# Техническое описание **Proline Promass I 100**

# Кориолисовый расходомер

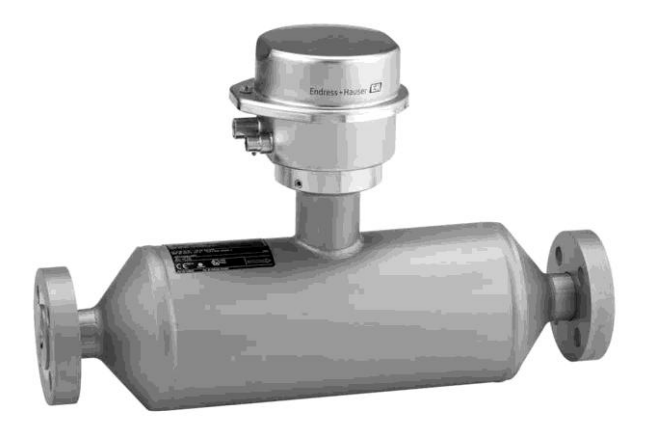

# Измерение вязкости и расхода, сверхкомпактный трансмиттер

#### Область применения

- Принцип измерения не зависит от физических свойств жидкости, таких как вязкость и плотность
- Предназначен для измерения жидкостей и газов в условиях, требующих малых потерь давления и осторожного обращения с жидкостями.

Характеристики прибора

- Пегко очищаемая однотрубная система
- Технология ТМВ®
- Измерительная трубка из титана
- Прочный сверхкомпактный корпус трансмиттера
- **Высокий класс защитного исполнения: IP69K**
- Предварительно сконфигурированное соединение

#### Преимущества

- Энергоэффективный полнопроходное сечение обеспечивает минимальные потери давления
- Многопараметрическое измерение (массового расхода, плотности, температуры)
- Простая установка не требует входных или выходных прямых участков
- Компактный трансмиттер полная функциональность при незначительных габаритах
- Быстрая настройка без дополнительного программного и аппаратного обеспечения встроенный веб-сервер
- Встроенная самодиагностика технология  $\blacksquare$ Heartbeat Technology™

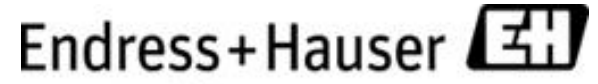

People for Process Automation

# Содержание

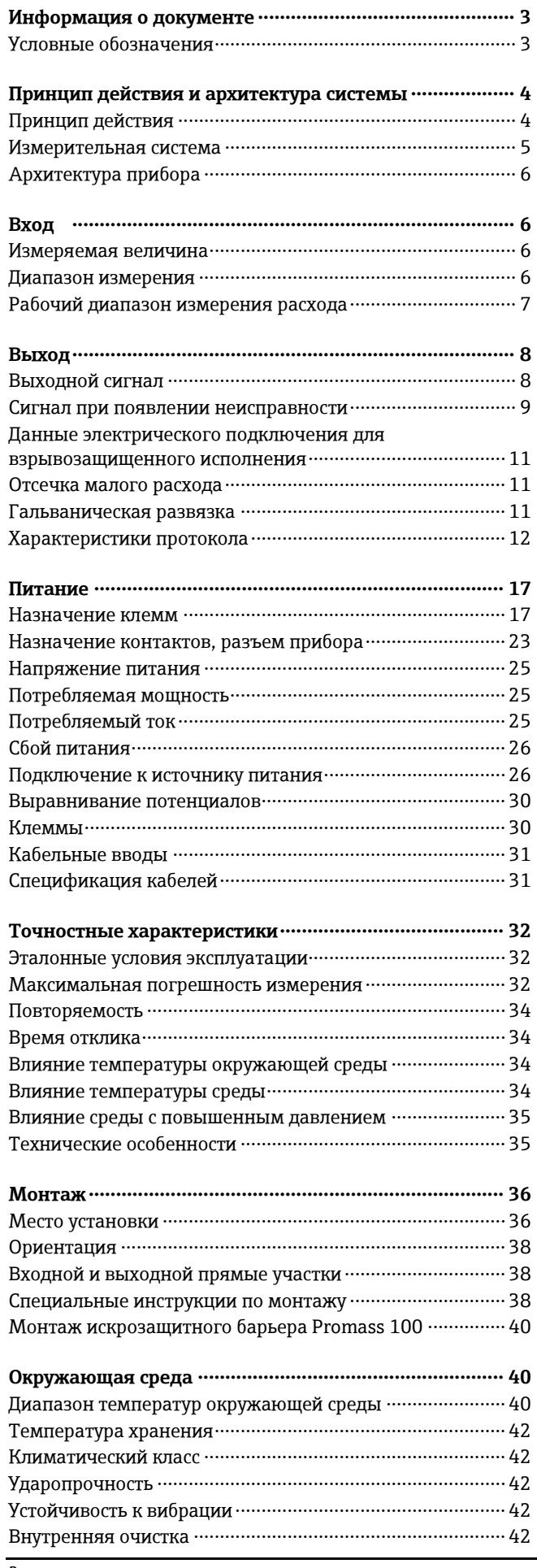

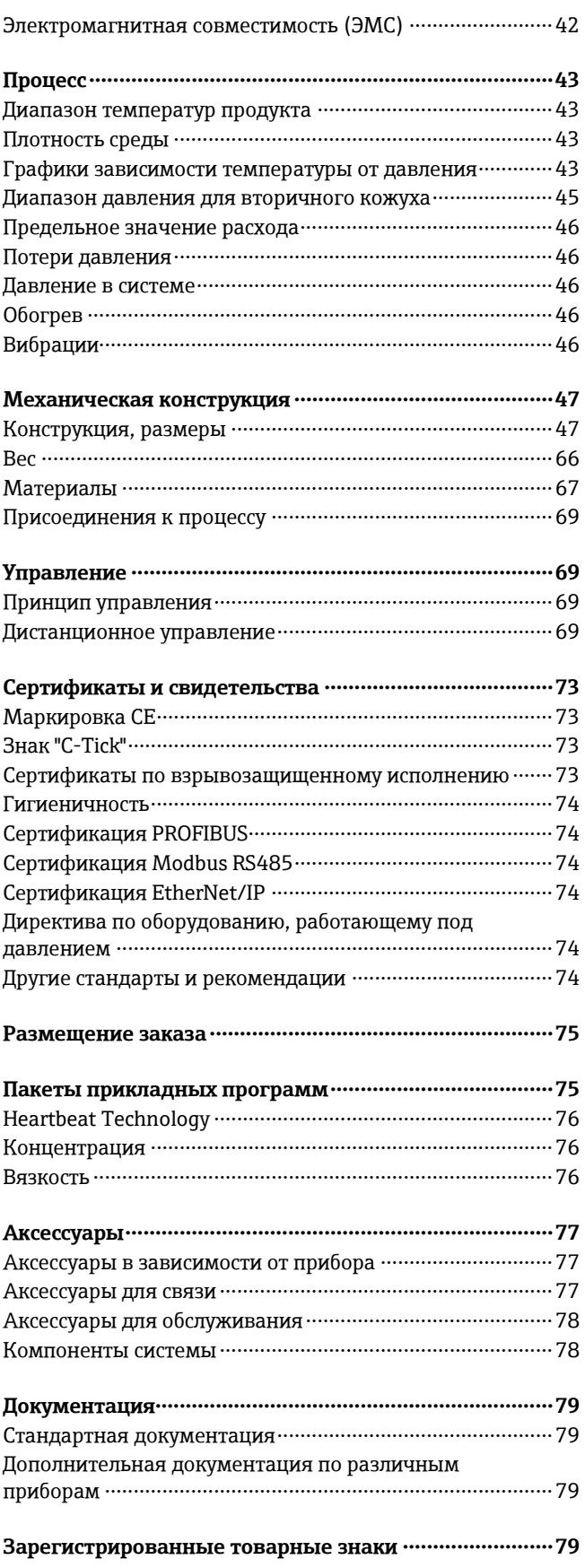

# Информация о документе

<span id="page-2-1"></span><span id="page-2-0"></span>Условные обозначения

Символы электрических схем

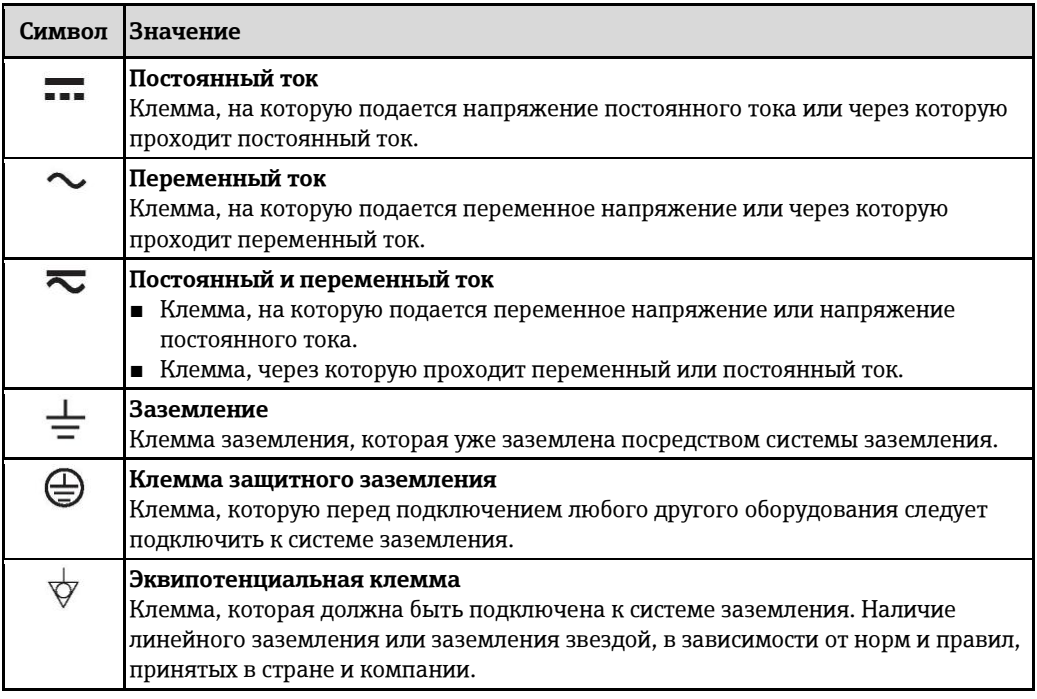

## Символы для различных типов информации

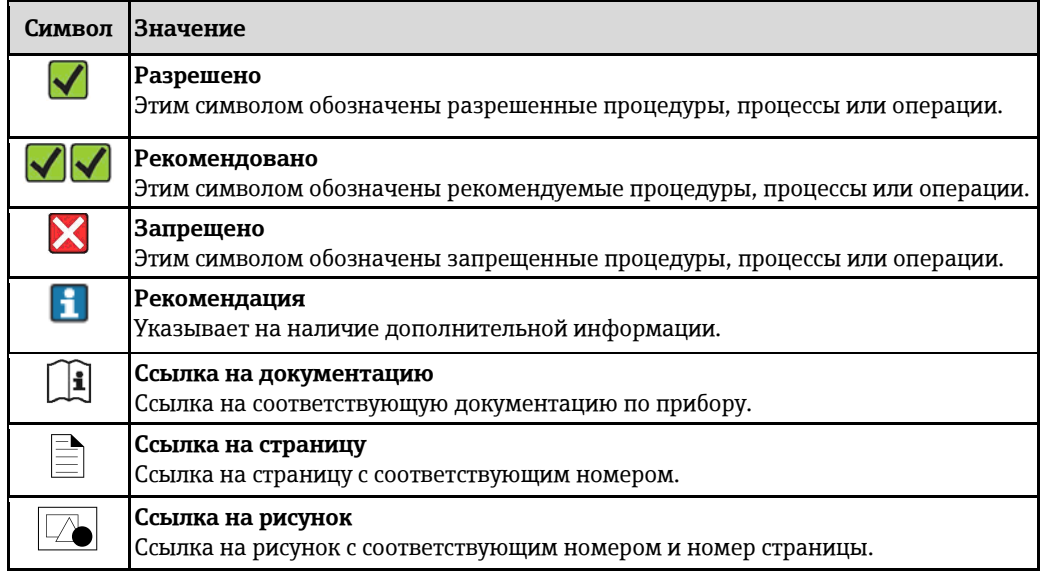

### Символы на рисунках

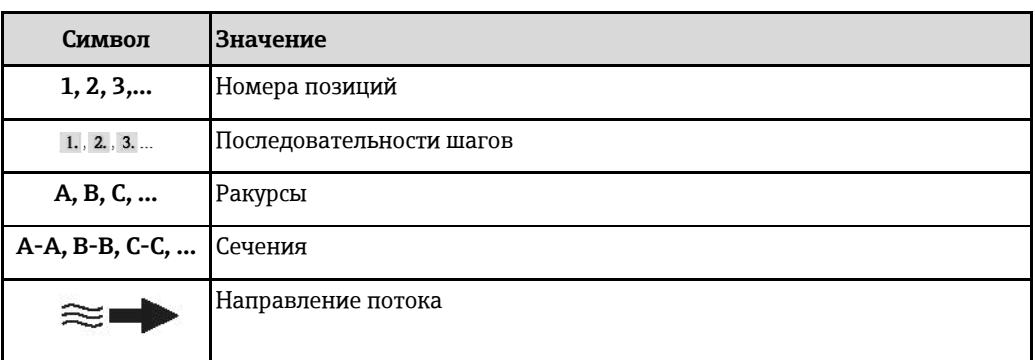

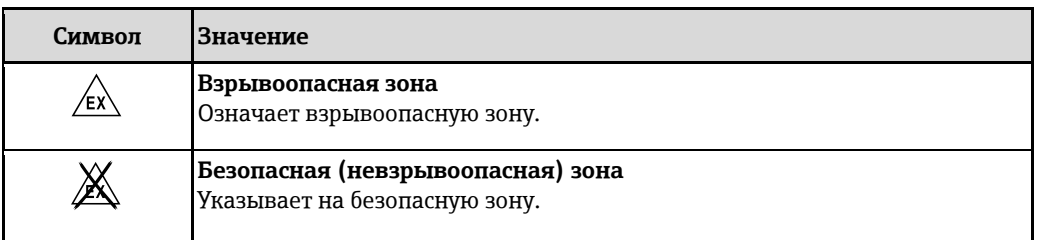

# **Принцип действия и архитектура системы**

<span id="page-3-0"></span>

<span id="page-3-1"></span>**Принцип действия** Принцип измерения основан на управляемой генерации сил Кориолиса. Эти силы всегда возникают в системе, в которой одновременно присутствуют поступательное и вращательное движения.

 $Fc = 2 \cdot \Delta m (v \cdot \omega)$ 

Fc = сила Кориолиса

Δm = движущаяся масса

ω = скорость вращения

ν = радиальная скорость во вращающейся или колеблющейся системе

Величина силы Кориолиса зависит от движущейся массы Δm, скорости ее перемещения v в системе и, следовательно, массового расхода. Вместо постоянной скорости вращения ω в сенсоре создается колебательное движение.

Это колебательное движение создается в сенсоре внутри измерительной трубы. Возникающие в измерительной трубе силы Кориолиса вызывают фазовый сдвиг в колебаниях трубы (см. рисунок):

- При нулевом расходе (если жидкость неподвижна) колебания, наблюдаемые в точках A и B, находятся в одной фазе, т.е. разность фаз отсутствует.
- При возникновении массового расхода колебание на входе в трубу замедляется (2), а на выходе ускоряется (3).

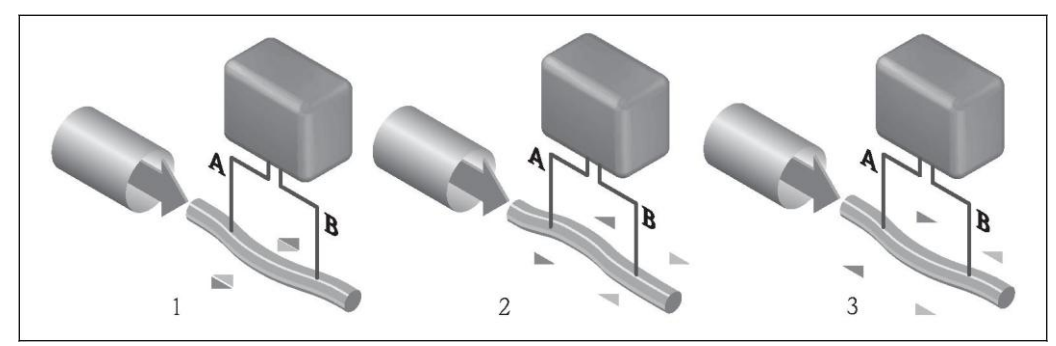

Разность фаз (A-B) увеличивается по мере увеличения массового расхода. Электродинамические сенсоры регистрируют колебания труб на входе и выходе. Система приводится к равновесию путем возбуждения в несимметрично расположенной колеблющейся массе колебаний в противофазе. Эффективность данного принципа измерения не зависит от температуры, давления, вязкости, электропроводности продукта и профиля потока.

#### **Измерение плотности**

Возбуждаемые колебания измерительной трубы возникают строго на заданной резонансной частоте. При изменении массы и, как следствие, плотности колеблющейся системы (состоящей из измерительной трубы и жидкости), частота колебаний автоматически корректируется. Таким образом, резонансная частота зависит от плотности среды. Эта зависимость используется в микропроцессоре для расчета сигнала плотности.

#### **Измерение объемного расхода**

Кроме измерения массового расхода, прибор используется для расчета объемного расхода.

#### **Измерение температуры**

Для расчета коэффициента компенсации температурного воздействия определяется температура измерительной трубы. Этот сигнал соответствует рабочей температуре, а также используется в качестве выходного сигнала.

#### <span id="page-4-0"></span>Измерительная система

Измерительная система состоит из электронного трансмиттера и сенсора. При заказе прибора с искробезопасным интерфейсом Modbus RS485 в комплект поставки Promass 100 входит искробезопасный барьер, который необходимо установить для работы с прибором.

Прибор предлагается в единственном исполнении: компактное исполнение, трансмиттер и сенсор составляют единую механическую конструкцию.

#### Трансмиттер

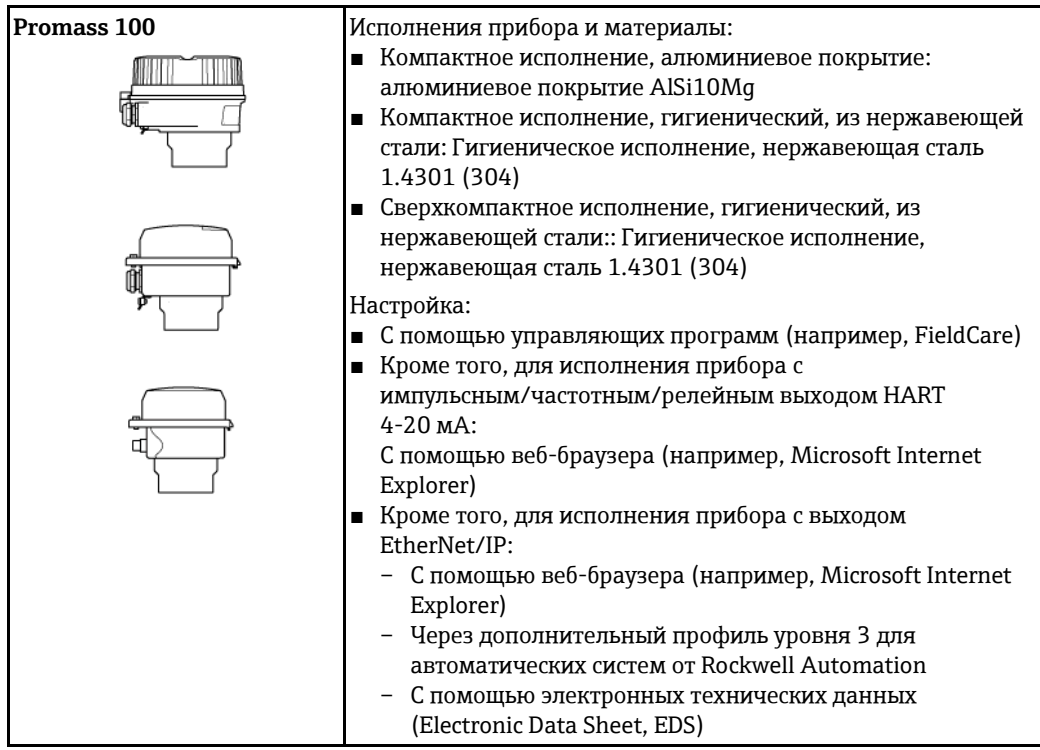

#### Сенсор

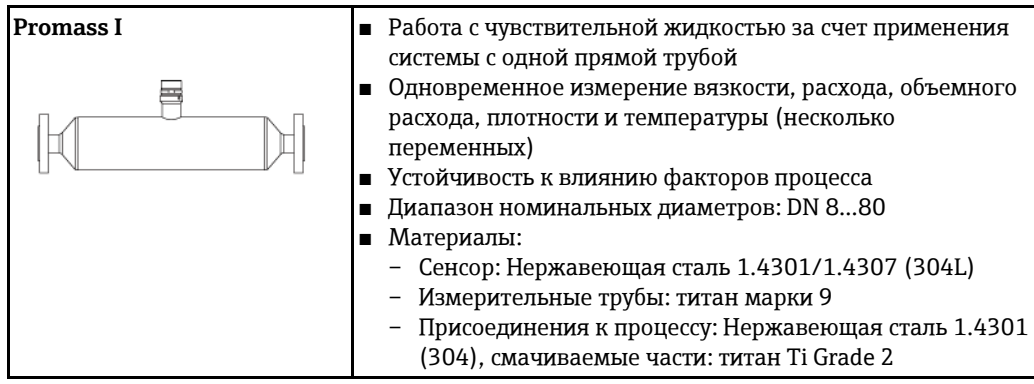

#### Искробезопасный барьер Promass 100

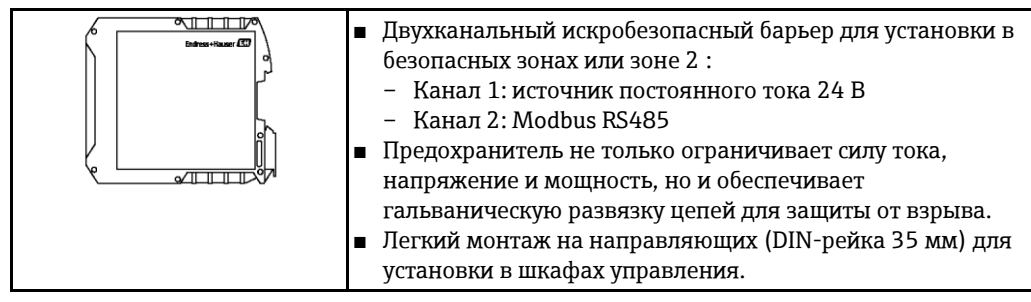

#### <span id="page-5-0"></span>**Архитектура прибора**

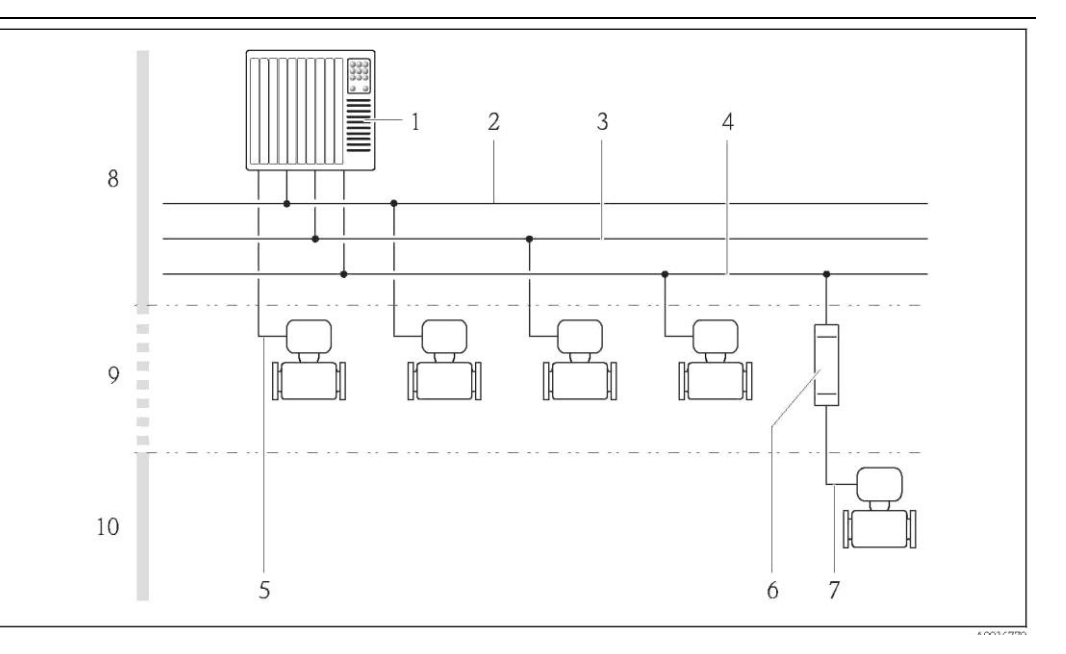

 $\Box$  1 *Возможности интегрирования измерительных приборов в систему*

- *1 Система управления (например, PLC)*
- *2 EtherNet/IP*
- *3 PROFIBUS DP*
- 
- *4 Modbus RS485 5 HART 4-20 мА, импульсный/частотный/релейный выход*
- 
- *6 Искробезопасный барьер Promass 100 7 Искробезопасный интерфейс Modbus RS485*
- *8 Безопасная зона*
- 
- *9 Безопасная зона и зона 2 . 10 Безопасная зона и зона 1 .*

# **Вход**

<span id="page-5-2"></span><span id="page-5-1"></span>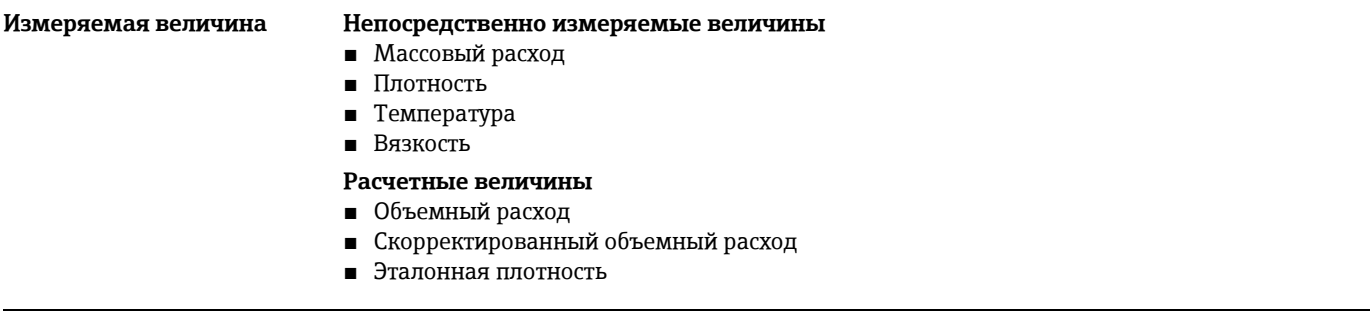

#### <span id="page-5-3"></span>**Диапазон измерения Диапазоны измерения для жидкостей**

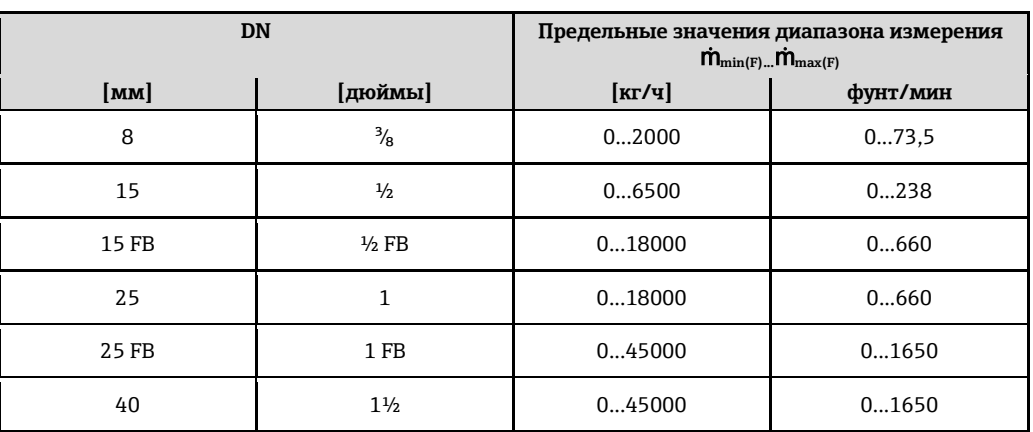

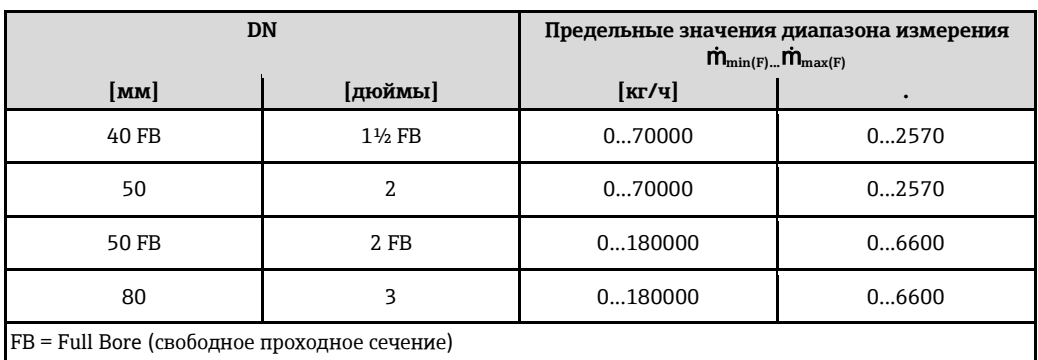

#### **Диапазоны измерения для газов**

Верхний предел диапазона измерения зависит от плотности газа и рассчитывается по приведенной ниже формуле:

 $\dot{m}$  <sub>max(G</sub>) =  $\dot{m}$  <sub>max(F)</sub> ·  $\rho$ <sub>G</sub>:X

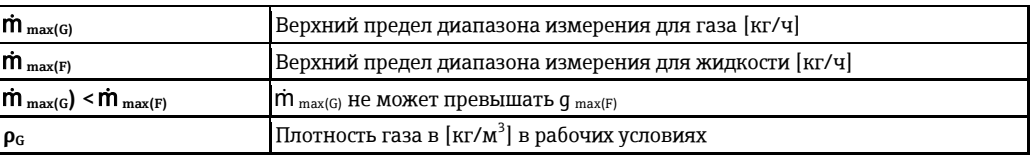

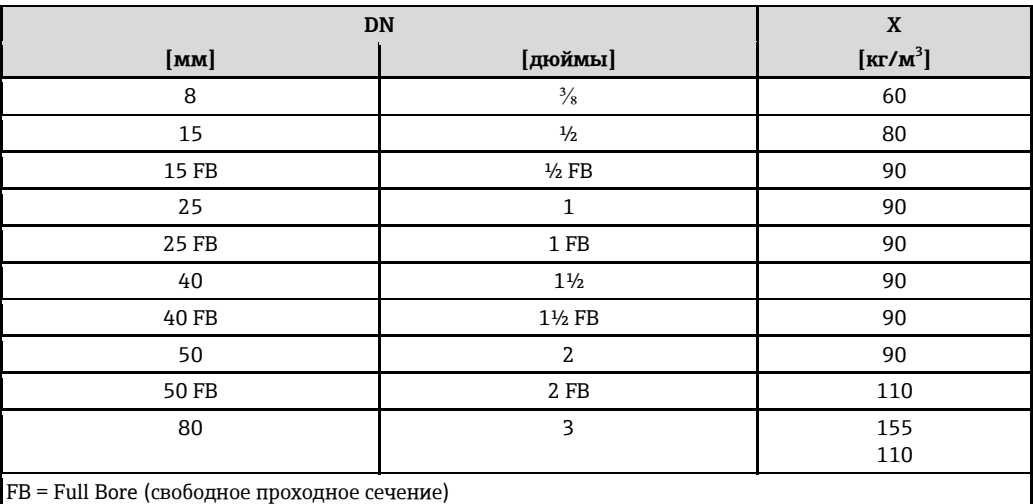

H, Для расчета диапазона измерения используется программное обеспечение для выбора и определения размеров прибора Applicator ( $\rightarrow \equiv 77$ )

#### **Пример расчета для газа**

- Сенсор: Promass I, DN 50
- Газ: воздух с плотностью 60,3 кг/м<sup>3</sup> (при 20°С и 50 бар)
- Диапазон измерения (жидкость): 70000 кг/ч
- $x = 90 \text{ кг/m}^3$  (для Promass I, DN 50)

Верхний предел диапазона измерения:

 $\mathsf{\dot{m}}_{\mathrm{max(G)}}$  =  $\mathsf{\dot{m}}_{\mathrm{max(F)}} \cdot \rho_\mathrm{G}$  : x = 70000 kr/ч  $\cdot$  60,3 kr/m<sup>3</sup> : 90 kr/m<sup>3</sup> = 46900 kr/ч

#### **Рекомендуемый диапазон измерения**

Раздел "Предельное значение расхода" (→ ■ 46)

#### <span id="page-6-0"></span>**Рабочий диапазон измерения расхода**

Более 1000: 1.

Значения расхода, вышедшие за предварительно установленные пределы максимального диапазона, не отклоняются электронной вставкой, т.е. сумматор регистрирует значения в нормальном режиме.

# <span id="page-7-2"></span>**Выход**

#### <span id="page-7-1"></span><span id="page-7-0"></span>**Выходной сигнал Токовый выход**

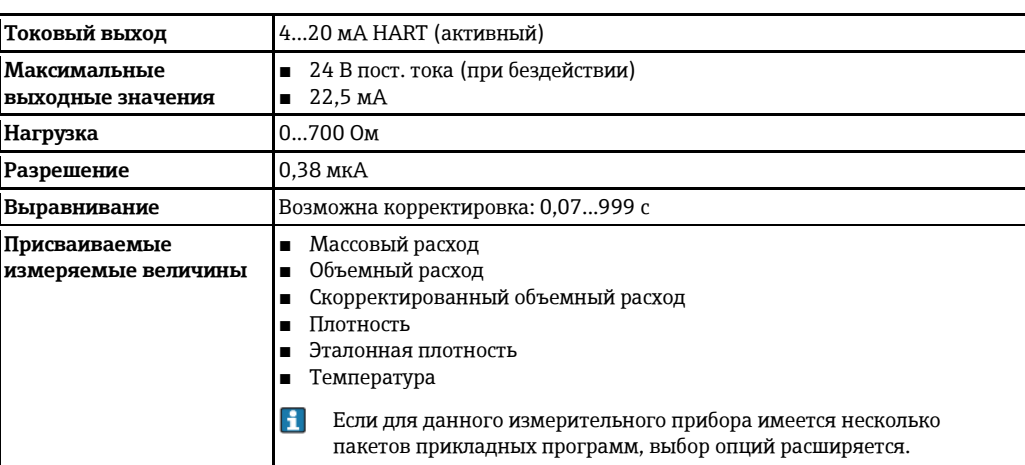

## <span id="page-7-3"></span>**Импульсный/частотный/релейный выход**

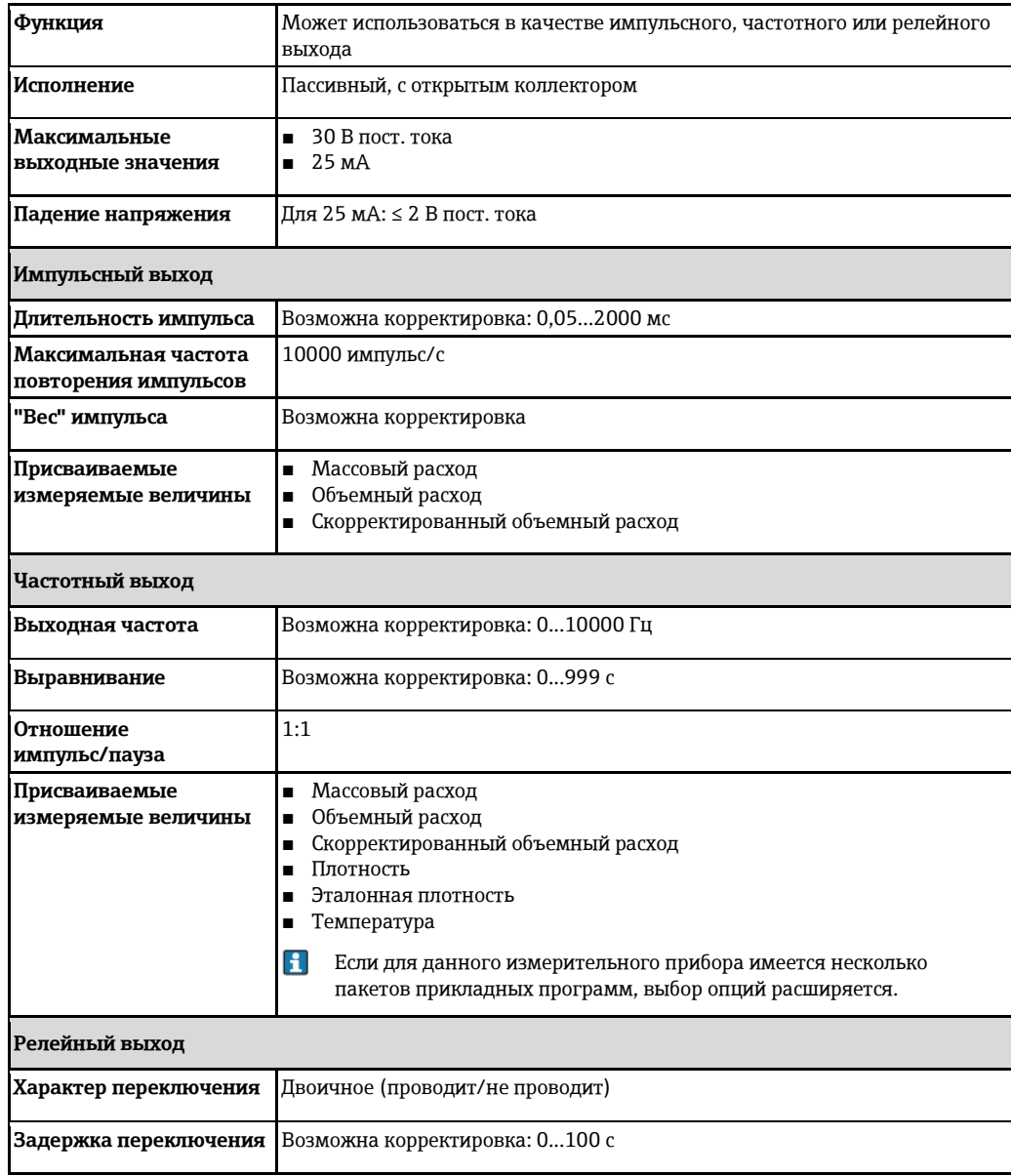

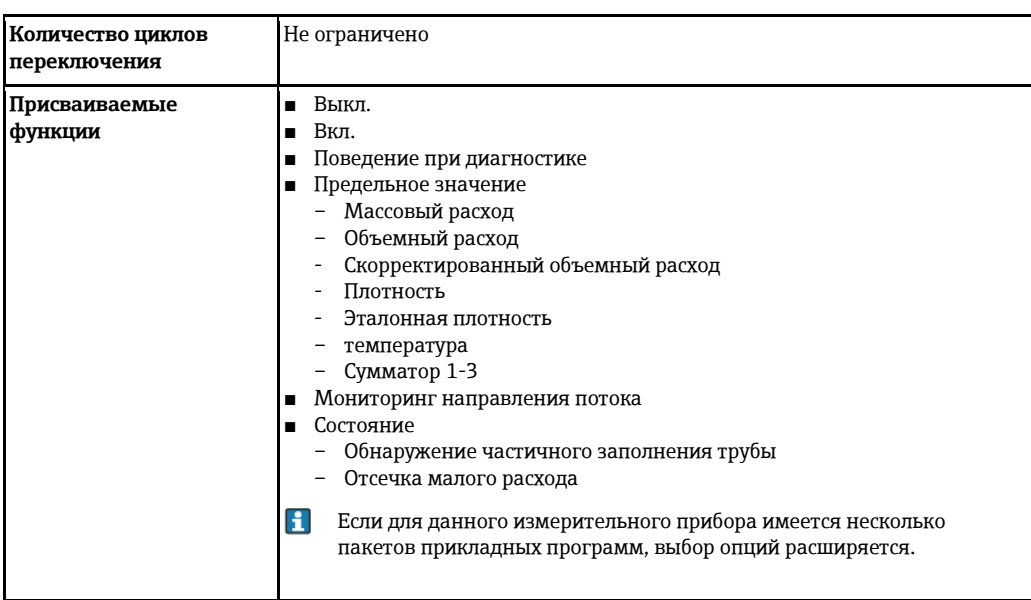

### **PROFIBUS DP**

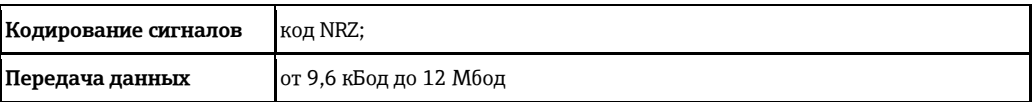

#### **Modbus RS485**

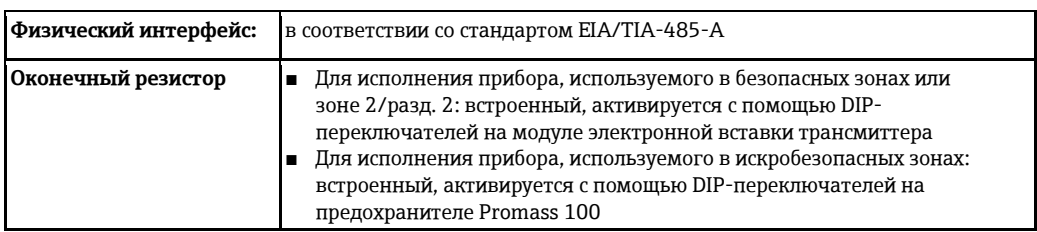

#### EtherNet/IP

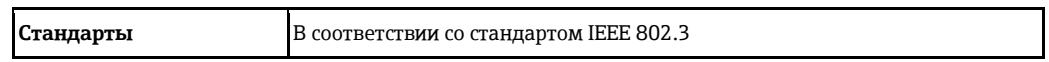

<span id="page-8-0"></span>Сигнал при появлении неисправности

В зависимости от интерфейса информация о сбое выводится следующим образом:

Токовый выход

## $4...20mA$

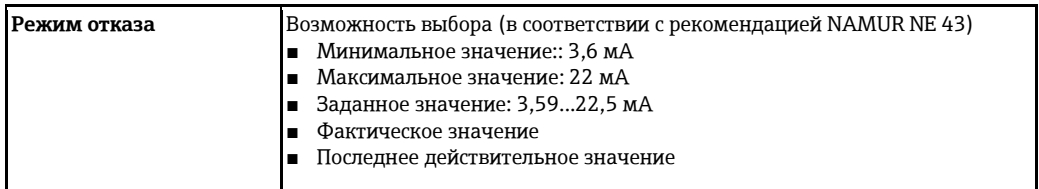

#### **HART**

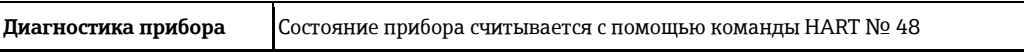

#### Импульсный/частотный/переключающий выход

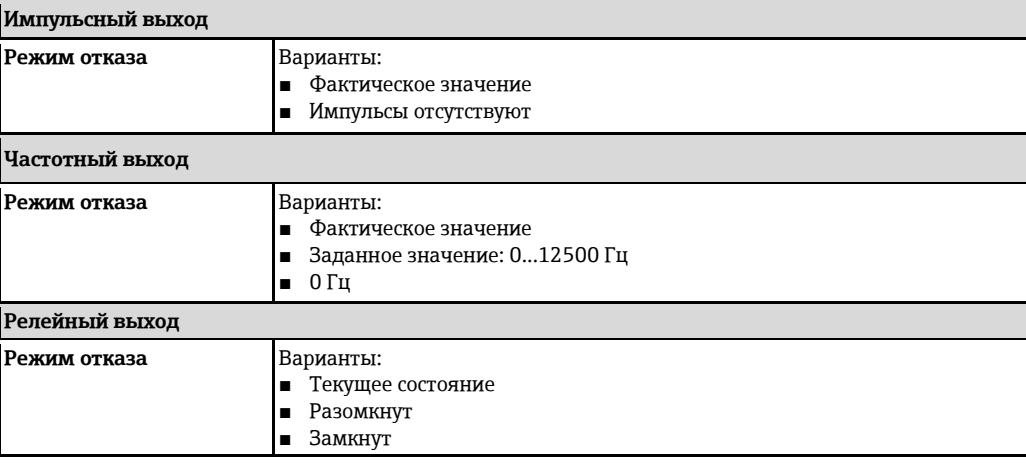

#### **PROFIBUS DP**

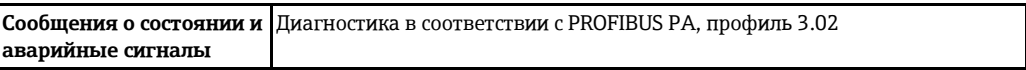

#### Modbus RS485

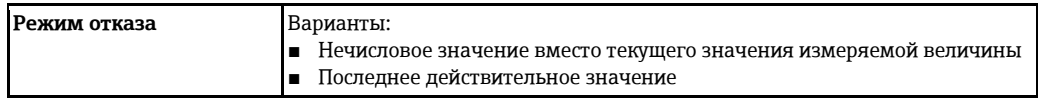

#### EtherNet/IP

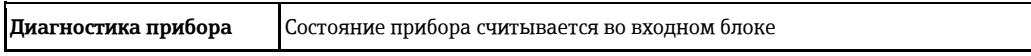

#### Управляющая программа

- По системе цифровой связи:
	- протокол HART<br>- PROFIBUS DP
	-
- Через служебный интерфейс

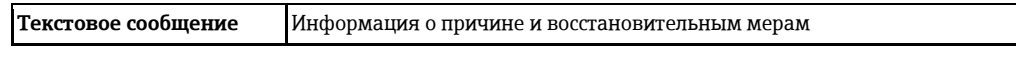

 $\mathbf{f}$ Дополнительная информация о дистанционном управлении (→ § 69)

### Веб-браузер

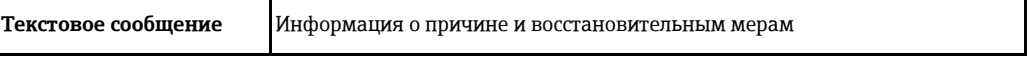

#### **Светодиодные индикаторы (LED)**

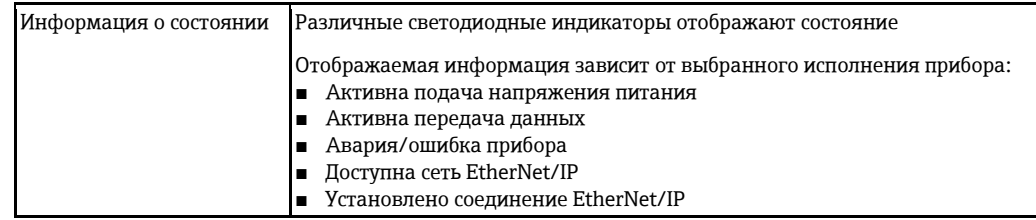

#### <span id="page-10-3"></span><span id="page-10-0"></span>**Данные электрического подключения для взрывозащищенного исполнения**

Эти значения применимы только для следующего исполнения прибора: Код заказа для выходного сигнала, опция M: Modbus RS485, для использования в искробезопасных зонах

#### **Искробезопасный барьер Promass 100**

*Значения, связанные с обеспечением безопасности*

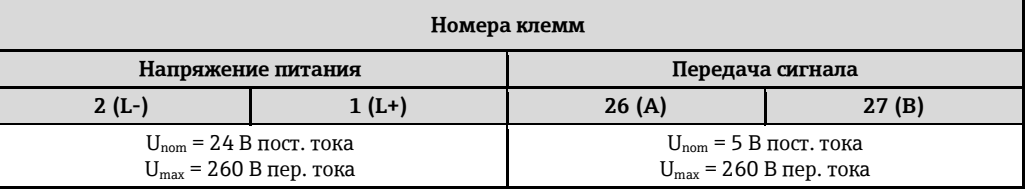

*Значения для искробезопасного исполнения*

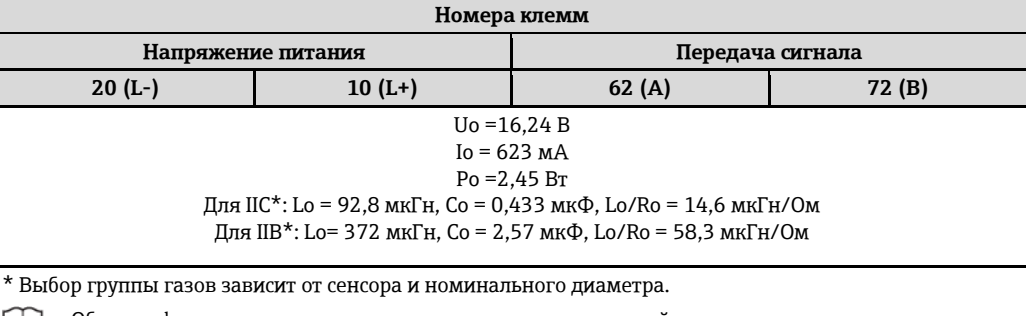

Обзор информации о взаимных зависимостях между группой газа - сенсором - номинальным  $|\mathbf{i}|$ диаметром см. в инструкции по безопасности для измерительного прибора (документ XA).

#### **Трансмиттер**

*Значения для искробезопасного исполнения*

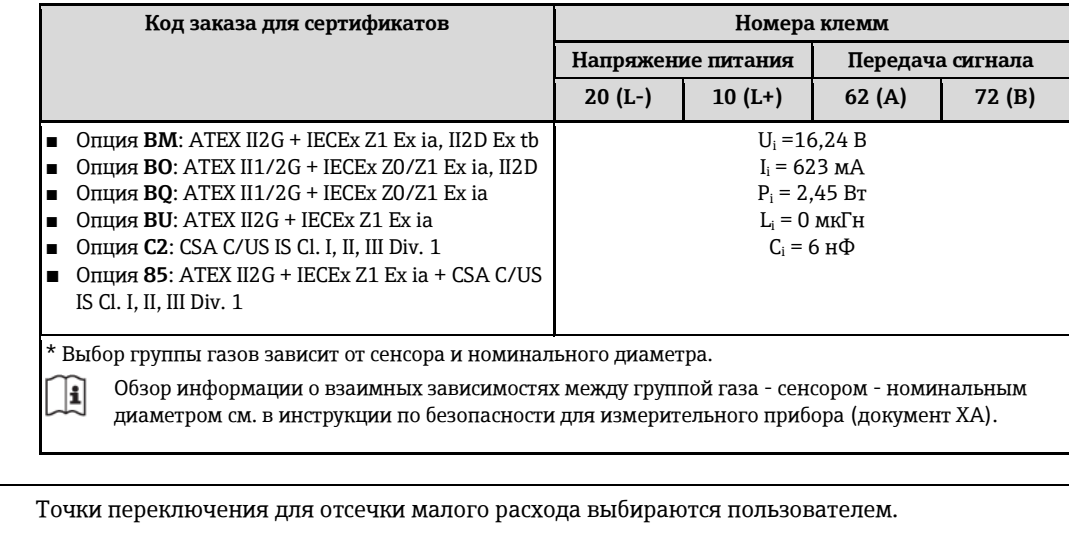

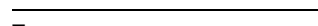

<span id="page-10-1"></span>Отсечка малого расхода

<span id="page-10-2"></span>**Гальваническая развязка** Следующие соединения гальванически развязаны друг с другом:

- Выходы
- Блок питания

# <span id="page-11-0"></span>**Характеристики протокола HART**

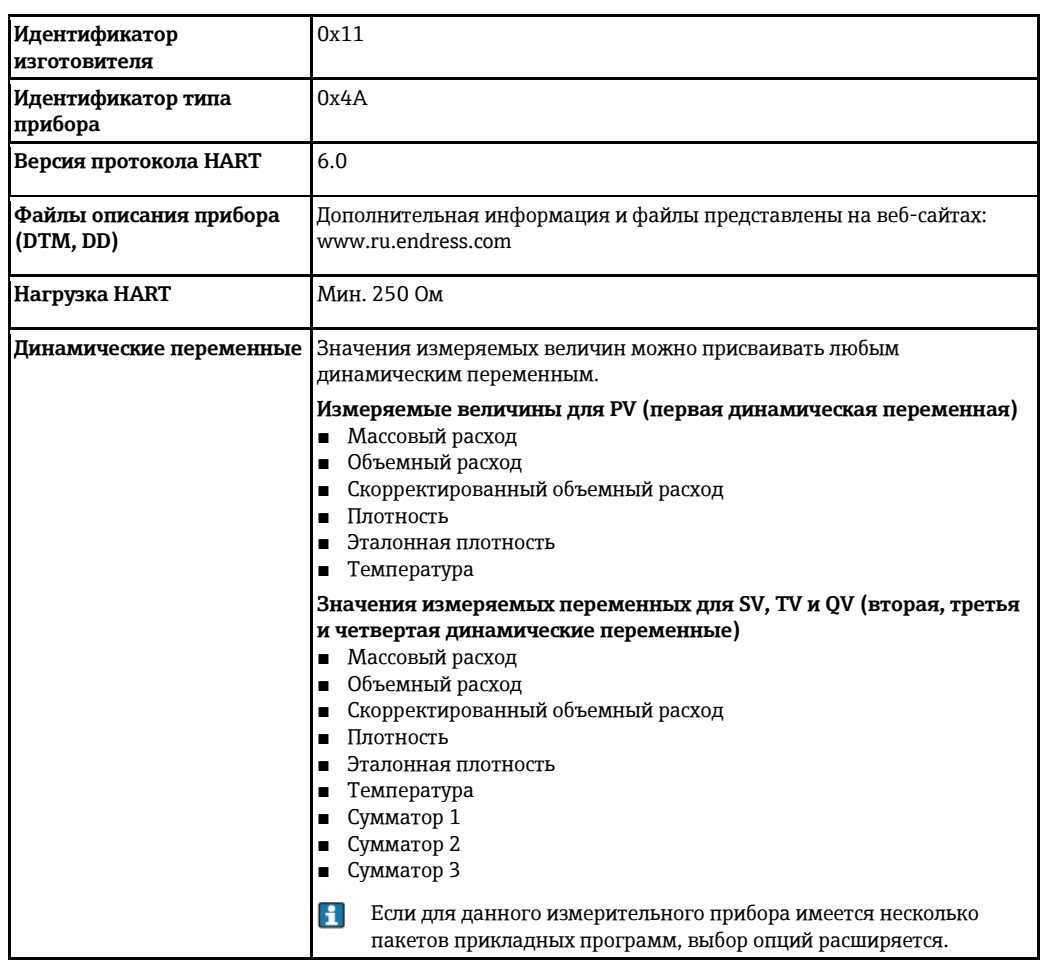

#### **PROFIBUS DP**

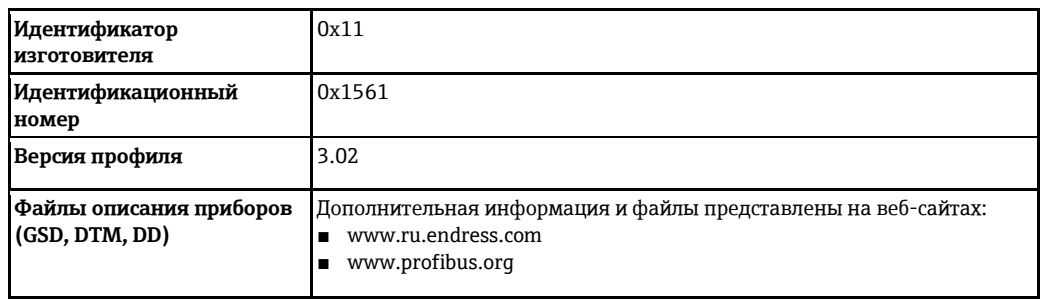

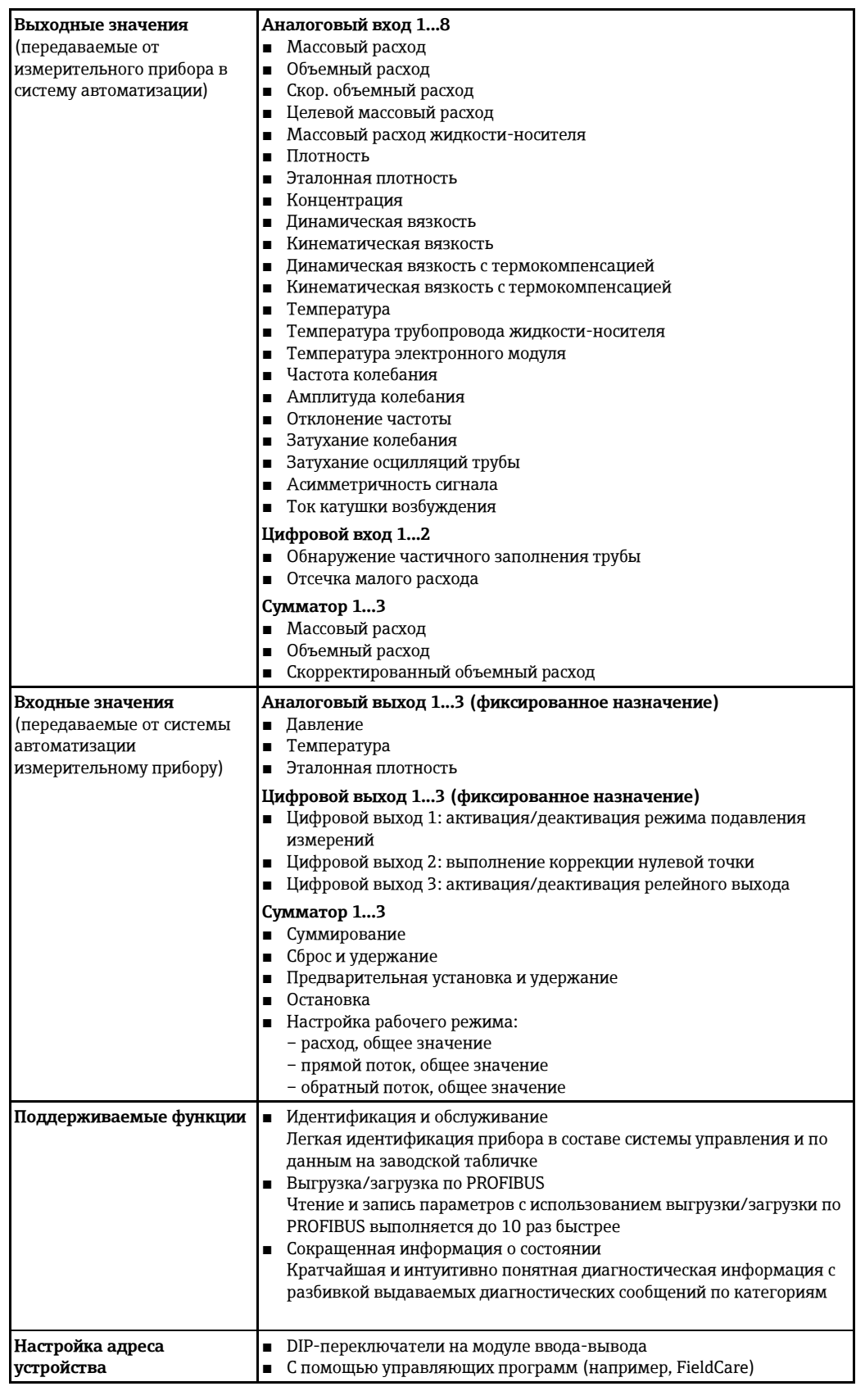

#### **Modbus RS485**

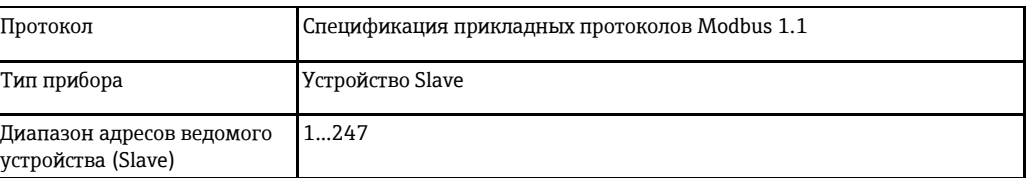

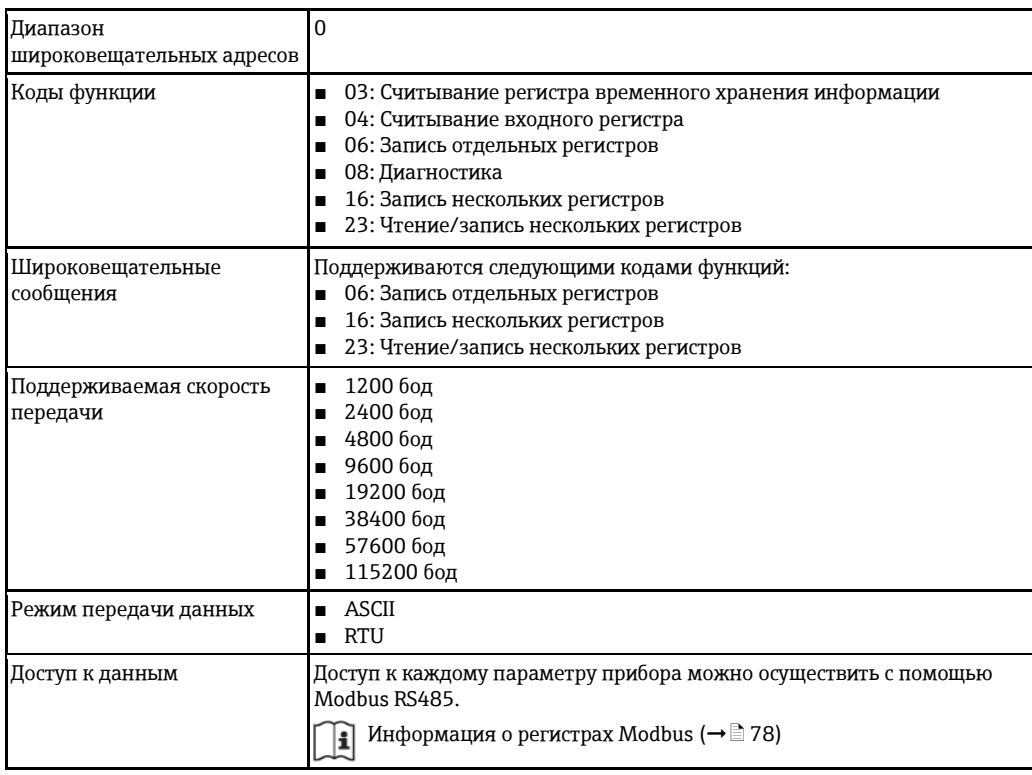

#### **EtherNet/IP**

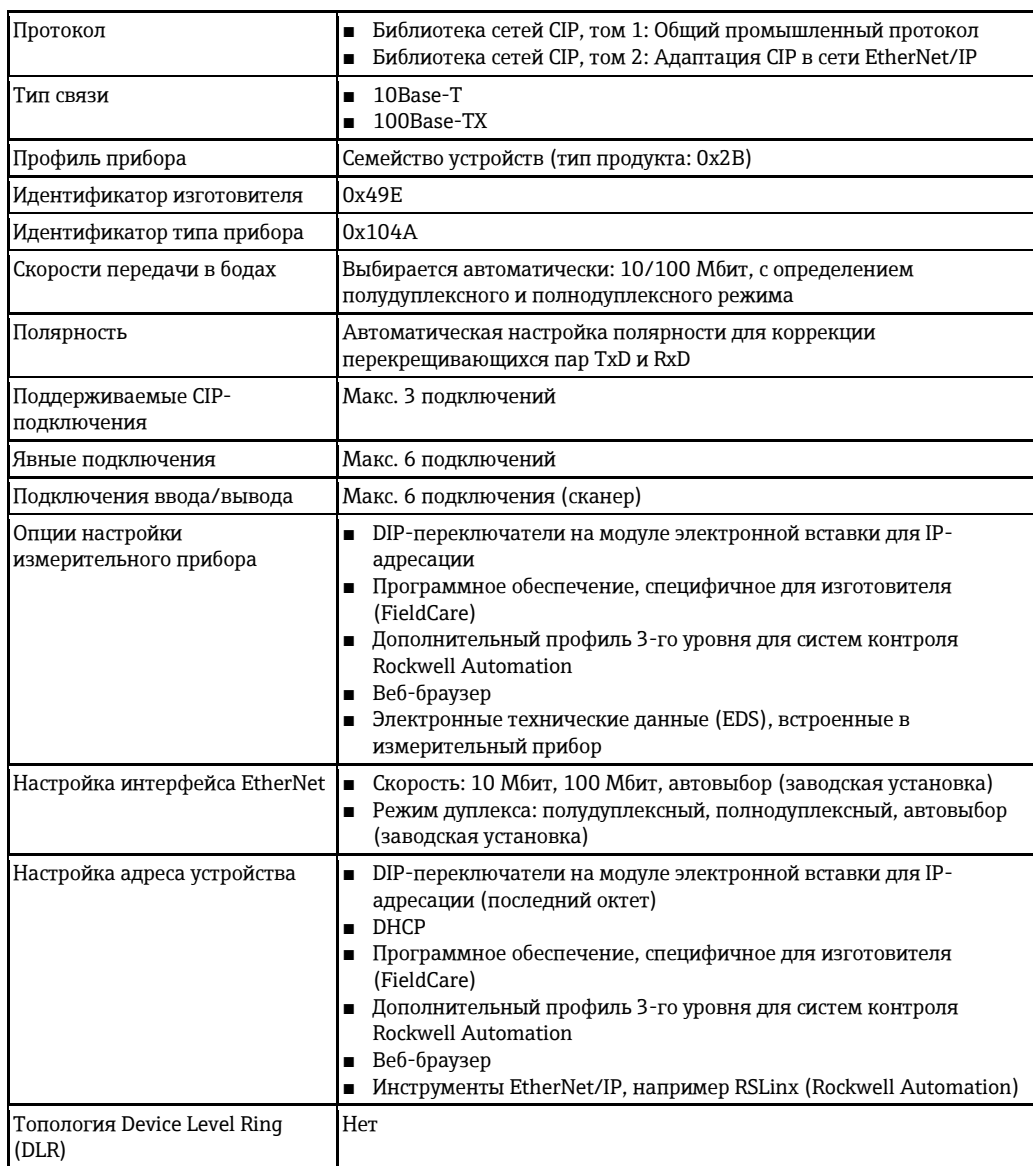

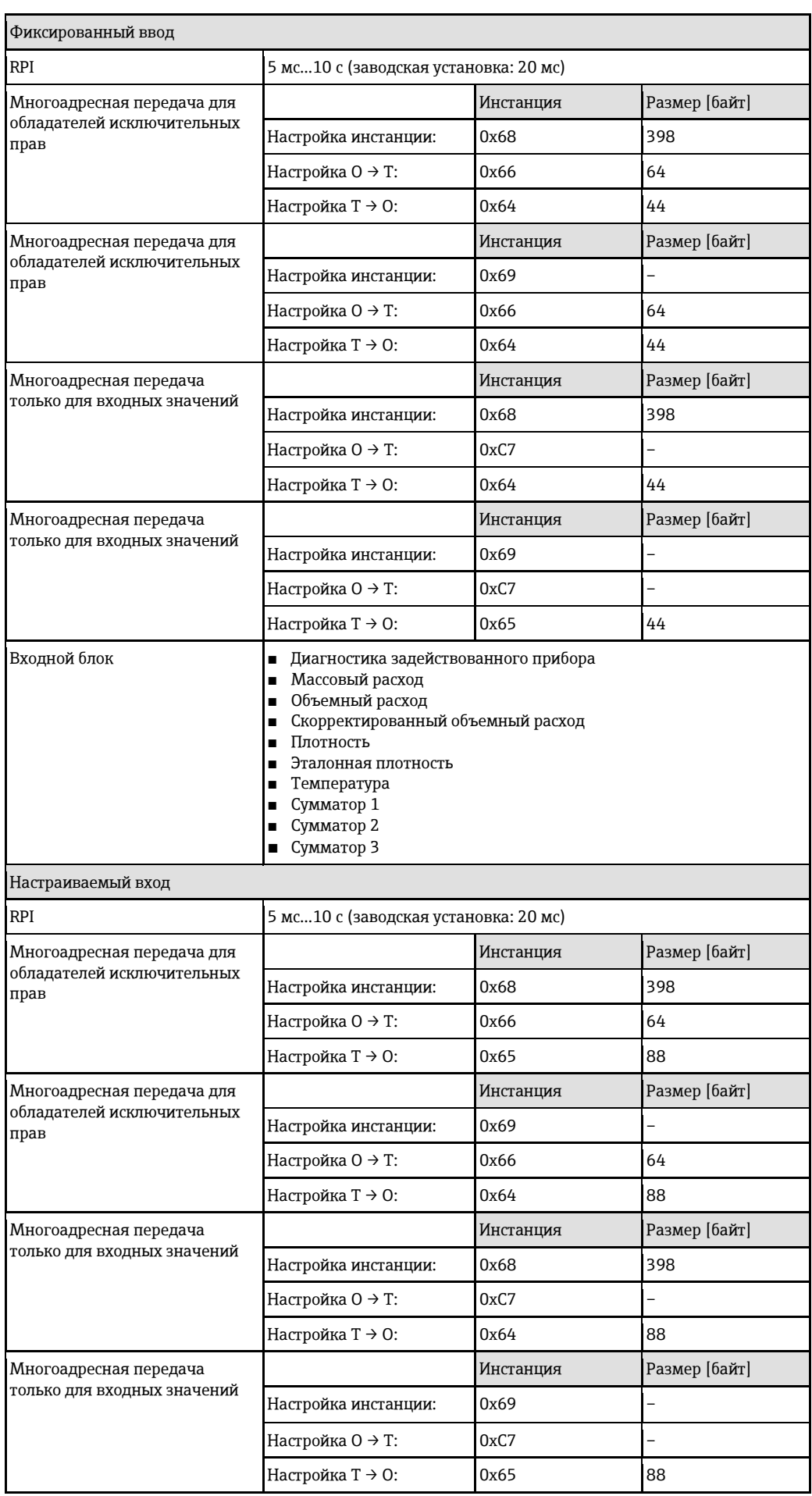

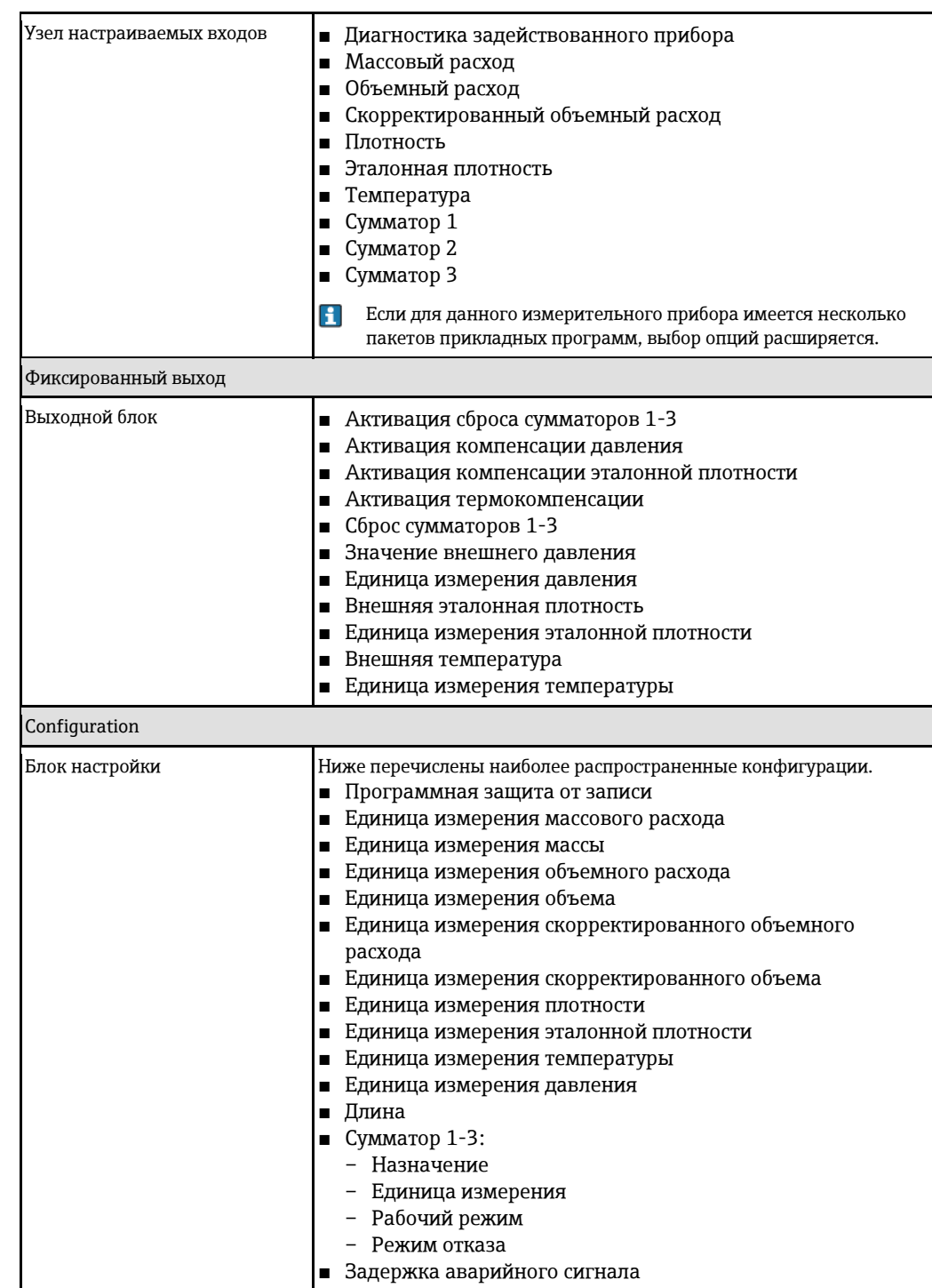

# **Питание**

<span id="page-16-1"></span><span id="page-16-0"></span>**Назначение клемм Обзор: исполнение корпуса – клеммы/разъемы**

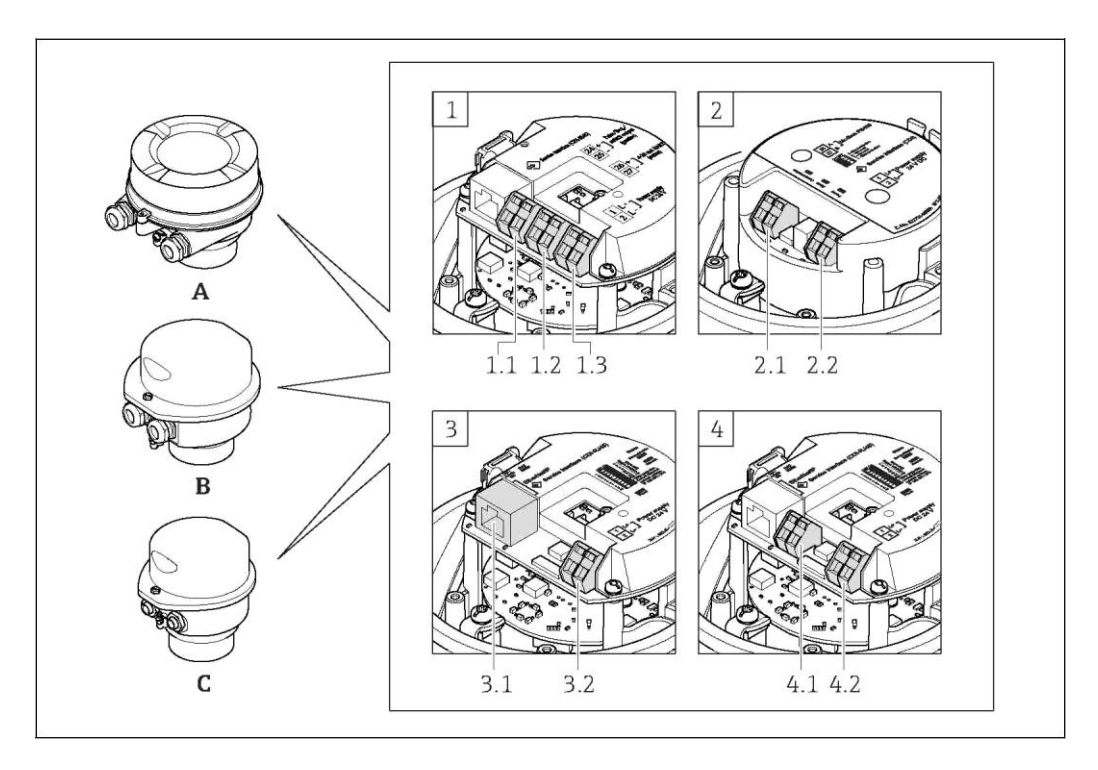

- *A Исполнение корпуса: компактное, с алюминиевым покрытием*
- *B Исполнение корпуса: компактное, гигиеническое, из нержавеющей стали*
- *C Исполнение корпуса: сверхкомпактный, гигиенический, из нержавеющей стали, с разъемом M12*
- *1 Вариант подключения: 4...20 мА HART, импульсный/частотный/релейный выход*
- *1.1 Передача сигнала: импульсный/частотный/релейный выход*
- *1.2 Передача сигнала: 4...20 мА HART*
- *1.3 Напряжение питания:*
- *2 Вариант подключения: Modbus RS485*
- 
- *2.1 Передача сигнала*
- *2.2 Напряжение питания 3 Вариант подключения: EtherNet/IP*
- *3.1 Передача сигнала*
- *3.2 Напряжение питания*
- *4.1 PROFIBUS DP*
- *4.2 Напряжение питания*

#### <span id="page-17-1"></span>**Трансмиттер**

<span id="page-17-0"></span>*Исполнение с подключением 4...20 мА HART с импульсным/частотным/релейным выходом*

Код заказа выходного сигнала, опция B

В зависимости от исполнения корпуса можно заказать трансмиттер с клеммами или разъемами.

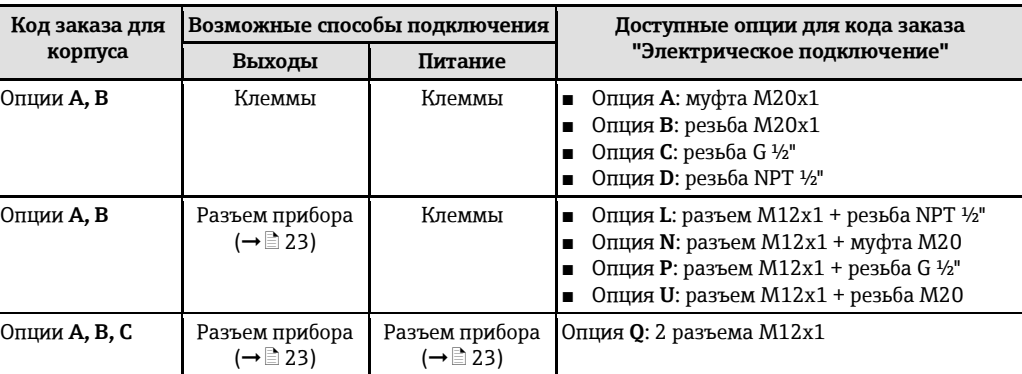

Код заказа для корпуса:

- Опция A: компактный, с алюминиевым покрытием
- Опция B: компактный, гигиенический, из нержавеющей стали

■ Опция C: сверхкомпактный, гигиенический, из нержавеющей стали, с разъемом M12

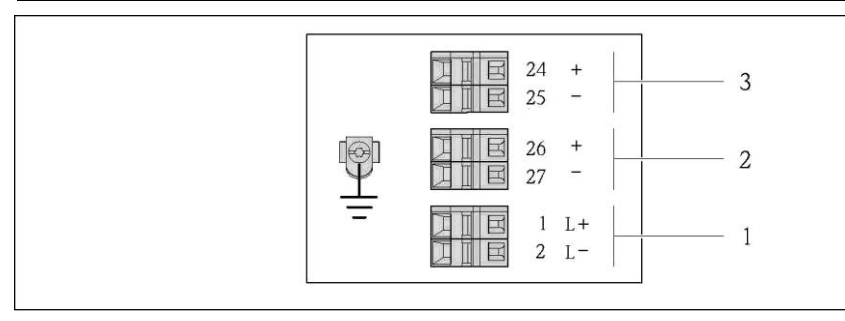

- *2 Назначение контактов: 4...20 мА HART с импульсным/частотным/релейным выходом*
- *1 Питание: 24 В пост. тока*
	- *2 Выход 1: 4…20 мА HART (активный)*
- *3 Выход 2: импульсный/частотный/релейный выход (пассивный)*

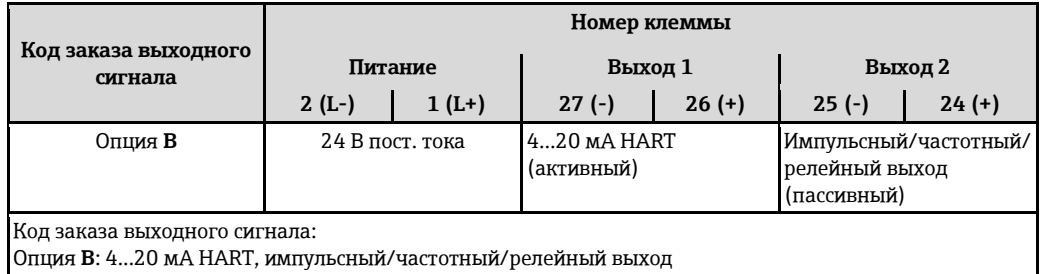

*Исполнение с подключением PROFIBUS DP для использования в безопасных зонах и зоне 2. 2* Код заказа для выходного сигнала, опция L

В зависимости от исполнения корпуса можно заказать трансмиттер с клеммами или разъемами.

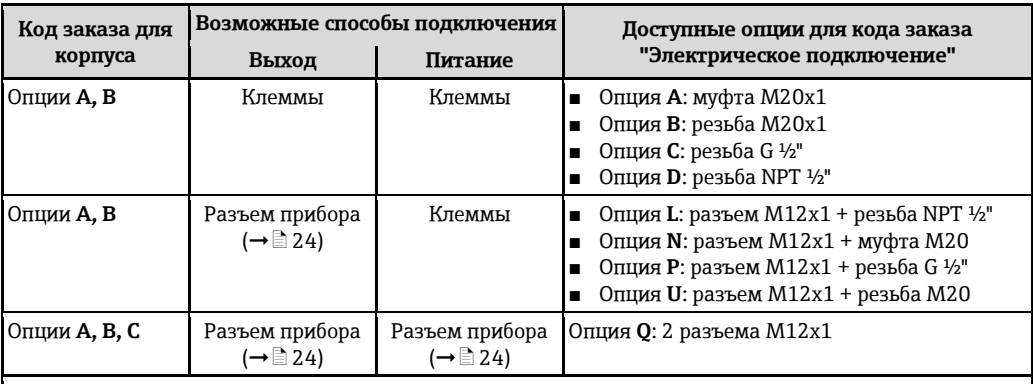

Код заказа для корпуса:

■ Опция **A**: компактный, с алюминиевым покрытием

■ Опция **B**: компактный, гигиенический, из нержавеющей стали

■ Опция **C**: сверхкомпактный, гигиенический, из нержавеющей стали, с разъемом M12

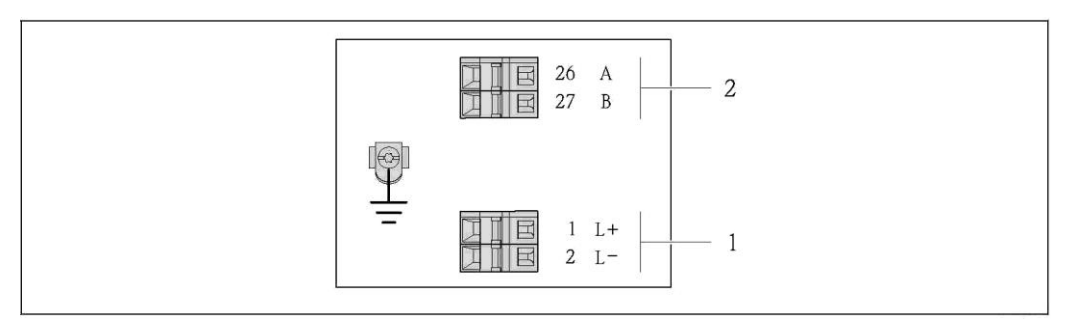

 $\Box$  3 *Назначение контактов PROFIBUS DP, исполнение с подключением PROFIBUS DP для использования в безопасных зонах и зоне 2/разд. 2*

*1 Питание: 24 В пост. тока*

*2 Выход: PROFIBUS DP*

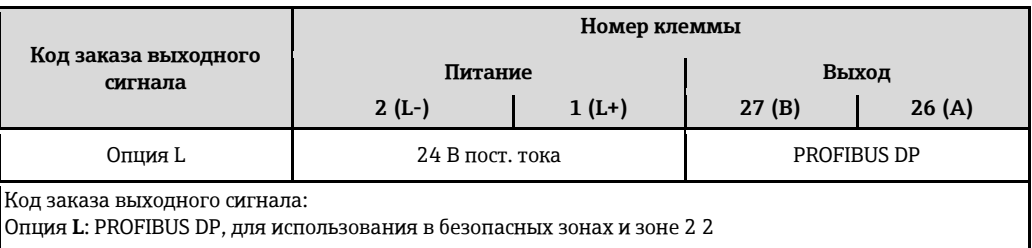

<span id="page-19-0"></span>*Исполнение с подключением Modbus RS485, для использования в безопасных зонах и зоне 2 2*

Код заказа выходного сигнала, опция **M**

В зависимости от исполнения корпуса можно заказать трансмиттер с клеммами или разъемами.

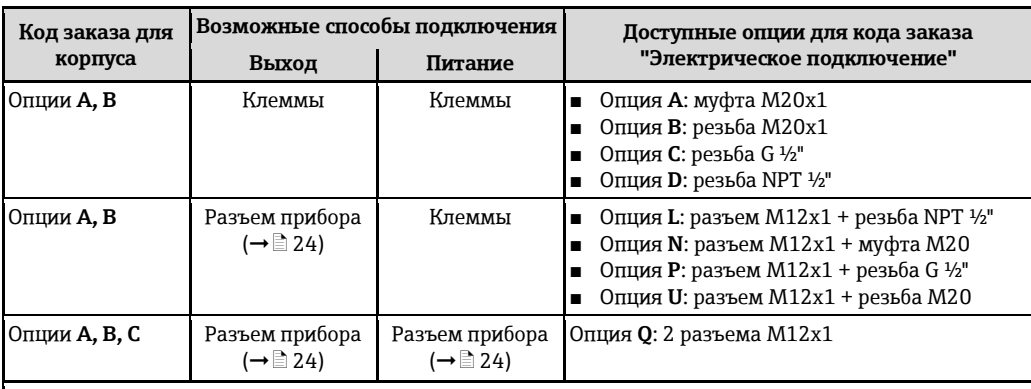

Код заказа для корпуса:

■ Опция **A**: компактный, с алюминиевым покрытием

■ Опция **B**: компактный, гигиенический, из нержавеющей стали

■ Опция **C**: сверхкомпактный, гигиенический, из нержавеющей стали, с разъемом M12

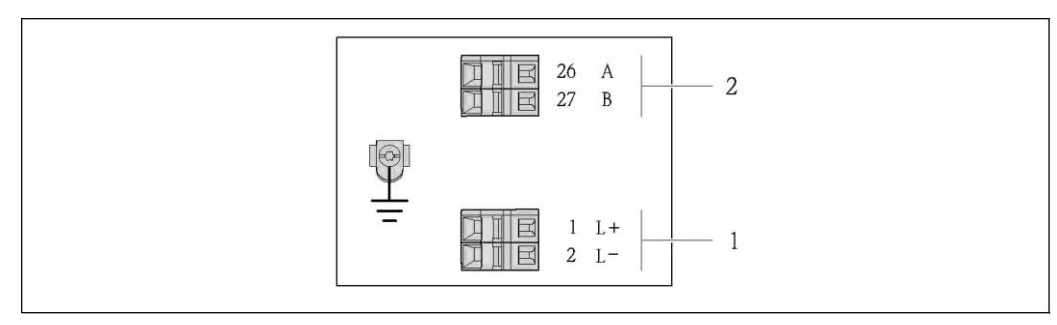

- $\boxtimes$  4 *Назначение контактов Modbus RS485, исполнение с подключением PROFIBUS DP для использования в безопасных зонах и зонах 2. 2*
- *1 Питание: 24 В пост. тока*

*2 Выход: Modbus RS485*

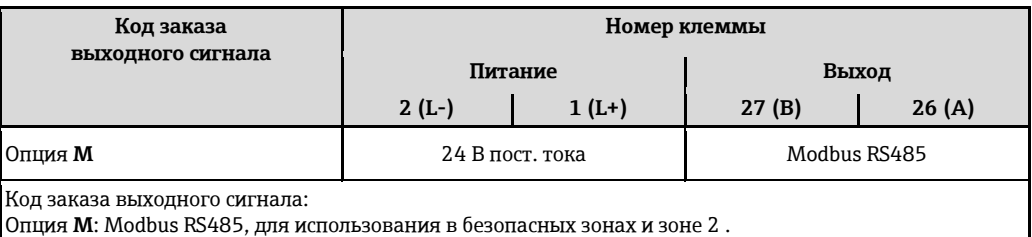

*Исполнение с подключением Modbus RS485, для использования в искробезопасных зонах*

Код заказа для выходного сигнала, опция **M** (подключение через искробезопасный барьер Promass 100)

В зависимости от исполнения корпуса можно заказать трансмиттер с клеммами или разъемами.

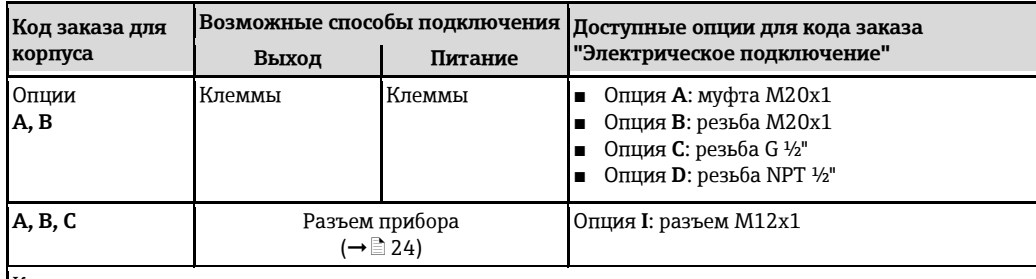

Код заказа для корпуса:

- Опция **A**: компактный, с алюминиевым покрытием
- Опция **B**: компактный, гигиенический, из нержавеющей стали
- Опция **C**: сверхкомпактный, гигиенический, из нержавеющей стали, с разъемом M12

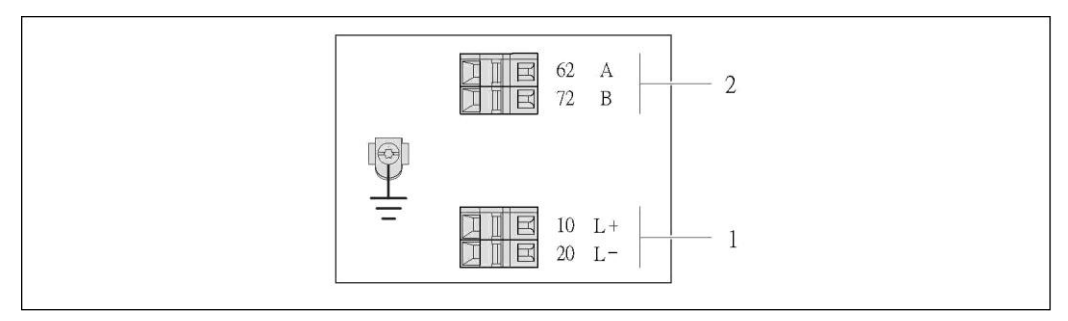

#### [3] 5 *Назначение контактов Modbus RS485, исполнение с подключением для использования в искробезопасных зонах (подключение через искробезопасный барьер Promass 100)*

*1 Искробезопасный блок питания*

*2 Выход: Modbus RS485*

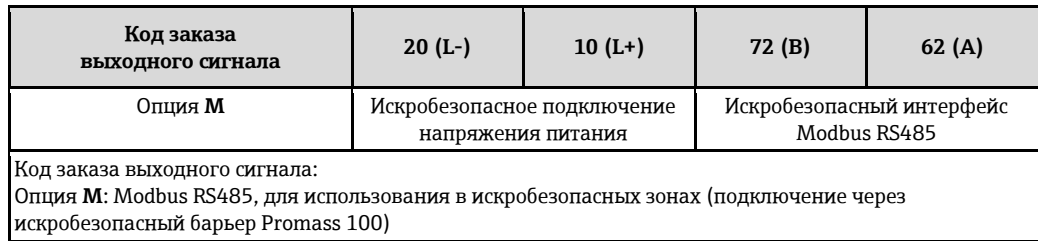

<span id="page-21-0"></span>*Исполнение с подключением EtherNet/IP*

Код заказа для выходного сигнала, опция **N**

В зависимости от исполнения корпуса можно заказать трансмиттер с клеммами или разъемами.

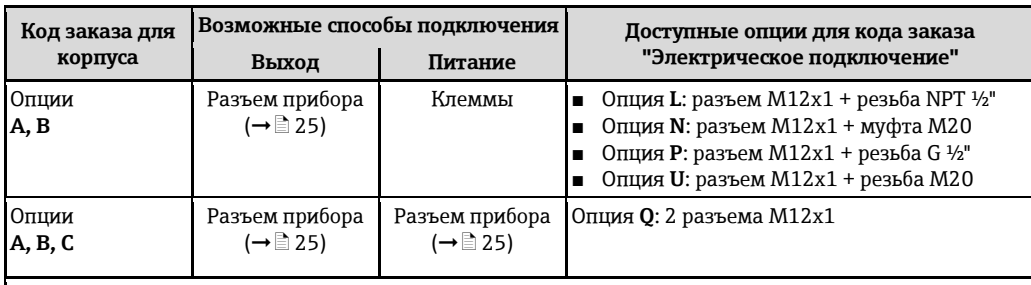

Код заказа для корпуса:

- Опция **A**: компактный, с алюминиевым покрытием
- Опция **B**: компактный, гигиенический, из нержавеющей стали

■ Опция **C**: сверхкомпактный, гигиенический, из нержавеющей стали, с разъемом M12

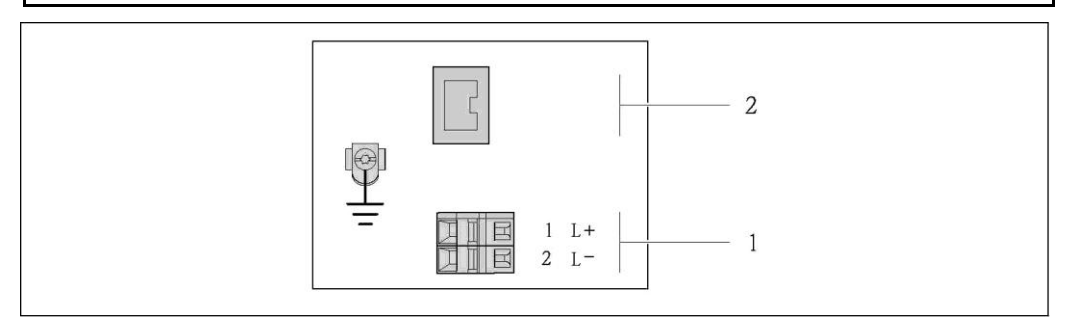

 $\Box$  6 *Назначение контактов EtherNet/IP*

*1 Питание: 24 В пост. тока*

*2 Выход: EtherNet/IP*

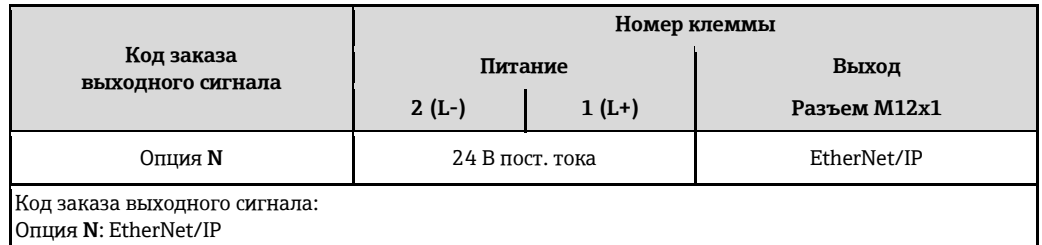

### **Искробезопасный барьер Promass 100**

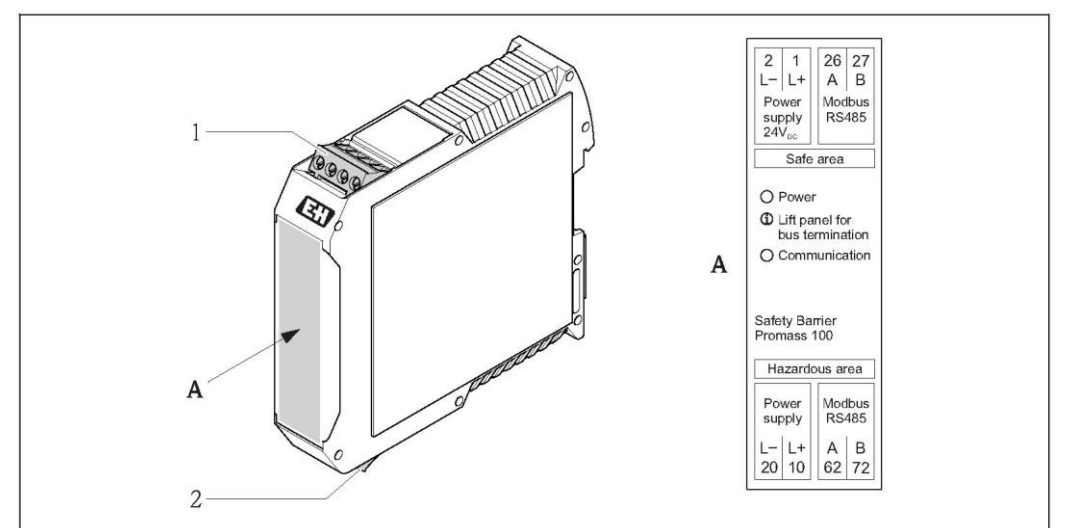

图 7 *Искробезопасный барьер Promass 100 с клеммами*

*1 Безопасная зона и зона 2 2*

*2 Искробезопасная зона*

<span id="page-22-1"></span><span id="page-22-0"></span>**Назначение контактов, разъем прибора**

 $\mathbf{H}$ Коды заказа для разъема M12x1, см. столбец "Код заказа для электрического подключения":

- $4...20$  мА HART, импульсный/частотный/релейный выход ( $\rightarrow \equiv 18$ )
- Modbus RS485 ( $\rightarrow$   $\geq$  20)
- EtherNet/IP ( $\rightarrow$   $\equiv$  22)

#### **Напряжение питания**

*Напряжение питания для всех протоколов связи, кроме искробезопасного Modbus RS485 (на стороне прибора)*

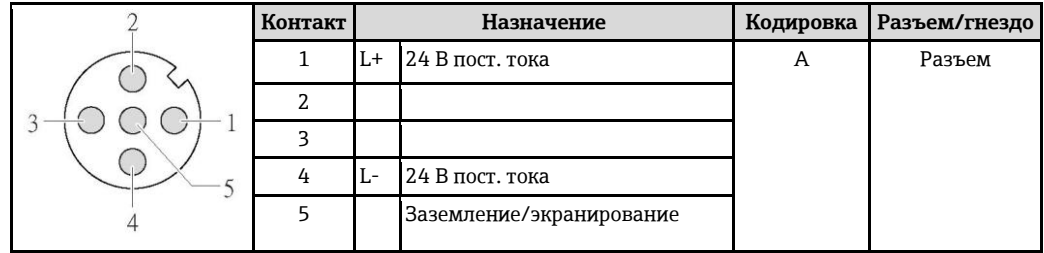

 $\mathbf{H}$ В качестве гнезда рекомендуется использовать следующие устройства:

- Binder, серия 763, деталь № 79 3440 35 05
- Альтернативный вариант: Phoenix, деталь № 1669767 SAC-5P-M12MS
	- С кодом заказа для выходного сигнала, опция **B**: 4...20 мА HART, импульсный/частотный/релейный выход
	- С кодом заказа для выходного сигнала, опция **N**: EtherNet/IP
- При использовании прибора в опасных зонах: Применяйте надлежащим образом сертифицированный разъем.

### **4...20 мА HART, импульсный/частотный/релейный выход**

*4...20 мА HART, импульсный/частотный/релейный выход (на стороне прибора)*

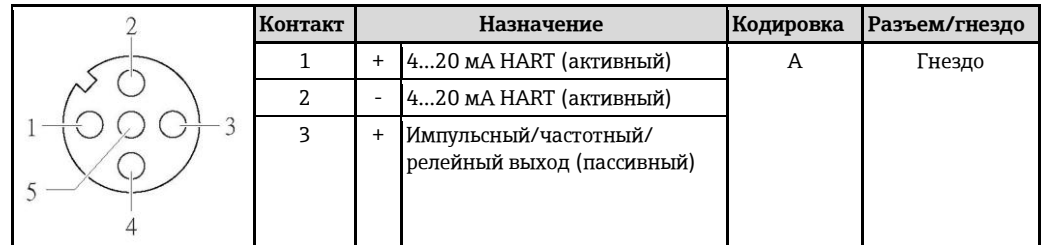

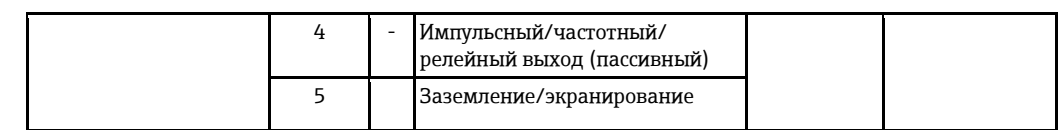

- $\mathbf{f}$ ■ Рекомендуемый разъем: Binder, серия 763, деталь № 79 3439 12 05
	- При использовании прибора в опасных зонах: Применяйте надлежащим образом сертифицированный разъем.

#### **PROFIBUS DP**

*PROFIBUS DP, Безопасная зона и зона 2 2 (на стороне прибора)*

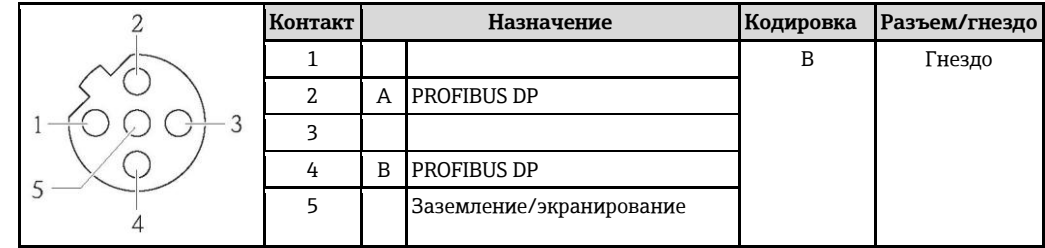

 $\mathbf{H}$ ■ Рекомендуемый разъем: Binder, серия 763, деталь № 79 4449 20 05 ■ При использовании прибора в опасных зонах: Применяйте надлежащим образом сертифицированный разъем.

#### <span id="page-23-0"></span>**Modbus RS485**

*Искробезопасный интерфейс Modbus RS485 с напряжением питания (на стороне прибора)*

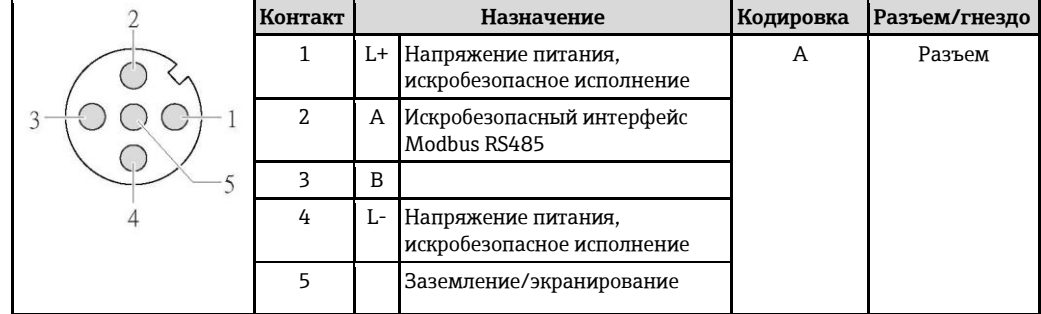

 $\mathbf{H}$ ■ Рекомендуемый разъем: Binder, серия 763, деталь № 79 3439 12 05

■ При использовании прибора в опасных зонах: Применяйте надлежащим образом сертифицированный разъем.

*Modbus RS485, безопасная зона и зона 2 2 (на стороне прибора)*

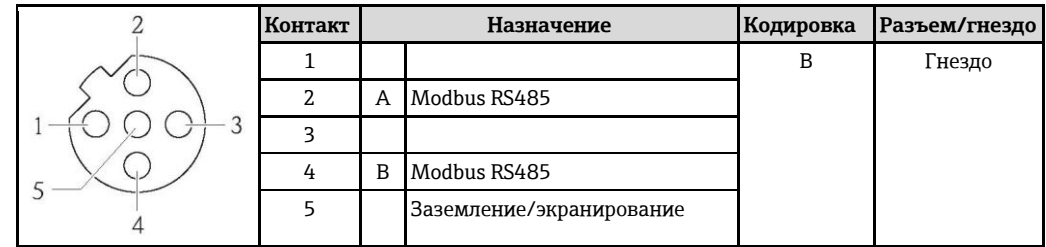

- $\mathbf{H}$ ■ Рекомендуемый разъем: Binder, серия 763, деталь № 79 4449 20 05
	- При использовании прибора в опасных зонах: Применяйте надлежащим образом сертифицированный разъем.

## **EtherNet/IP**

*EtherNet/IP (на стороне прибора)*

<span id="page-24-0"></span>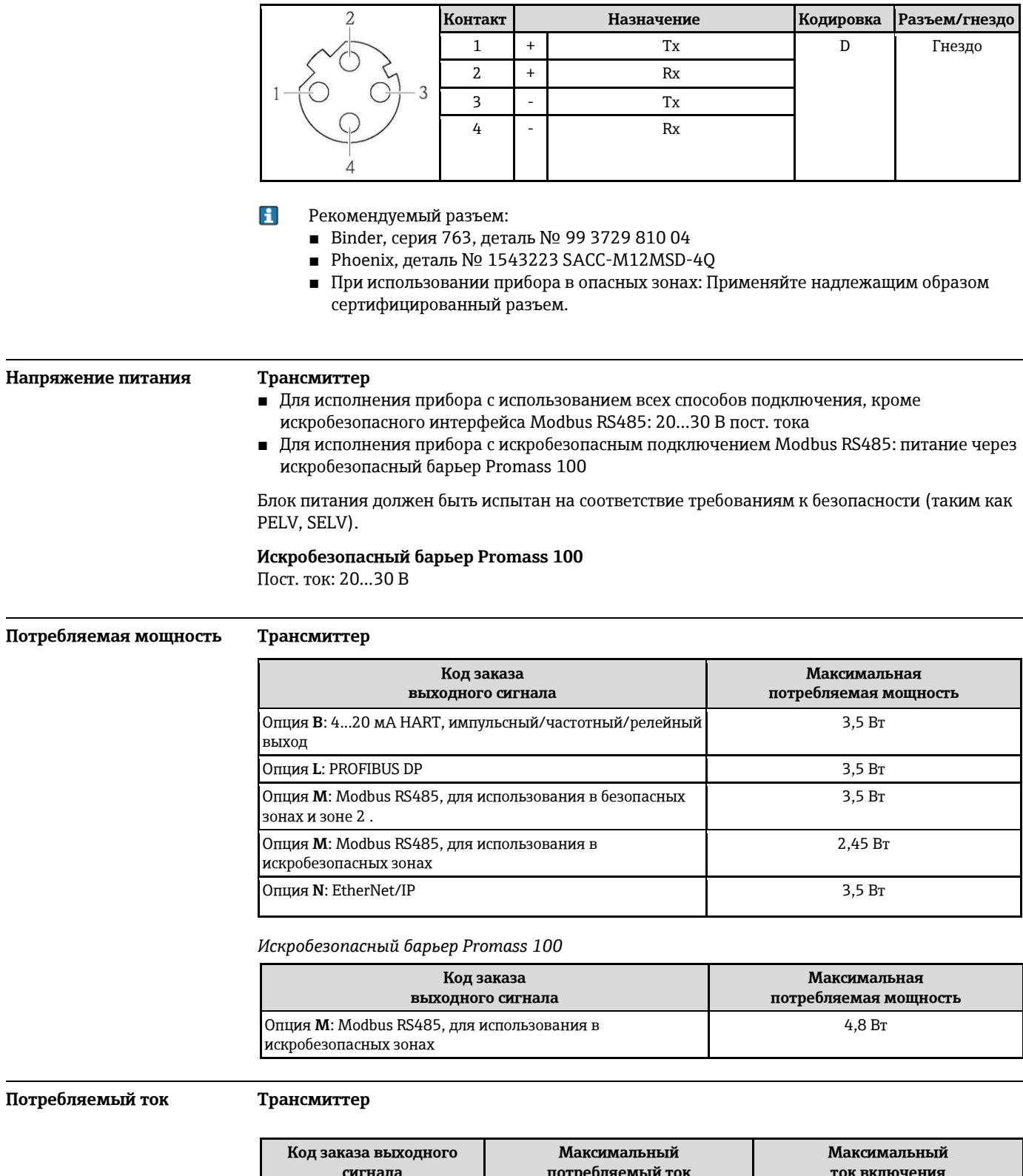

<span id="page-24-2"></span><span id="page-24-1"></span>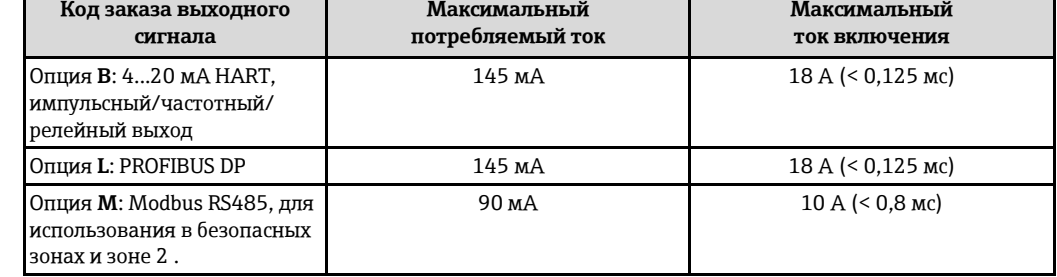

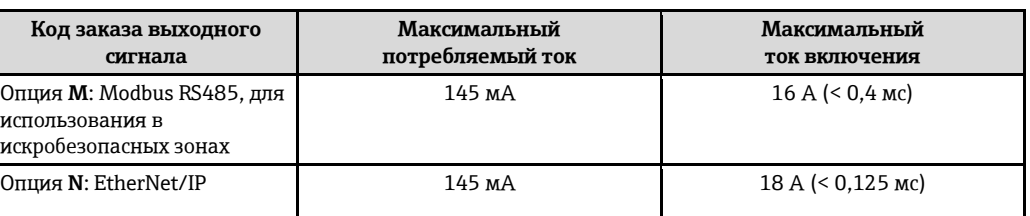

#### **Искробезопасный барьер Promass 100**

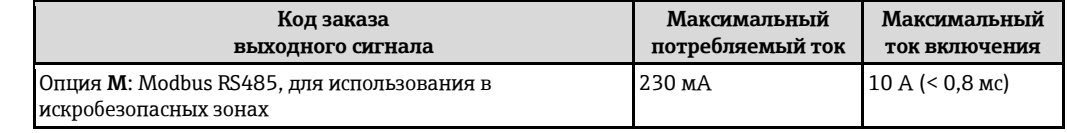

- <span id="page-25-0"></span>**Сбой питания ■ Сумматоры останавливают подсчет на последнем определенном значении.** 
	- В зависимости от исполнения настройки хранятся в памяти прибора или подключаемой памяти (HistoROM DAT).
	- Сохраняются сообщения об ошибках (в т.ч. значение счетчика отработанного времени).

<span id="page-25-1"></span>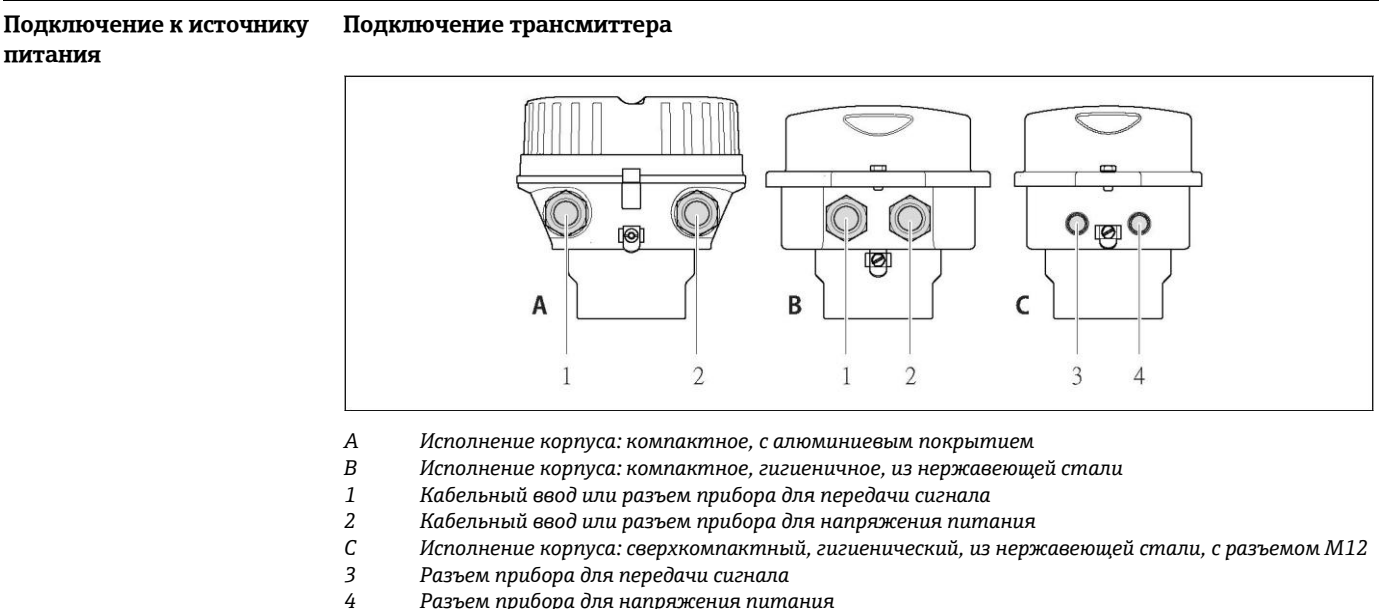

- *4 Разъем прибора для напряжения питания*
- H ■ Назначение контактов ( $\rightarrow$   $\geq$  18)
	- Назначение контактов, разъем ( $\rightarrow \equiv 23$ )
- $\mathbf{H}$ При использовании исполнения прибора с разъемом не требуется открывать корпус трансмиттера для подключения сигнального кабеля или кабеля питания.

#### Примеры подключения

### Токовый выход 4...20 мА HART

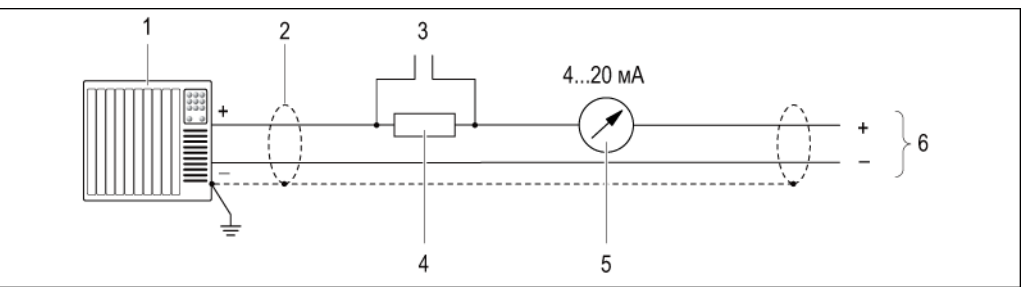

 $\Box$  8 Пример подключения для активного токового выхода 4...20 мА HART

- $\mathbf{1}$ Система автоматизации с токовым входом (например, PLC)
- $\overline{2}$ Экран кабеля; соблюдайте спецификацию кабелей (→ ■ 31)
- $\overline{\mathbf{3}}$ Подключение для приборов, работающих по протоколу HART (→ § 69)
- $\overline{4}$ Резистор для подключения HART (> 250 Ом): не допускайте превышения максимальной нагрузки  $(\rightarrow \Box 8)$
- $\overline{5}$ Аналоговый блок индикации; не допускайте превышения максимальной нагрузки ( $\rightarrow$  38)
- 6 Трансмиттер

#### Импульсный/частотный выход

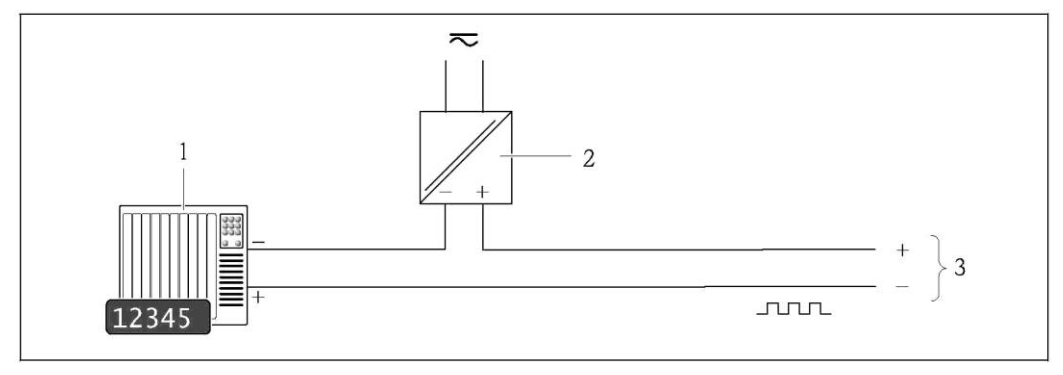

图9 Пример подключения импульсного/частотного выхода (пассивного)

- $\mathbf{1}$ Система автоматизации с импульсным/частотным выходом (например, PLC)
- $\overline{2}$ Питание
- $\overline{3}$ Трансмиттер: соблюдайте допустимые входные значения (→  $\triangleq 8$ )

#### Релейный выход

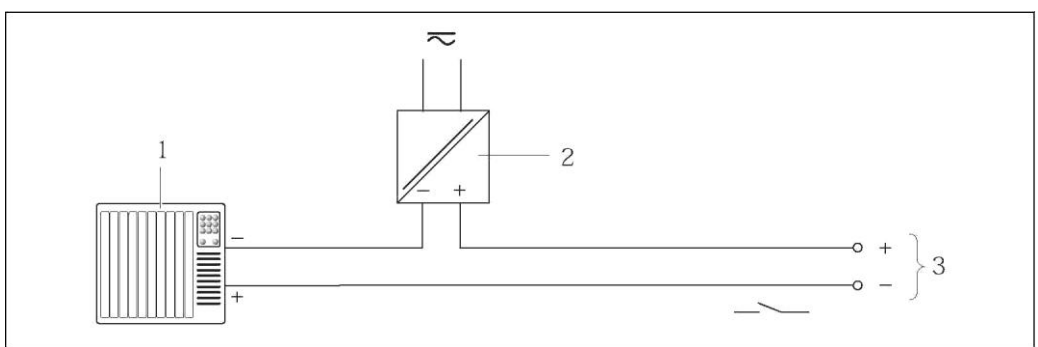

 $\boxtimes$  10 Пример подключения для релейного выхода (пассивного)

- $\mathbf{1}$ Система автоматизации с релейным входом (например, PLC)
- Питание  $\overline{2}$
- $\overline{3}$ Трансмиттер: соблюдайте допустимые входные значения  $(\rightarrow \Box \otimes )$

#### **PROFIBUS DP**

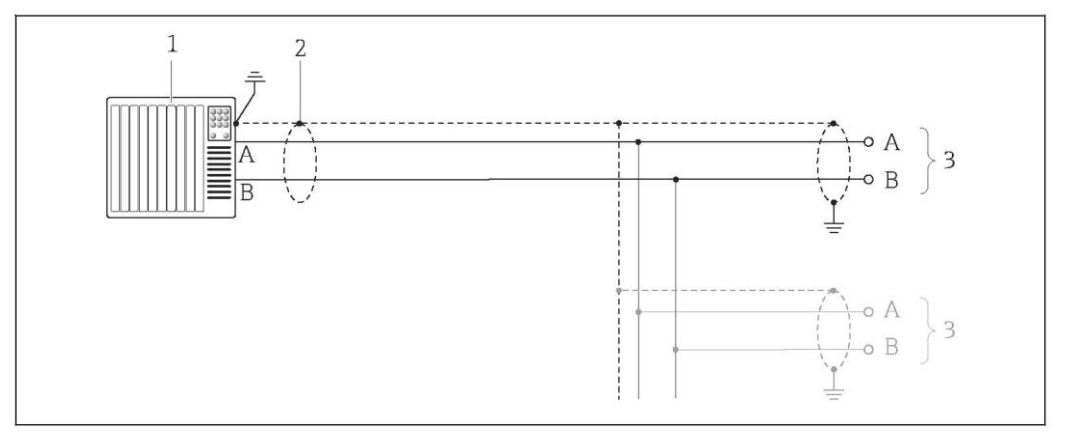

- *Пример подключения для PROFIBUS DP для использования в безопасных зонах и зоне 2/разд. 2*
- *1 Система управления (например, PLC)*
- *2 Экран кабеля: Для выполнения требований по ЭМС необходимо заземление экрана кабеля с обоих концов; соблюдайте спецификацию кабелей (*[È ä](#page-30-1) *31)*
- *3 Распределительная коробка*
- *4 Трансмиттер*
- $\mathbf{H}$ При скоростях передачи > 1,5 Мбод необходим кабельный ввод, соответствующий требованиям по ЭМС, а экран кабеля должен по возможности располагаться по всей длине клеммы.

#### **Modbus RS485**

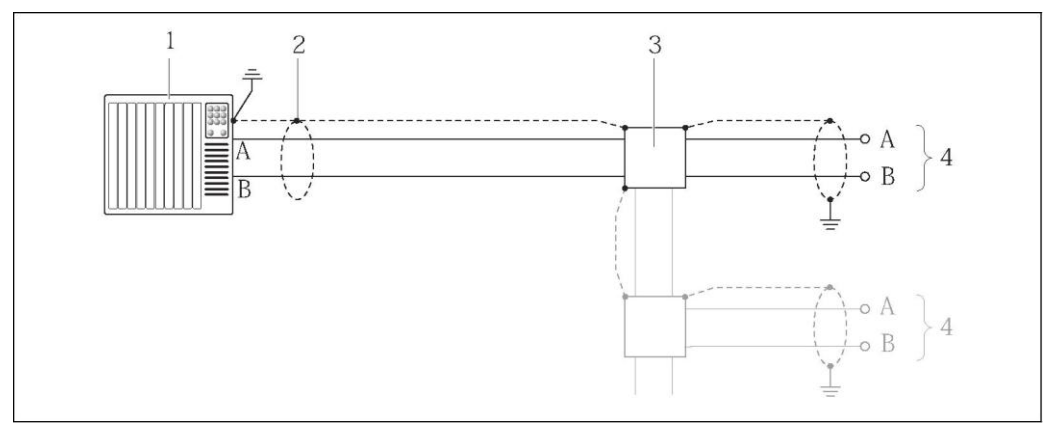

*Пример подключения для Modbus RS485 для использования в безопасных зонах и зоне 2/разд. 2*

- *1 Система управления (например, PLC)*
- *2 Экран кабеля: Для выполнения требований по ЭМС необходимо заземление экрана кабеля с обоих концов; соблюдайте спецификацию кабелей (*[È ä](#page-30-2) *31)*
- *3 Распределительная коробка*
- *4 Трансмиттер*

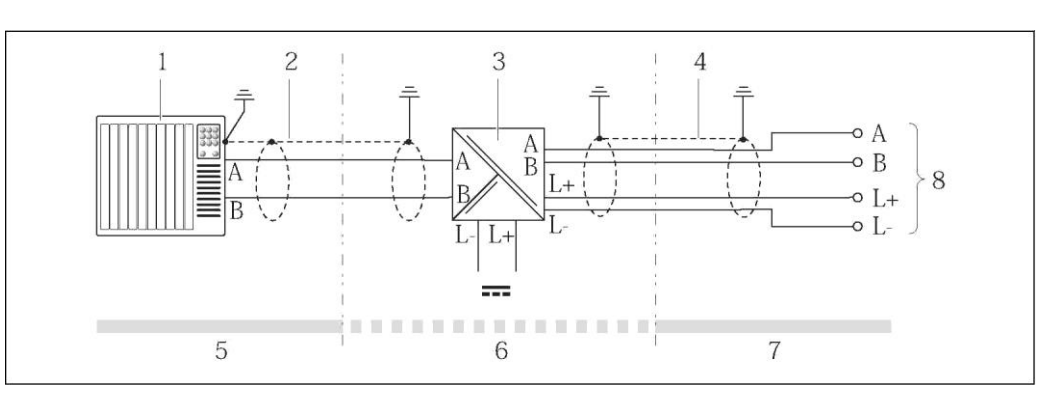

 $\boxtimes$  13 *Пример подключения для искробезопасного интерфейса Modbus RS485*

- *Система управления (например, PLC)*
- *Экран кабеля; соблюдайте спецификацию кабелей (*È ä *31)*
- *Искробезопасный барьер Promass 100*
- *Соблюдайте спецификацию кабелей (*[È ä](#page-30-2) *31)*
- *Безопасная зона*
- *Безопасная зона и зона 2 2*
- *Искробезопасная зона*
- *Трансмиттер*

#### *EtherNet/IP*

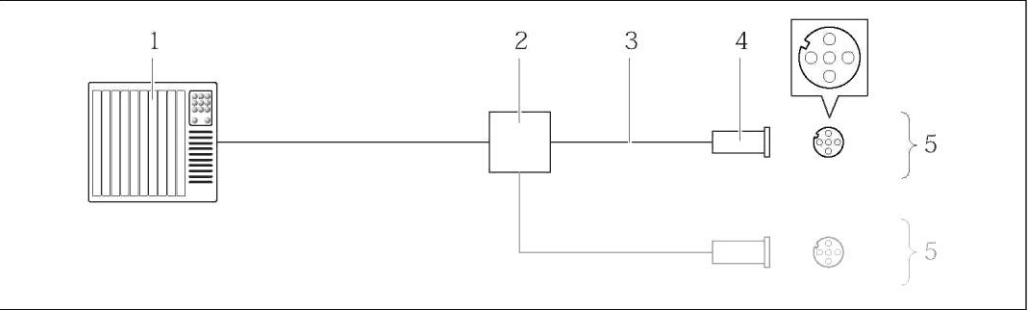

 $\boxtimes$  14 *Пример подключения для EtherNet/IP*

- *Система управления (например, PLC)*
- *Коммутатор Ethernet*
- *Соблюдайте спецификацию кабелей (*È ä *31)*
- *Разъем*
- *Трансмиттер*

#### **Bxod HART**

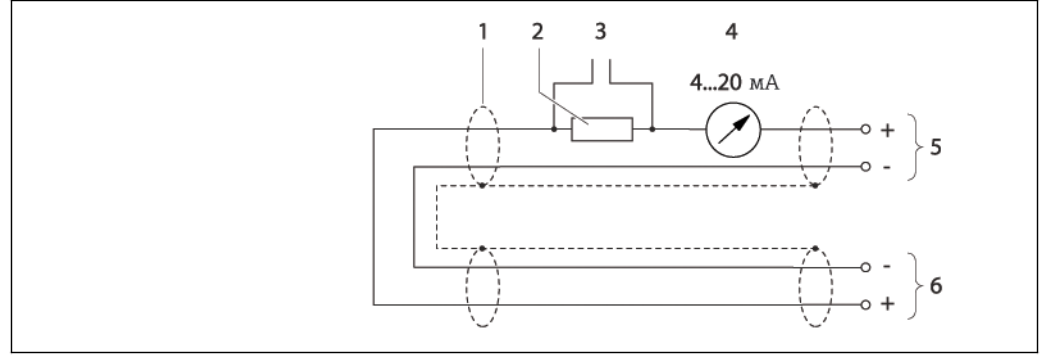

- $\overline{\blacksquare$  15 Пример подключения для входа HART (в пакетном режиме) через активный токовый выход  $\overline{a}$ жран кабеля; соблюдайте спецификацию кабелей ( $\rightarrow$  31)  $\overline{1}$
- $\overline{2}$ Резистор для подключения HART (> 250 Ом): не допускайте превышения максимальной нагрузки  $(\rightarrow \Box 8)$
- $\overline{3}$ .<br>Подключение для приборов, работающих по протоколу HART (→ § 69)
- Аналоговый блок индикации  $\overline{4}$
- 5 Трансмиттер
- Сенсор для внешней измеряемой переменной  $\epsilon$

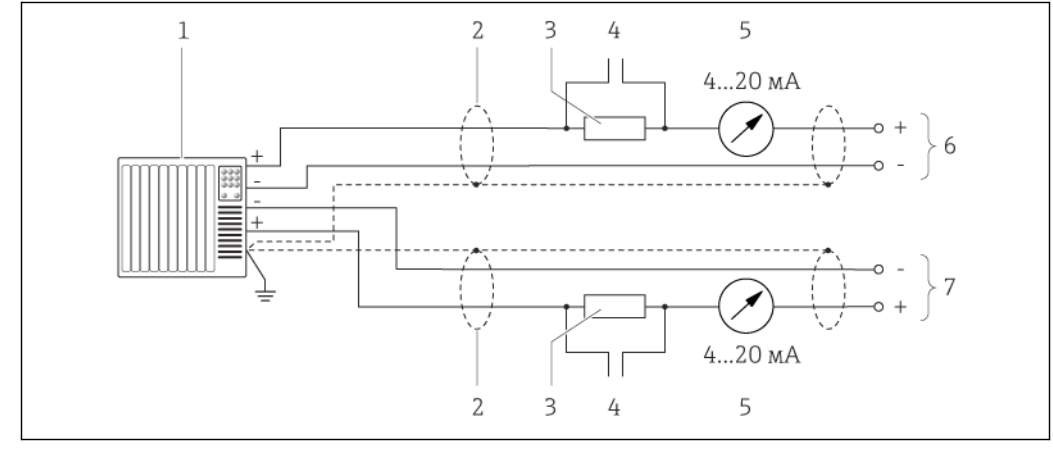

- 16 Пример подключения для входа HART (в режиме ведущего устройства) через активный токовый выход
- $\mathbf{1}$ Система автоматизации с токовым входом (например, PLC) .<br>Необходимые условия: система автоматизации с версией HART 6, возможность обработки команд HART 113 и 114.  $\overline{2}$ Экран кабеля; соблюдайте спецификацию кабелей (→ 131)
- $\overline{\mathbf{3}}$ Резистор для подключения HART (> 250 Ом): не допускайте превышения максимальной нагрузки  $(\rightarrow \Box 8)$
- $\overline{4}$ Подключение для приборов, работающих по протоколу HART (→  $\triangleq$  69)
- 5 Аналоговый блок индикации
- $\it 6$ Трансмиттер
- 7 Сенсор для внешней измеряемой переменной

<span id="page-29-1"></span><span id="page-29-0"></span>Выравнивание Принятие специальных мер по заземлению прибора не требуется. потенциалов Для приборов, используемых во взрывоопасных зонах, соблюдайте указания, E приведенные в документации по взрывозащищенному исполнению (ХА). Клеммы Трансмиттер  $\overline{1}$ ружинные клеммы для провода с поперечным сечением 0.5...2.5 мм<sup>2</sup> (20...14 AWG) Искробезопасный барьер Promass 100

Контактные зажимы с винтовым креплением для провода с поперечным сечением  $0.5...2.5$  MM<sup>2</sup> (20...14 AWG)

<span id="page-30-1"></span><span id="page-30-0"></span>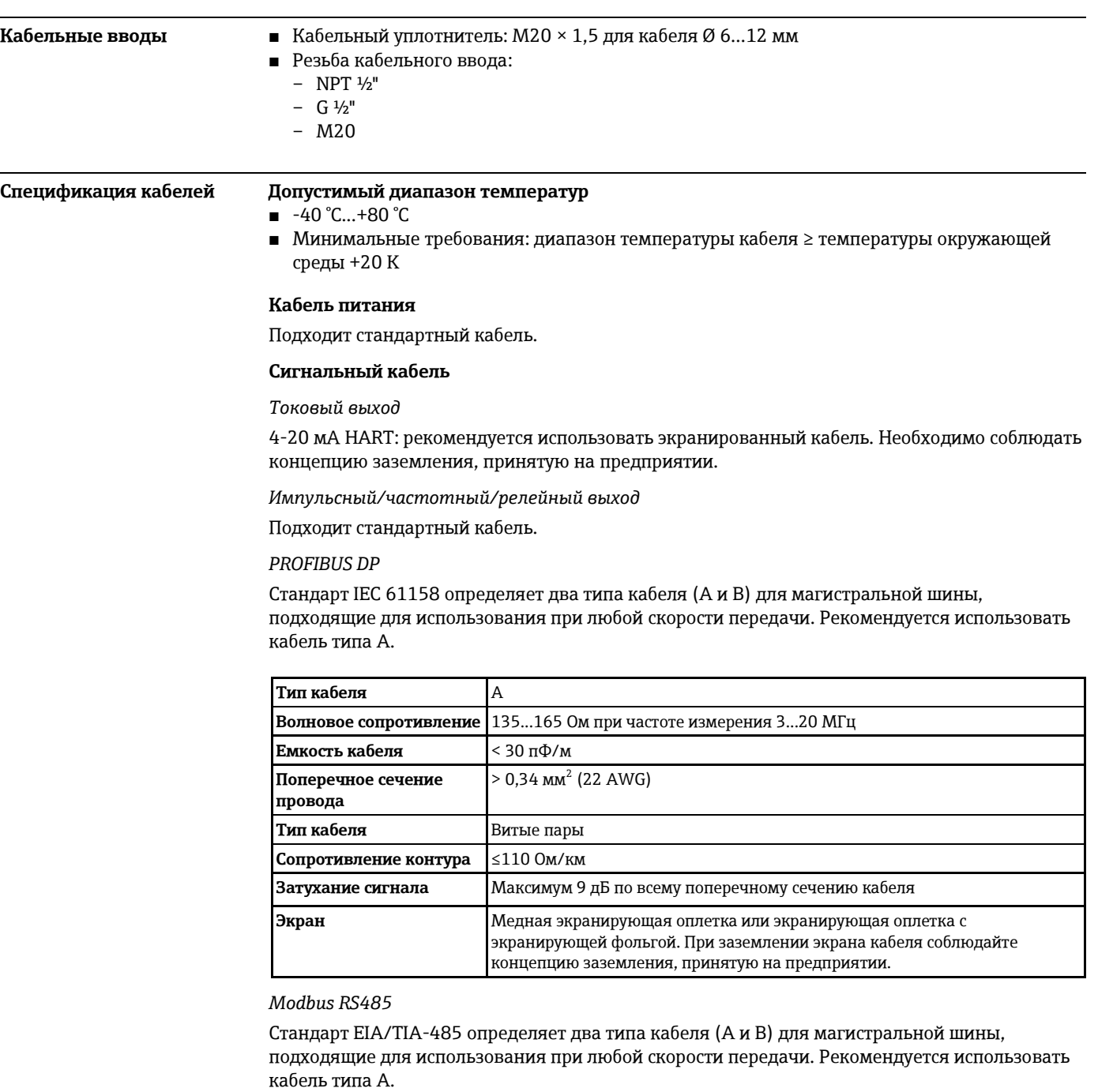

<span id="page-30-2"></span>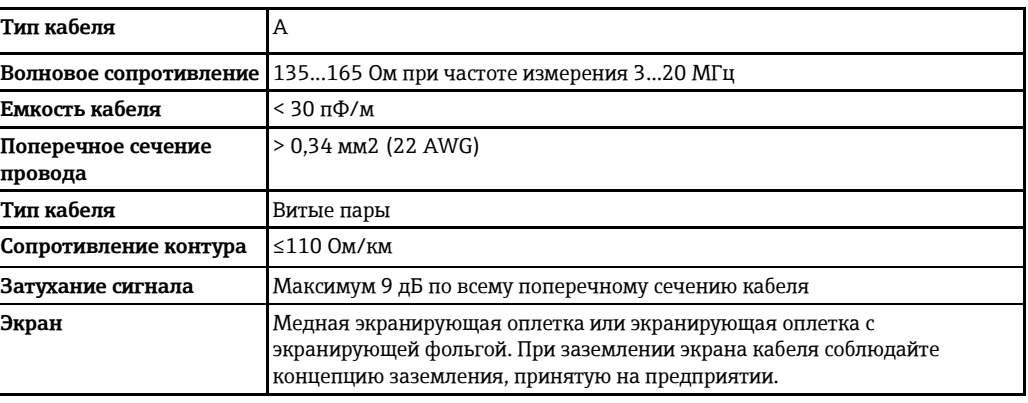

#### *EtherNet/IP*

Приложение стандарта ANSI/TIA/EIA-568-B.2 определяет в качестве минимальной категории кабеля, используемого для подключения EtherNet/IP, категорию CAT 5. Рекомендуется использовать категории CAT 5e и CAT 6.

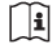

Для получения более подробной информации о планировании и установке сетей EtherNet/IP см. "Руководство по планированию и установке EtherNet/IP" Ассоциации изготовителей устройств для открытых систем (ODVA).

#### Кабель для соединения предохранителя Promass 100 и измерительного прибора

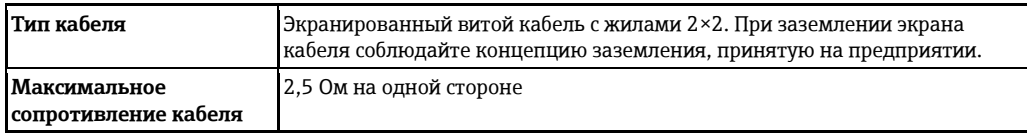

 $\blacktriangleright$ Соблюдайте условия максимального сопротивления кабеля для обеспечения надежности работы измерительного прибора.

Максимальная длина кабеля для отдельного поперечного сечения указана в таблице ниже. Соблюдайте максимальные значения емкости и индуктивности на единицу длины кабеля и данные подключения для взрывоопасных зон  $(\rightarrow \Box 11)$ .

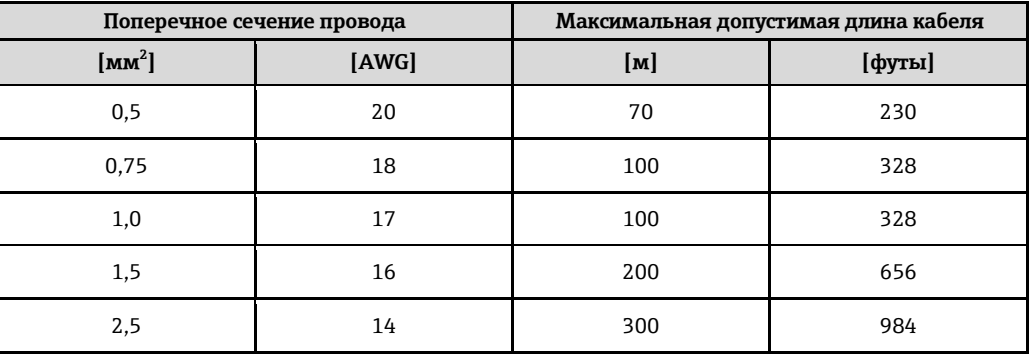

<span id="page-31-2"></span><span id="page-31-1"></span><span id="page-31-0"></span>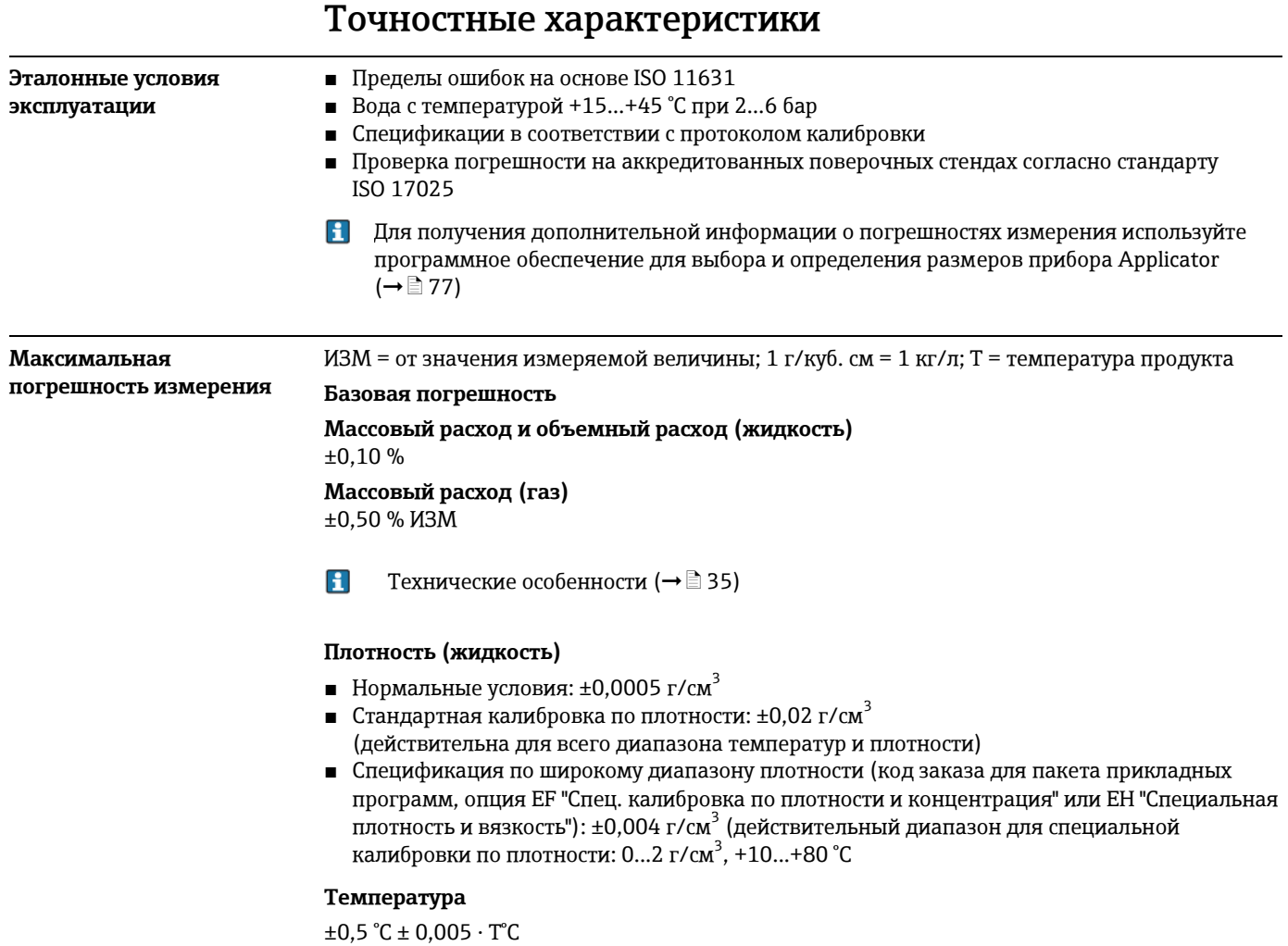

#### **Стабильность нулевой точки**

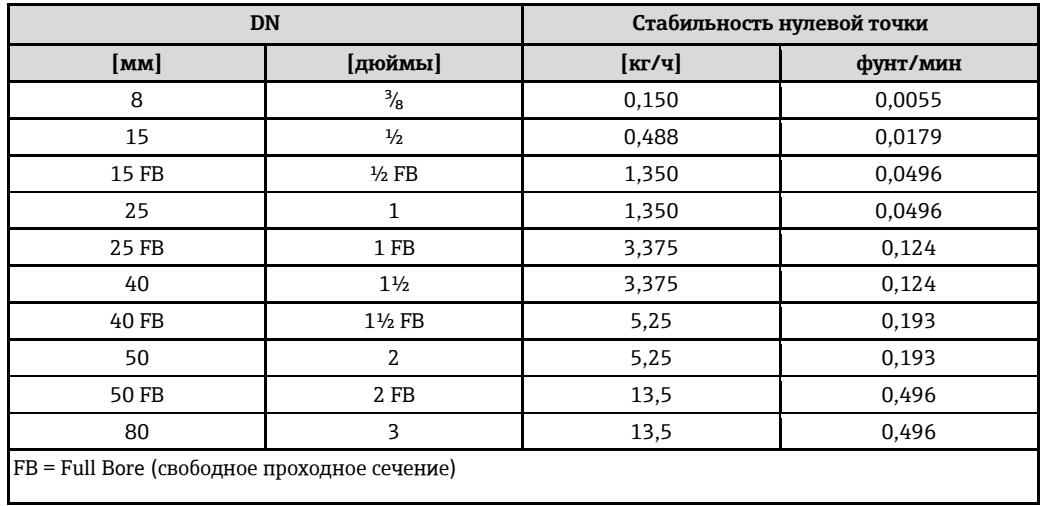

#### **Значения расхода**

Значение расхода как параметр диапазона изменения, зависящий от номинального диаметра.

*Единицы СИ*

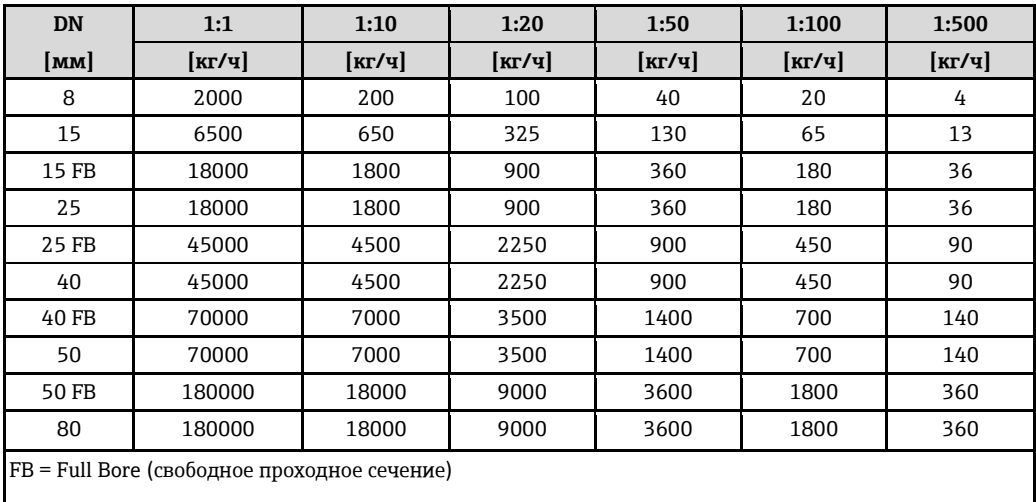

*Американские единицы*

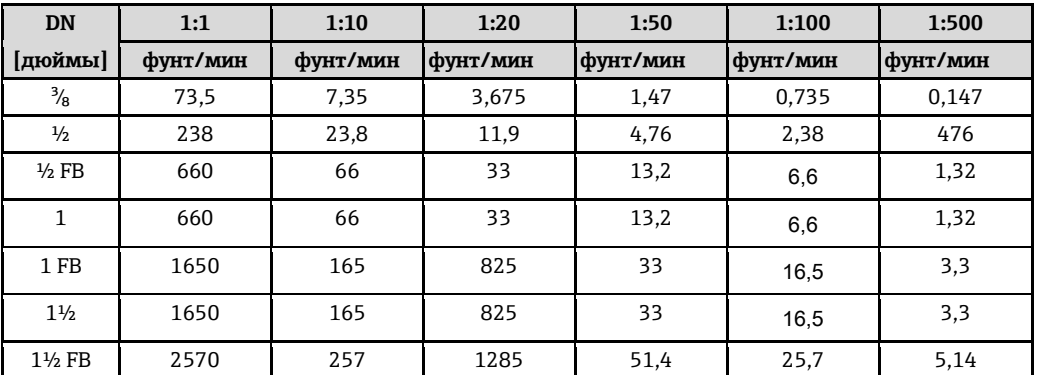

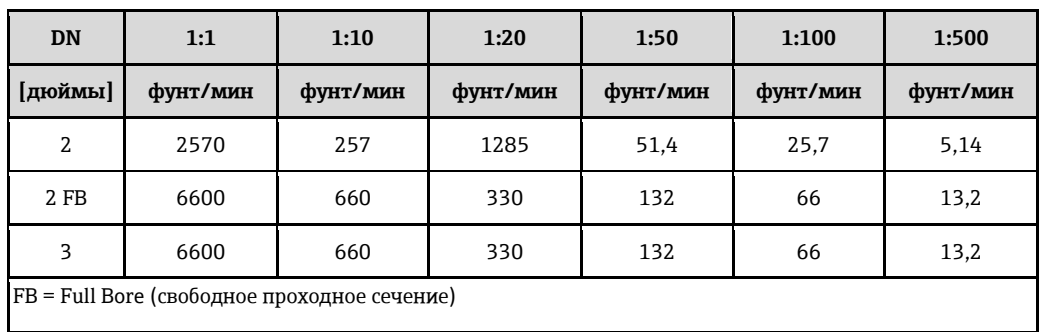

#### Погрешность на выходах

ИЗМ = от значения измеряемой величины; ВПД = верхнего предела диапазона измерения

 $\mathbf{f}$ Погрешность на выходах может влиять на погрешность измерения, если используются аналоговые выходы. Но при использовании выходов сетевых протоколов (например, Modbus RS485, EtherNet/IP) ею можно пренебречь.

Токовый выход

<span id="page-33-3"></span><span id="page-33-2"></span><span id="page-33-1"></span><span id="page-33-0"></span>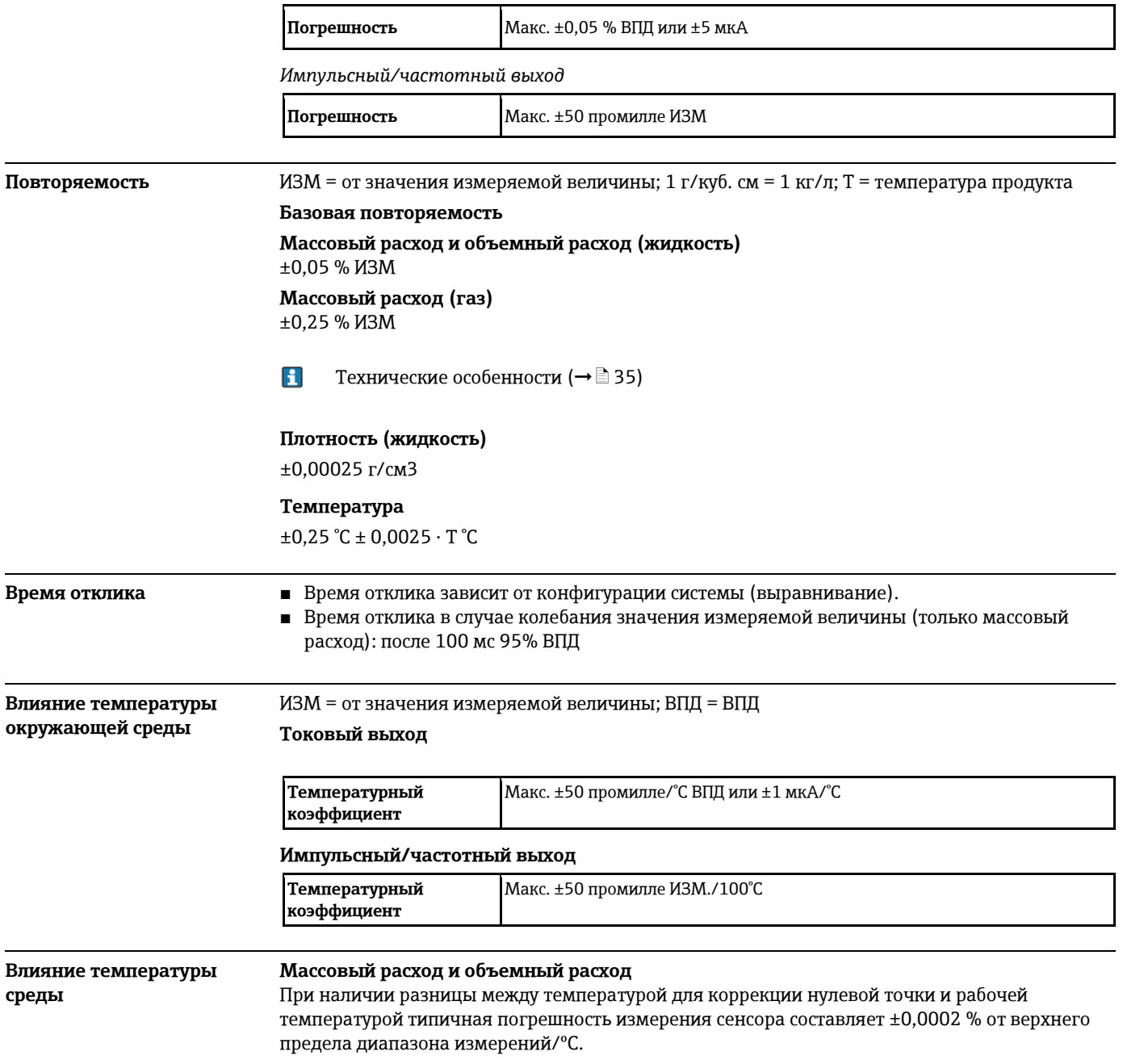

#### Плотность

Если температура калибровки по плотности отличается от рабочей температуры процесса, обычно погрешность измерения сенсора составляет ±0,0001 г/см<sup>3</sup> /°С. Возможно выполнить калибровку по плотности на месте эксплуатации.

#### Значения плотности в широком диапазоне (специальная калибровка по плотности)

Если рабочая температура выходит за пределы допустимого диапазона ( $\rightarrow \equiv 32$ ), то погрешность измерения составляет ±0,0001 г/см<sup>3</sup> /°С

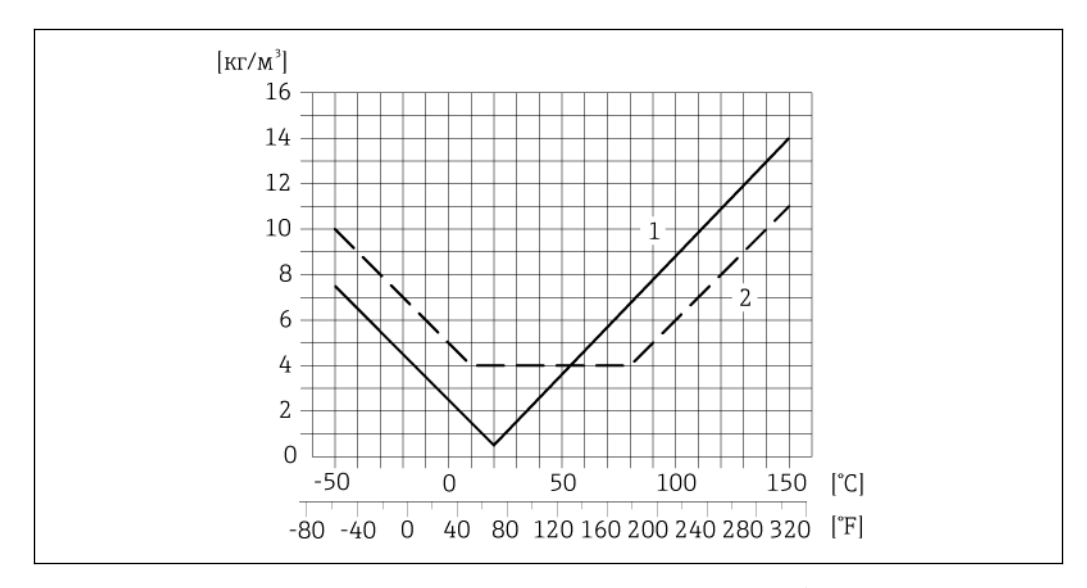

 $\overline{1}$ Калибровка по плотности на месте эксплуатации, например при +20 °С  $\overline{2}$ Специальная калибровка по плотности

### Температура

 $\pm 0,005 \cdot T$ °C

#### <span id="page-34-0"></span>Влияние среды с повышенным давлением

В следующей таблице отражено влияние разницы между давлением при калибровке и рабочим давлением на точность измерения массового расхода.

ИЗМ = от значения измеряемой величины

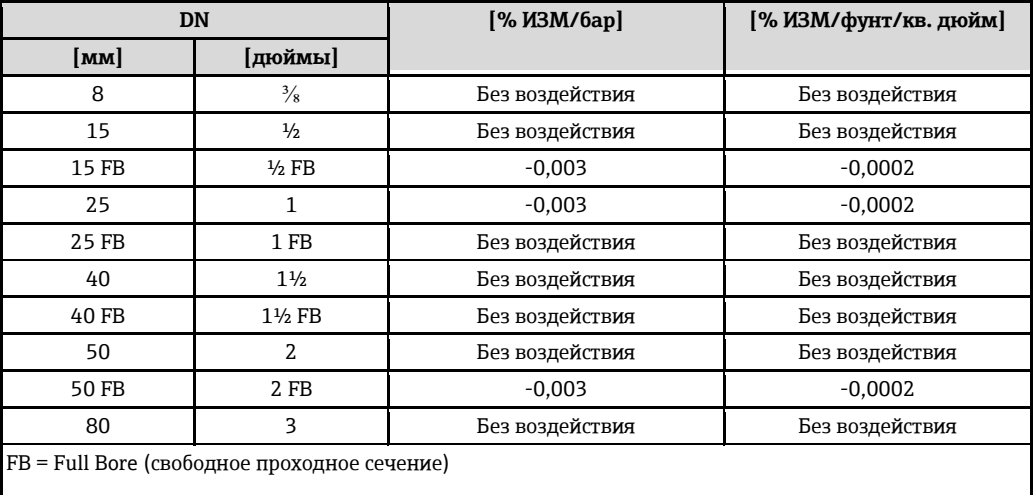

#### <span id="page-34-2"></span><span id="page-34-1"></span>Технические особенности

ИЗМ = от значения измеряемой величины, ВПД = верхнего предела диапазона измерения BaseAccu = базовая погрешность в % ИЗМ, BaseRepeat = базовая повторяемость в % ИЗМ MeasValue = значение измеряемой величины; ZeroPoint = стабильность нулевой точки

*Расчет максимальной погрешности измерения как функции расхода*

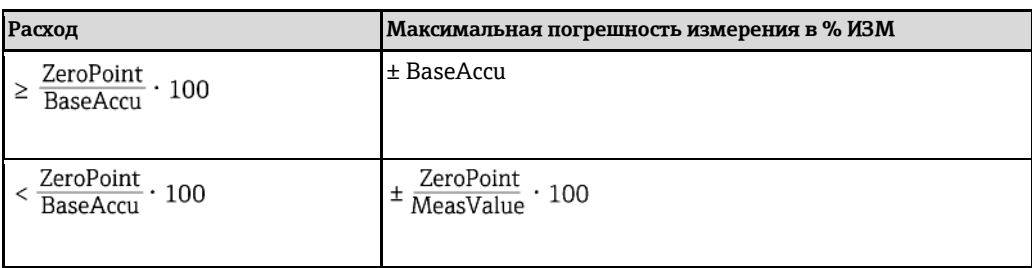

#### *Расчет максимальной повторяемости как функции расхода*

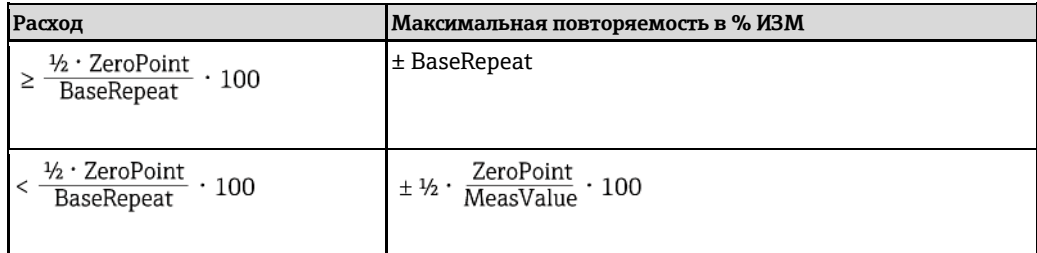

#### **Пример максимальной погрешности измерения**

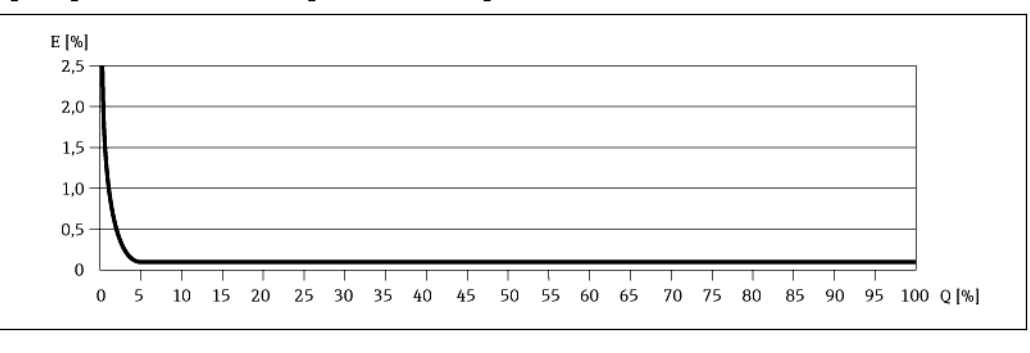

*E Ошибка: максимальная погрешность измерения, % ИЗМ (пример)* 

*Q Значение расхода, %*

H Технические особенности  $(\rightarrow \Box$  35)

# **Монтаж**

Специальные приспособления, например опоры, не требуются. Внешние воздействия поглощаются конструкцией прибора.

<span id="page-35-1"></span><span id="page-35-0"></span>**Место установки** Скапливание пузырьков газа в измерительной трубе может привести к увеличению погрешности измерения. Поэтому не допускается монтаж расходомера в следующих точках трубопровода:

- Самая высокая точка трубопровода.
- Непосредственно перед свободным сливом из спускной трубы.
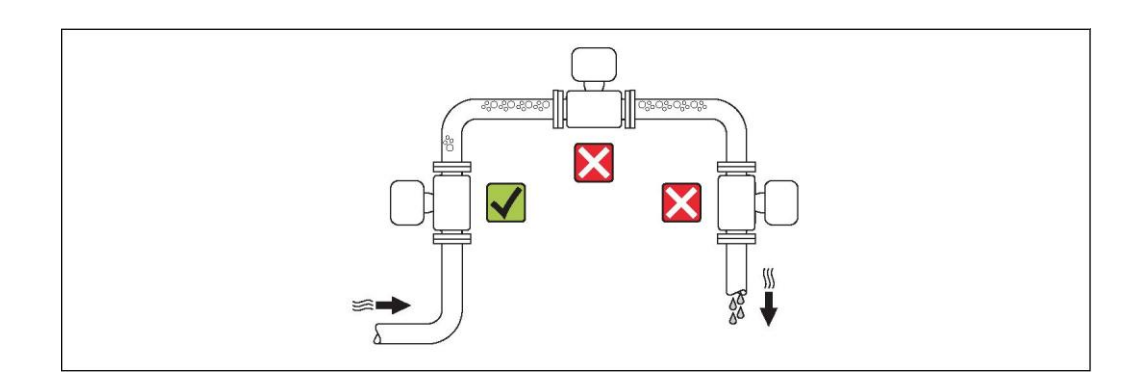

# **Монтаж на спускных трубах**

Однако следующие предложения по монтажу допускают установку сенсора в открытом вертикальном трубопроводе. Опорожнение трубы в ходе измерения сенсором не происходит в случае использования ограничителей трубы или диафрагмы с поперечным сечением меньше номинального диаметра.

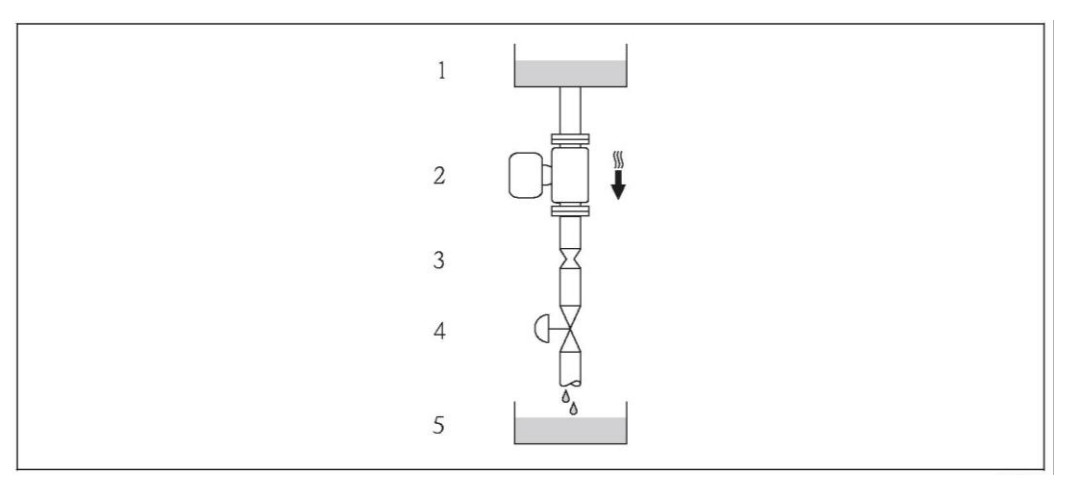

*Монтаж на вертикальной трубе, поток сверху вниз (например, для дозирования)*

- *1 Питающий резервуар*
- *2 Сенсор*
- *3 Плоская диафрагма, ограничитель трубы*
- *4 Клапан*
- *5 Дозировочный резервуар*

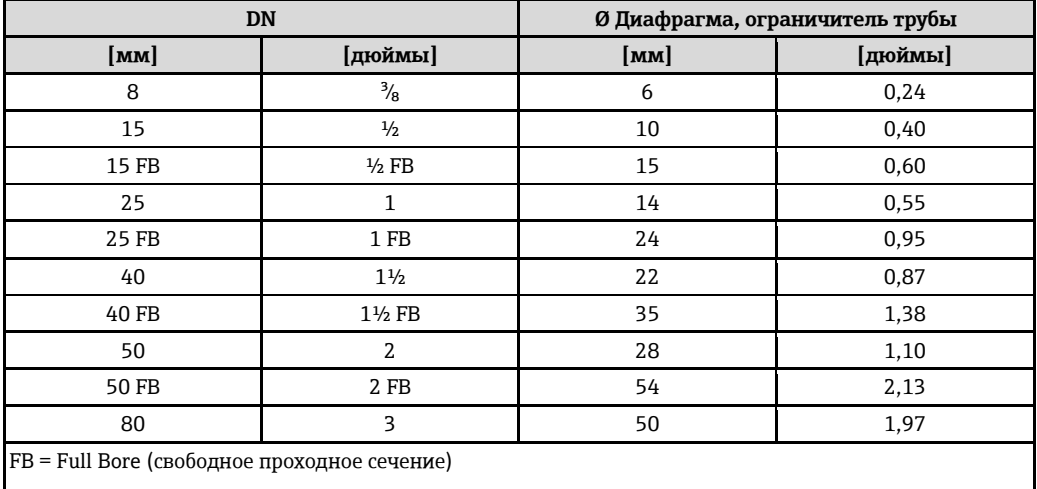

# Ориентация

Для правильной установки сенсора убедитесь в том, что направление стрелки на заводской табличке сенсора совпадает с направлением потока среды (направлением потока жидкости по трубе).

<span id="page-37-1"></span><span id="page-37-0"></span>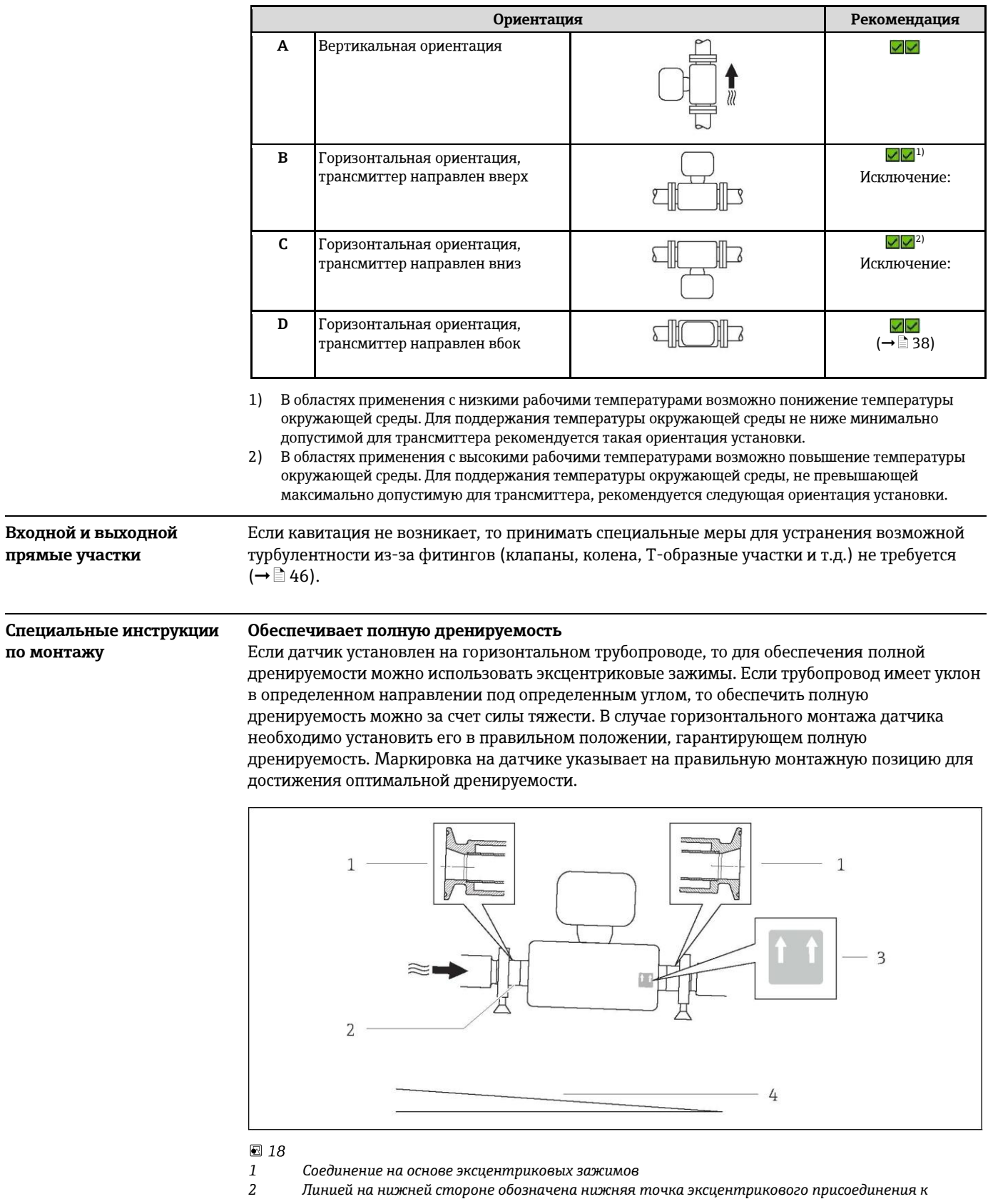

- процессу.  $\overline{3}$ Меткой "This side up" (Верхняя сторона) обозначена сторона, которая должна быть направлена вверх
- Крутизна прибора должна соответствовать гигиеническим нормам. Крутизна: прибл. 2 % или  $\overline{4}$  $21$   $\mu$  $\mu$ / $\mu$

#### **Крепление с помощью крепежного зажима для гигиенического соединения**

Специально устанавливать дополнительную опору сенсора с точки зрения рабочих характеристик не требуется. Если такая дополнительная опора необходима ввиду условий монтажа, следует обратить внимание на приведенные ниже размеры.

Крепежный зажим должен иметь футеровку в области между зажимом и прибором

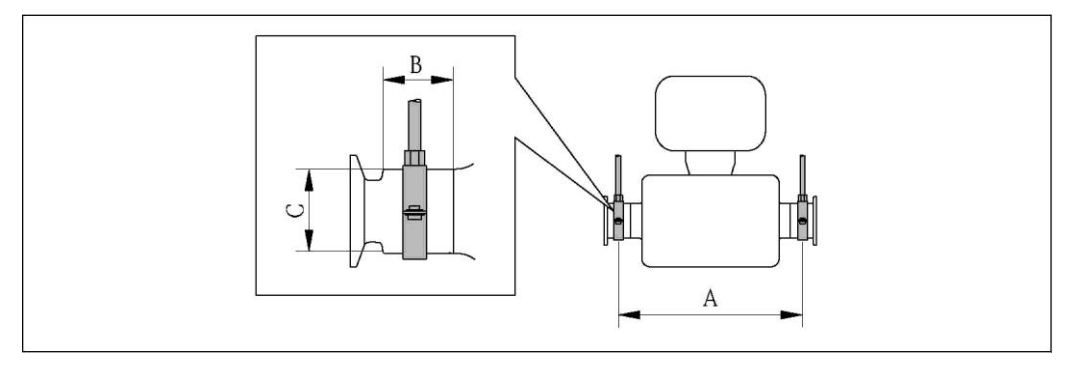

## *Единицы СИ*

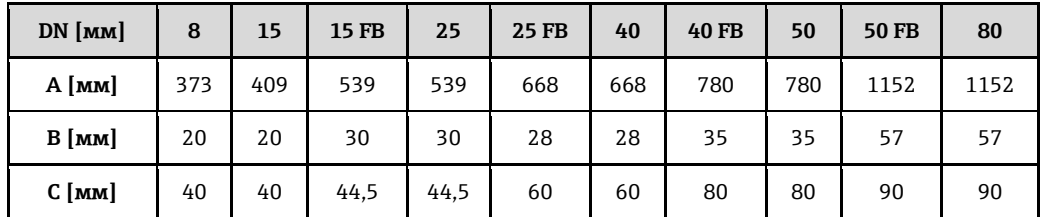

*Американские единицы*

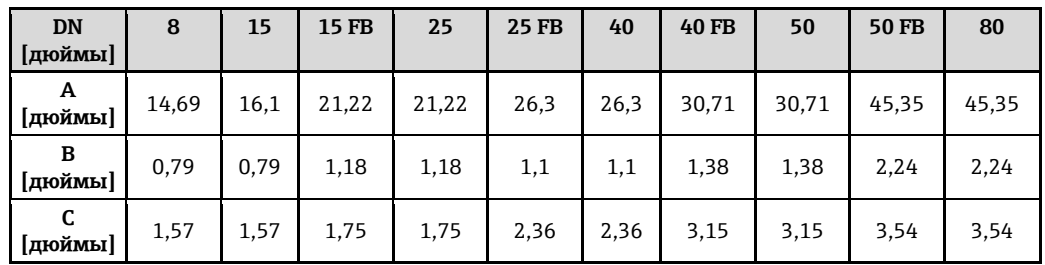

#### **Коррекция нулевой точки**

Все измерительные приборы откалиброваны с использованием самых современных технологий. Нулевая точка, полученная при калибровке, указывается на заводской табличке измерительного прибора. Калибровка осуществляется в нормальных условиях ( $\rightarrow$   $\equiv$  32). Поэтому коррекция нулевой точки на месте эксплуатации, как правило, не требуется.)

# **На основе опыта можно утверждать, что коррекцию нулевой точки следует выполнять только в следующих случаях:**

- Для достижения максимальной точности измерения при малых расходах
- В экстремальных условиях процесса или рабочих условиях, в том числе:
	- высокая температура процесса (> 50 °C)
	- высокая вязкость (> 100 сСт)
	- высокое рабочее давление (> 20 бар)

# **Монтаж искрозащитного барьера Promass 100**

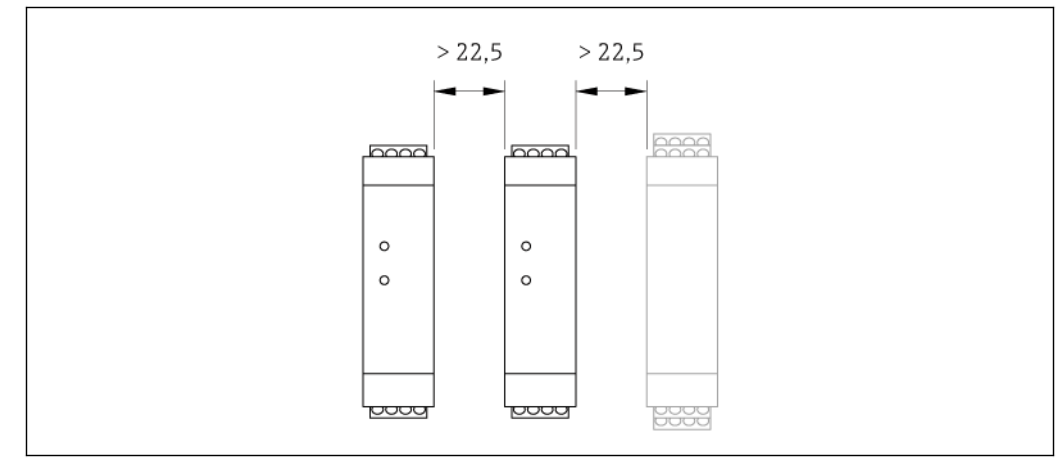

■ 19 *Минимальное расстояние до дополнительного искрозащитного барьера Promass 100 или других модулей. Единица измерения (мм)*

# **Окружающая среда**

# **Диапазон температур окружающей среды**

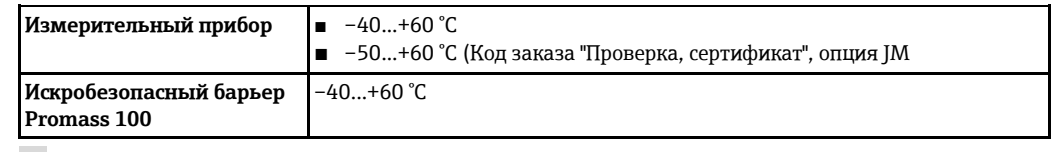

При эксплуатации вне помещений:

предотвратите попадание прямых солнечных лучей на прибор, особенно в регионах с жарким климатом.

# **Таблицы температур**

В таблицах ниже приведены следующие зависимости между максимальной температурой продукта для T1-T6 и максимальной температурой окружающей среды T<sub>a</sub>, применяемыми при эксплуатации прибора во взрывоопасных зонах.

# **Ex ia, CCSAUS IS**

*Единицы СИ*

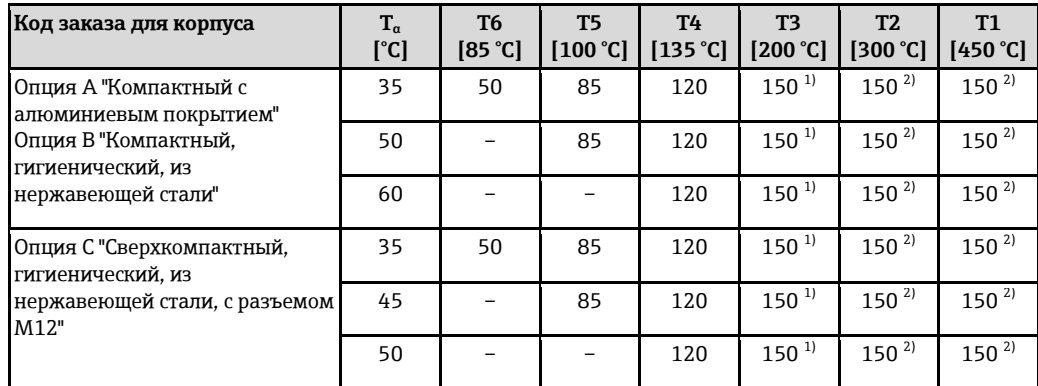

1) Относится к указанным сенсорам с максимальной температурой среды T<sub>m</sub> = 200 °C: T<sub>m</sub> = 170 °C<br>2) Относится к указанным сенсорам с максимальной температурой среды T<sub>m</sub> = 200 °C: T<sub>m</sub> = 200 °C

Относится к указанным сенсорам с максимальной температурой среды Т<sub>m</sub> = 200 °C: Т<sub>m</sub> = 200 °C

*Американские единицы*

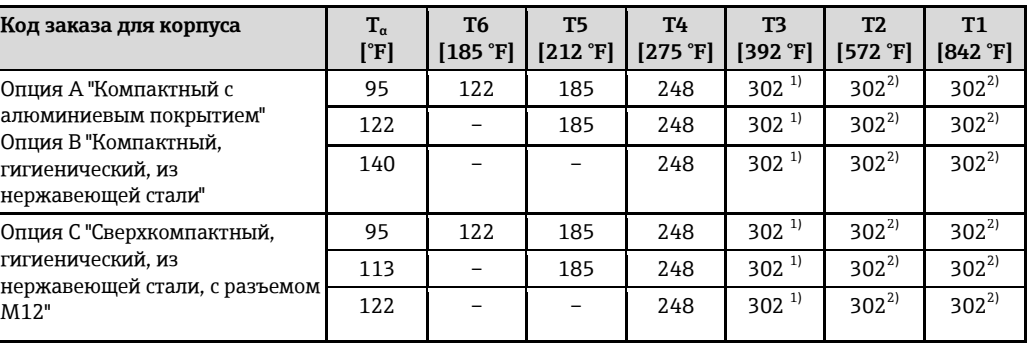

1) Относится к указанным сенсорам с максимальной температурой среды  $T_m = 392$  °F:  $T_m = 338$  °F

<span id="page-40-0"></span>2) Относится к указанным сенсорам с максимальной температурой среды  $T_m = 392$  °F:  $T_m = 392$  °F

#### **Ex nA, CCSAUS NI**

*Единицы СИ*

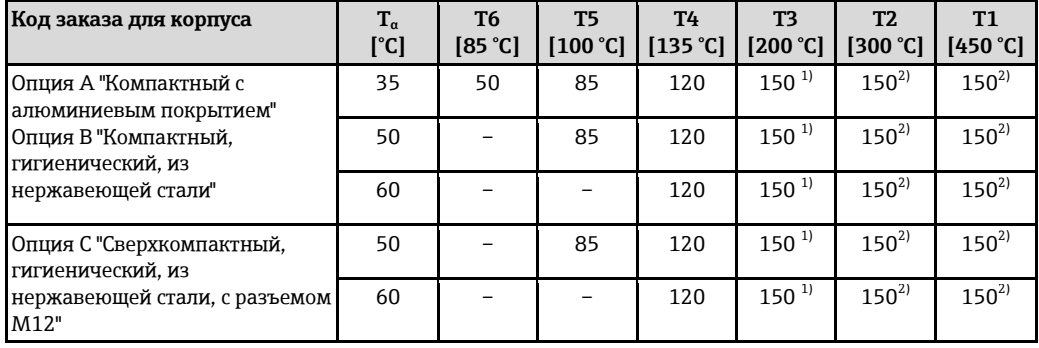

1) Относится к указанным сенсорам с максимальной температурой среды T<sub>m</sub> = 200 °C: T<sub>m</sub> = 170 °C

2) Относится к указанным сенсорам с максимальной температурой среды  $T_m = 200$  °C:  $T_m = 200$  °C

*Американские единицы*

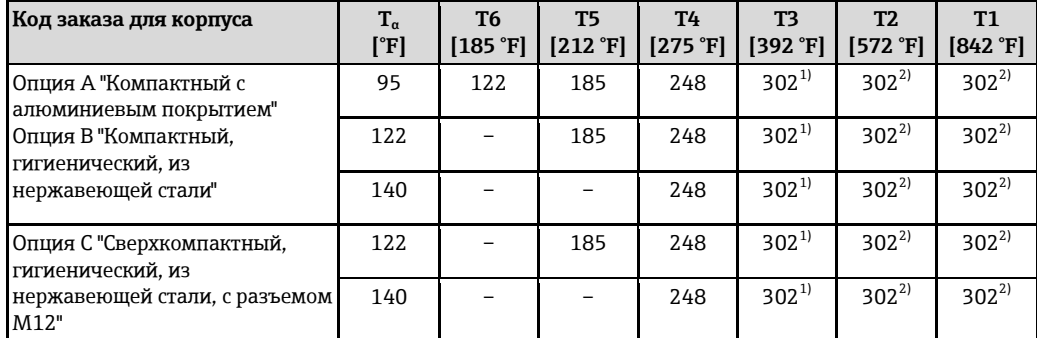

1) Относится к указанным сенсорам с максимальной температурой среды T<sub>m</sub> = 392 °F: T<sub>m</sub> = 338 °F<br>2) Относится к указанным сенсорам с максимальной температурой среды T<sub>m</sub> = 392 °F: T<sub>m</sub> = 392 °F Относится к указанным сенсорам с максимальной температурой среды T<sub>m</sub> = 392 °F: T<sub>m</sub> = 392 °F

*Опасность взрыва из-за наличия пыли и газа*

#### **Определите класс температуры и температуру поверхности по таблице температуры**

- $\blacksquare$  Для газа: определите класс температуры на основе температуры окружающей среды  $T_a$ и температуры продукта Т<sub>m</sub>.
- Для пыли: определите максимальную температуру поверхности на основе максимальной температуры окружающей среды  $T_a$  и максимальной температуры продукта  $T_m$ .

#### **Пример**

- Максимальная температура окружающей среды:  $T_a = 50$  °С
- Измеренная максимальная температура продукта:  $T_{\text{mm}}$  = 108 °С

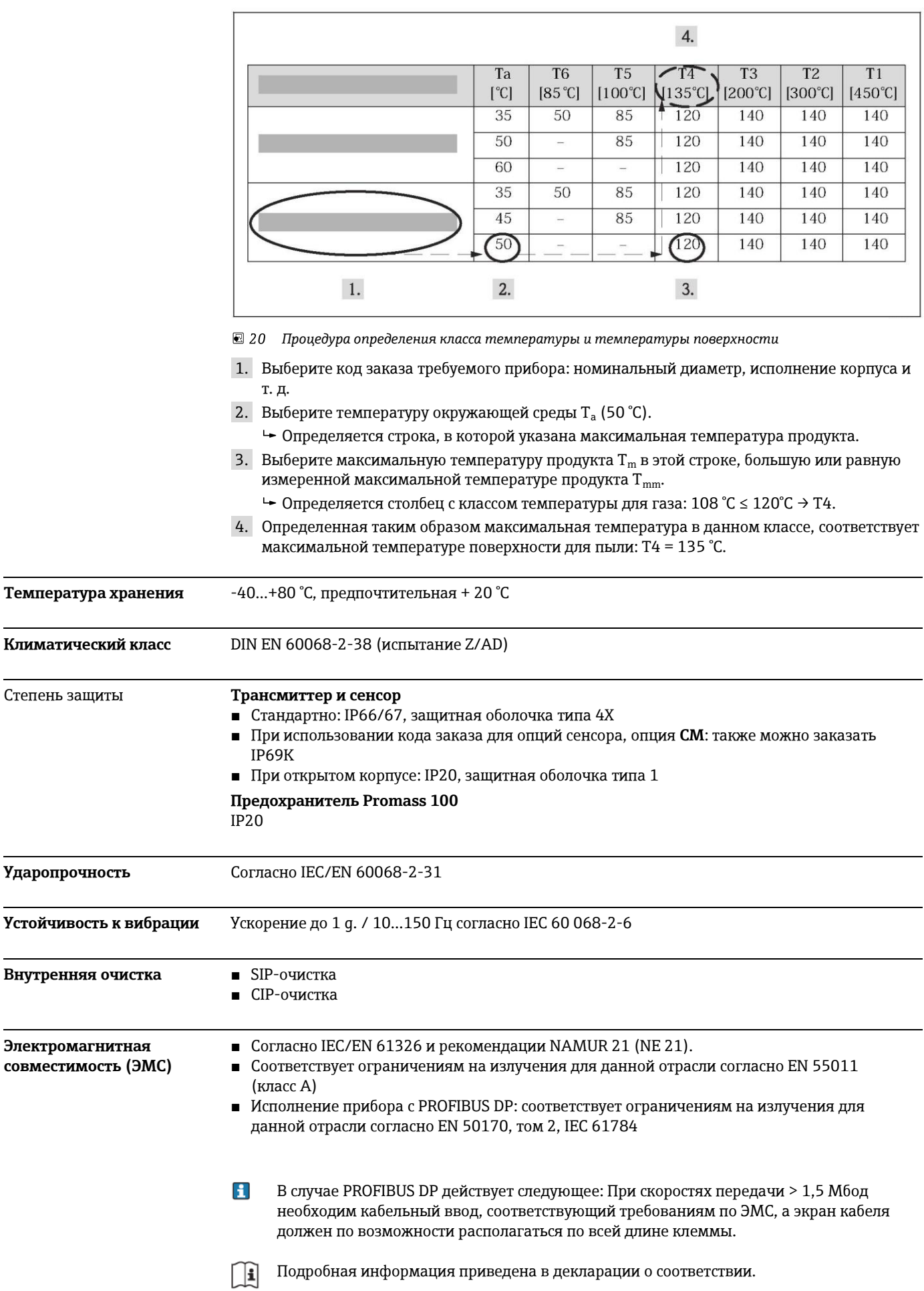

![](_page_42_Picture_151.jpeg)

**Графики зависимости температуры от давления** Приведенные далее диаграммы нагрузок на материал относятся к прибору в целом, а не только к присоединению к процессу.

# **Фланцевое присоединение по EN 1092-1 (DIN 2501)**

![](_page_42_Figure_5.jpeg)

*Материал фланца 1.4301 (304); смачиваемые части: титан*

![](_page_42_Figure_7.jpeg)

![](_page_42_Figure_8.jpeg)

*Материал фланца 1.4301 (304); смачиваемые части: титан*

**Фланцевое присоединение по JIS B2220**

![](_page_43_Figure_2.jpeg)

*Материал фланца 1.4301 (304). Смачиваемые части: титан*

**Присоединение к процессу по DIN 11851**

![](_page_43_Figure_5.jpeg)

*Материал присоединения: титан*

При условии использования уплотнений из соответствующих материалов в соответствии с DIN 11851 допускается работа при температуре до +140°C. Это следует учитывать при выборе уплотнений и составляющих, поскольку данные компоненты также могут иметь ограничения по допустимому диапазону давления и температур.

**Присоединение к процессу DIN 11864-1, форма A**

![](_page_43_Figure_9.jpeg)

*Материал присоединения: титан*

![](_page_44_Figure_1.jpeg)

**Фланцевое присоединение по DIN 11864-2, форма A (фланец с пазом)**

*Материал присоединения: титан* 

![](_page_44_Figure_4.jpeg)

![](_page_44_Figure_5.jpeg)

*Материал присоединения: титан*

# **Tri-Clamp**

Соединения с зажимом Tri-Clamp подходят для работы при давлении до 16 бар. Соблюдайте для используемого зажима и уплотнения эксплуатационные ограничения, которые могут составлять менее 16 бар. Зажим и уплотнение не входят в комплект поставки.

#### **Диапазон давления для вторичного кожуха**

Вторичный кожух наполняется сухим азотом и служит для защиты электронных и механических частей прибора изнутри.

![](_page_44_Picture_285.jpeg)

<span id="page-45-0"></span>![](_page_45_Picture_10.jpeg)

# **Механическая конструкция**

# **Конструкция, размеры Компактное исполнение**

*Код заказа для корпуса, опция A "Компактный с алюминиевым покрытием"*

![](_page_46_Figure_5.jpeg)

# *Размеры в единицах СИ*

![](_page_46_Picture_523.jpeg)

<span id="page-46-0"></span>1) в зависимости от присоединения к процессу.

*Размеры в американских единицах*

![](_page_46_Picture_524.jpeg)

![](_page_47_Picture_542.jpeg)

1) в зависимости от присоединения к процессу.

*Код заказа для корпуса, опция B "Компактное гигиеничное исполнение, нержавеющая сталь"*

![](_page_47_Figure_4.jpeg)

# *Размеры в единицах СИ*

![](_page_47_Picture_543.jpeg)

1) в зависимости от присоединения к процессу.

*Размеры в американских единицах*

| <b>DN</b><br>  [дюймы] | $\mathbf{A}$<br>[дюймы] | B<br>[дюймы] | C<br>[дюймы] | D<br>[дюймы] | E<br>[дюймы] | F<br>[дюймы] | G<br>[дюймы] | [дюймы] |
|------------------------|-------------------------|--------------|--------------|--------------|--------------|--------------|--------------|---------|
| $\frac{3}{8}$          | 5,26                    | 5,39         | 3,07         | 2,31         | 7,96         | 10,41        | 0,34         | 1)      |
| $\frac{1}{2}$          | 5,26                    | 5,39         | 3,07         | 2,31         | 7,96         | 10,41        | 0.45         | 1)      |
| $\frac{1}{2}$ FB       | 5,26                    | 5,39         | 3,07         | 2,31         | 7,96         | 10,41        | 0.67         | 1)      |
| $\mathbf{1}$           | 5,26                    | 5,39         | 3,07         | 2,31         | 8,34         | 10,79        | 0.67         | 1)      |
| 1FB                    | 5,26                    | 5,39         | 3,07         | 2,31         | 8,34         | 11,32        | 1,01         | 1)      |
| $1\frac{1}{2}$         | 5,26                    | 5,39         | 3,07         | 2,31         | 8,91         | 11,89        | 1,01         | 1)      |

![](_page_48_Picture_544.jpeg)

1) в зависимости от присоединения к процессу.

*Код заказа для корпуса, опция C "Сверхкомпактный, гигиеничный, из нержавеющей стали, с разъемом M12"*

![](_page_48_Figure_4.jpeg)

# *Размеры в единицах СИ*

![](_page_48_Picture_545.jpeg)

1) в зависимости от присоединения к процессу.

*Размеры в американских единицах*

![](_page_48_Picture_546.jpeg)

![](_page_49_Picture_449.jpeg)

1) в зависимости от присоединения к процессу.

# **Присоединения к процессу в единицах СИ**

*Фланцевые присоединения EN (DIN)*

![](_page_49_Figure_5.jpeg)

# *Единица измерения мм*

**Фланец по EN 1092-1 (DIN 2501) / PN 40: 1.4301 (304), смачиваемые части: титан (код заказа для присоединения к процессу, опция D2W)**

![](_page_49_Picture_450.jpeg)

1) В стандартном исполнении – DN 8 с фланцами DN 15

**Фланец по EN 1092-1 (DIN 2501) / PN 63: 1.4301 (304), смачиваемые части: титан (код заказа для присоединения к процессу, опция D3W)**

![](_page_50_Picture_356.jpeg)

![](_page_50_Picture_357.jpeg)

**Фланец в соответствии с EN 1092-1 (DIN 2501 / DIN 2512N) / PN 100: 1.4301 (304), смачиваемые части: титан (код заказа для присоединения к процессу, опция D4W)**

![](_page_50_Picture_358.jpeg)

1) DN 8 в стандартном исполнении с фланцами DN 15

*Фланцевые присоединения ASME B16.5*

![](_page_50_Figure_8.jpeg)

*Единица измерения мм*

**Фланец по ASME B16.5 / Cl 150: 1.4301 (304), смачиваемые части: титан (код заказа для присоединения к процессу, опция AAW)**

![](_page_51_Picture_564.jpeg)

**Шероховатость поверхности (фланец): Ra 3,2...6,3 мкм**

<span id="page-51-0"></span>1) DN 8 в стандартном исполнении с фланцами DN 15

**Фланец по ASME B16.5 / Cl 300: 1.4301 (304), смачиваемые части: титан (код заказа для присоединения к процессу, опция ABW)**

![](_page_51_Picture_565.jpeg)

![](_page_51_Picture_566.jpeg)

1) DN 8 в стандартном исполнении с фланцами DN 15

**Фланец по ASME B16.5 / Cl 600: 1.4301 (304), смачиваемые части: титан (код заказа для присоединения к процессу, опция ACW)**

**Шероховатость поверхности (фланец): Ra 3,2...6,3 мкм**

![](_page_51_Picture_567.jpeg)

**Фланец по ASME B16.5 / Cl 600: 1.4301 (304), смачиваемые части: титан (код заказа для присоединения к процессу, опция ACW)**

![](_page_52_Picture_390.jpeg)

**Шероховатость поверхности (фланец): Ra 3,2...6,3 мкм**

# 1) DN 8 в стандартном исполнении с фланцами DN 15

*Фланцевые присоединения JIS*

![](_page_52_Figure_6.jpeg)

#### ■ 30 Единица измерения мм

**Фланец JIS B2220/10K: 1.4301 (304), смачиваемые части: титан (код заказа для присоединения к процессу, опция NDW)**

**Шероховатость поверхности (фланец): Ra 3,2...6,3 мкм**

| <b>DN</b><br>[ <b>mm</b> ]                   | A<br>[MM] | в<br>[мм] | C<br>[ <b>mm</b> ]      | D<br>[MM] | E<br>[MM] | [MM] |  |
|----------------------------------------------|-----------|-----------|-------------------------|-----------|-----------|------|--|
| 50                                           | 155       | 120       | $4 \times 019$          | 28        | 50        | 827  |  |
| 50 FB                                        | 195       | 145       | $4 \times 026$          | 48        | 54,8      | 1210 |  |
| 80                                           | 200       | 160       | $8 \times \emptyset 18$ | 37        | 82,5      | 1210 |  |
| FB = Full Bore (свободное проходное сечение) |           |           |                         |           |           |      |  |

**Фланец JIS B2220/20K: 1.4301 (304), смачиваемые части: титан (код заказа для присоединения к процессу, опция NEW)**

**Шерии (фирмон): Ra 3, 2...**<br>-

| $\mu$ - $\mu$ , $\mu$ , $\mu$ , $\mu$ , $\mu$ , $\mu$ , $\mu$ , $\mu$ , $\mu$ , $\mu$ , $\mu$ , $\mu$ , $\mu$ , $\mu$ , $\mu$ , $\mu$ |           |           |                |      |           |               |  |  |
|----------------------------------------------------------------------------------------------------|-----------|-----------|----------------|------|-----------|---------------|--|--|
| <b>DN</b><br>[MM]                                                                                                    | A<br>[MM] | B<br>[MM] | [MM]           | [MM] | E<br>[MM] | [ <b>mm</b> ] |  |  |
| $8^{11}$                                                                                                    | 95        | 70        | $4 \times 015$ | 20   | 15,00     | 402           |  |  |
| 15                                                                                                    | 95        | 70        | $4 \times 015$ | 20   | 15,00     | 438           |  |  |
| 15 FB                                                                                                    | 95        | 70        | $4 \times 015$ | 19   | 17,07     | 572           |  |  |

**Фланец JIS B2220/20K: 1.4301 (304), смачиваемые части: титан (код заказа для присоединения к процессу, опция NEW)**

![](_page_53_Picture_566.jpeg)

![](_page_53_Picture_567.jpeg)

1) DN 8 в стандартном исполнении с фланцами DN 15

**Фланец JIS B2220/40K: 1.4301 (304), смачиваемые части: титан (код заказа для присоединения к процессу, опция NFW)**

**Шероховатость поверхности (фланец): Ra 3,2...6,3 мкм**

![](_page_53_Picture_568.jpeg)

одное проходное сечение)

1) DN 8 в стандартном исполнении с фланцами DN 15

**Фланец JIS B2220/63K: 1.4301 (304), смачиваемые части: титан (код заказа для присоединения к процессу, опция NHW)**

**Шероховатость поверхности (фланец): Ra 3,2...6,3 мкм**

| шероховатость поверхности (фланец): ка э,2о,э мкм |                    |                    |                    |                    |                    |                    |  |  |
|---------------------------------------------------|--------------------|--------------------|--------------------|--------------------|--------------------|--------------------|--|--|
| <b>DN</b><br>[ <b>mm</b> ]                        | A<br>[ <b>mm</b> ] | B<br>[ <b>mm</b> ] | C<br>[ <b>mm</b> ] | D<br>[ <b>mm</b> ] | E<br>[ <b>mm</b> ] | L<br>[ <b>mm</b> ] |  |  |
| $8^{11}$                                          | 120                | 85                 | $4 \times 019$     | 28                 | 12,00              | 402                |  |  |
| 15                                                | 120                | 85                 | $4 \times 019$     | 28                 | 12,80              | 438                |  |  |
| 15 FB                                             | 120                | 85                 | $4 \times 019$     | 29                 | 17,07              | 578                |  |  |
| 25                                                | 140                | 100                | $4 \times 023$     | 30                 | 22,00              | 578                |  |  |
| 25 FB                                             | 140                | 100                | $4 \times 023$     | 32                 | 25,60              | 706                |  |  |
| 40                                                | 175                | 130                | $4 \times 025$     | 36                 | 35,00              | 708                |  |  |
| 40 FB                                             | 175                | 130                | $4 \times 025$     | 37                 | 35,62              | 825                |  |  |

**Фланец JIS B2220/63K: 1.4301 (304), смачиваемые части: титан (код заказа для присоединения к процессу, опция NHW)**

**Шероховатость поверхности (фланец): Ra 3,2...6,3 мкм**

| $\sim$<br><b>DN</b><br>[MM] | -<br>A<br>[MM]                               | $\cdot$ .<br>B<br>[ <b>mm</b> ] | C<br>[MM]      | D<br>[MM] | E<br>[MM] | L<br>[MM] |  |  |
|-----------------------------|----------------------------------------------|---------------------------------|----------------|-----------|-----------|-----------|--|--|
| 50                          | 185                                          | 145                             | $8 \times 023$ | 40        | 48,00     | 832       |  |  |
| 50 FB                       | 185                                          | 145                             | $8 \times 023$ | 47        | 54,8      | 1210      |  |  |
| 80                          | 230                                          | 185                             | $8 \times 025$ | 55        | 73        | 1226      |  |  |
|                             | FB = Full Bore (свободное проходное сечение) |                                 |                |           |           |           |  |  |

# 1) В стандартном исполнении – DN 8 с фланцами DN 15

# *Tri-Clamp*

![](_page_54_Figure_6.jpeg)

# *Единица измерения мм*

![](_page_54_Picture_307.jpeg)

ı доступно исполнение 3A (код заказа для дополнительных сертификатов, шероховатостью Ra ≤ 0,8 мкм, Ra ≤ 0,4 мкм (код заказа для материала измерительной трубы, опции CB, CD) FB = Full Bore (свободное проходное сечение)

1) Код заказа для присоединения к процессу, опция FRW

![](_page_55_Picture_352.jpeg)

Для заказа доступно исполнение 3A (код заказа для дополнительных сертификатов, опция LP) с шероховатостью Ra ≤ 0,8 мкм, Ra ≤ 0,4 мкм (код заказа для материала измерительной трубы, опции CB, CD)

FB = Full Bore (свободное проходное сечение)

**Tri-Clamp ½ дюйма: титан (код заказа для присоединения к процессу, опция FBW)**

![](_page_55_Picture_353.jpeg)

Для заказа доступно исполнение 3A (код заказа для дополнительных сертификатов, опция LP) с шероховатостью Ra ≤ 0,8 мкм, Ra ≤ 0,4 мкм (код заказа для материала измерительной трубы, опции CB, CD)

*Эксцентриковые соединения Tri-Clamp*

![](_page_55_Figure_8.jpeg)

# *Единица измерения мм*

![](_page_55_Picture_354.jpeg)

![](_page_56_Picture_252.jpeg)

шероховатостью Ra ≤ 0,8 мкм, Ra ≤ 0,4 мкм (код заказа для материала измерительной трубы, опции CB, CD)

FB = Full Bore (свободное проходное сечение)

Дополнительная информация об эксцентриковых зажимах ([È ä](#page-37-1) 38)

*Резьбовое гигиеническое соединение DIN 11851 (согласно санитарным нормам)*

![](_page_56_Figure_6.jpeg)

# *Единица измерения мм*

![](_page_56_Picture_253.jpeg)

Для заказа доступно исполнение 3A (код заказа для дополнительных сертификатов, опция LP) с шероховатостью Ra ≤ 0,8 мкм (код заказа для материала измерительной трубы, опция CB) FB = Full Bore (свободное проходное сечение)

![](_page_57_Picture_230.jpeg)

шероховатостью Ra ≤ 0,8 мкм (код заказа для материала измерительной трубы, опция CB)

![](_page_57_Figure_3.jpeg)

![](_page_57_Figure_4.jpeg)

#### *Единица измерения мм*

![](_page_57_Picture_231.jpeg)

Для заказа доступно исполнение 3A (код заказа для дополнительных сертификатов, опция LP) с шероховатостью Ra ≤ 0,8 мкм, Ra ≤ 0,4 мкм (код заказа для материала измерительной трубы, опции CB, CD)

FB = Full Bore (свободное проходное сечение)

1) Стандартное исполнение: DN 8 с резьбовым гигиеническим соединением DN 10

# *DIN 11864-2, форма А (фланец с пазом)*

![](_page_58_Figure_2.jpeg)

*Деталь X: асимметричное присоединение к процессу, деталь, обозначенная серым цветом, предоставляется поставщиком. Единица измерения (мм)*

![](_page_58_Picture_218.jpeg)

Для заказа доступно исполнение 3A (код заказа для дополнительных сертификатов, опция LP) с шероховатостью Ra ≤ 0,8 мкм, Ra ≤ 0,4 мкм (код заказа для материала измерительной трубы, опции CB, CD)

FB = Full Bore (свободное проходное сечение)

# 1) DN 8 в стандартном исполнении с фланцами DN 15

*ISO 2853 (резьбовое гигиеническое соединение)*

![](_page_58_Figure_9.jpeg)

*Единица измерения мм*

![](_page_59_Picture_286.jpeg)

Для заказа доступно исполнение 3A (код заказа для дополнительных сертификатов, опция LP) с шероховатостью Ra ≤ 0,8 мкм, Ra ≤ 0,4 мкм (код заказа для материала измерительной трубы, опции CB, CD)

FB = Full Bore (свободное проходное сечение)

1) Стандартное исполнение: DN 8 с резьбовым гигиеническим соединением DN 15

*SMS 1145 (резьбовое гигиеническое соединение)*

![](_page_59_Figure_6.jpeg)

*Единица измерения мм*

![](_page_59_Picture_287.jpeg)

Для заказа доступно исполнение 3A с шероховатостью Ra ≤ 0,8 мкм (код заказа для дополнительных сертификатов, опция LP)

FB = Full Bore (свободное проходное сечение)

# **Присоединения к процессу в американских единицах измерения**

*Фланцевые присоединения ASME B16.5*

![](_page_60_Figure_3.jpeg)

*Единица измерения мм*

**Фланец по ASME B16.5 / Cl 150: 1.4301 (304), смачиваемые части: титан (код заказа для присоединения к процессу, опция AAW)**

![](_page_60_Picture_458.jpeg)

![](_page_60_Picture_459.jpeg)

FB = Full Bore (свободное проходное сечение)

1) DN 3/8 дюйма в стандартном исполнении с фланцами DN ½ дюйма;

![](_page_60_Picture_460.jpeg)

**Фланец по ASME B16.5 / Cl 300: 1.4301 (304), смачиваемые части: титан (код заказа для присоединения к процессу, опция ABW)**

**Шероховатость поверхности (фланец): Ra 3,2...6,3 мкм**

| <b>DN</b><br>[дюймы] | A<br>[дюймы]                                 | в<br> дюймы | [дюймы]          | D<br>[дюймы] | Е<br>[дюймы] | [дюймы] |  |  |
|----------------------|----------------------------------------------|-------------|------------------|--------------|--------------|---------|--|--|
| 2                    | 6,5                                          | 5           | $8 \times 00,75$ | 1,1          | 2,07         | 32,56   |  |  |
| 2 FB                 | 6,5                                          | 5           | $8 \times 00,75$ | 1,69         | 2,16         | 47,64   |  |  |
| 3                    | 8,25                                         | 6,62        | $8 \times 00,88$ | 1,65         | 3,07         | 47,64   |  |  |
|                      | FB = Full Bore (свободное проходное сечение) |             |                  |              |              |         |  |  |

1) DN 3/8 дюйма в стандартном исполнении с фланцами DN ½ дюйма;

**Фланец по ASME B16.5 / Cl 600: 1.4301 (304), смачиваемые части: титан (код заказа для присоединения к процессу, опция ACW)**

![](_page_61_Picture_392.jpeg)

![](_page_61_Picture_393.jpeg)

1) DN 3/8 дюйма в стандартном исполнении с фланцами DN ½ дюйма;

*Tri-Clamp*

![](_page_61_Figure_11.jpeg)

*Единица измерения мм*

![](_page_62_Picture_332.jpeg)

Для заказа доступно исполнение 3A (код заказа для дополнительных сертификатов, опция LP) с шероховатостью Ra ≤ 32 мкм, Ra ≤ 16 мкм (код заказа для материала измерительной трубы, опции CB, CD)

FB = Full Bore (свободное проходное сечение)

1) Код заказа для присоединения к процессу, опция FRW

![](_page_62_Picture_333.jpeg)

Для заказа доступно исполнение 3A (код заказа для дополнительных сертификатов, опция LP) с шероховатостью Ra ≤ 32 мкм, Ra ≤ 16 мкм (код заказа для материала измерительной трубы, опции CB, CD)

FB = Full Bore (свободное проходное сечение)

| Tri-Clamp 1/2 дюйма: титан (код заказа для присоединения к процессу, опция FBW)                                                                                                    |                  |         |         |         |  |  |  |  |
|----------------------------------------------------------------------------------------------------|------------------|---------|---------|---------|--|--|--|--|
| DN<br>[дюймы]                                                                                                    | Зажим<br>[дюймы] | [дюймы] | [дюймы] | [дюймы] |  |  |  |  |
| $\frac{3}{8}$                                                                                                    | $\frac{3}{4}$    | 0.98    | 0.37    | 16,77   |  |  |  |  |
| $\frac{1}{2}$                                                                                                    | $\frac{3}{4}$    | 0.98    | 0.37    | 18,19   |  |  |  |  |
| Для заказа доступно исполнение ЗА (код заказа для дополнительных сертификатов, опция LP) с<br>шероховатостью Ra ≤ 32 мкм, Ra ≤ 16 мкм (код заказа для материала измерительной трубы, опции СВ, |                  |         |         |         |  |  |  |  |

CD)

![](_page_63_Figure_1.jpeg)

# ■ 40 Единица измерения мм

![](_page_63_Picture_28.jpeg)

Для заказа доступно исполнение ЗА (код заказа для дополнительных сертификатов, опция LP) с иероховатостью Ra ≤ 32 мкм, Ra ≤ 16 мкм (код заказа для материала измерительной трубы, опции СВ,  $CD)$ 

\_\_\_<br>FB = Full Bore (свободное проходное сечение)<br>Дополнительная информация об эксцентриковых зажимах (→ ⇔ 38)

*SMS 1145 (резьбовое гигиеническое соединение)*

![](_page_64_Figure_2.jpeg)

#### *Единица измерения мм*

![](_page_64_Picture_225.jpeg)

Для заказа доступно исполнение 3A (код заказа для дополнительных сертификатов, опция LP) с шероховатостью Ra ≤ 32 мкм (код заказа для материала измерительной трубы, опция CB) FB = Full Bore (свободное проходное сечение)

# **Искробезопасный барьер Promass 100**

Направляющая в соответствии с EN 60715

- $\overline{\phantom{0}}$  TH 35 × 7.5
- $\blacksquare$  TH 35  $\times$  15

![](_page_64_Figure_10.jpeg)

 $\equiv$ 

![](_page_65_Picture_327.jpeg)

# **Дополнительное оборудование**

*Присоединения для продувки/мониторинга вторичного кожуха* Код заказа для опций сенсора, опция CH

<span id="page-65-0"></span>![](_page_65_Figure_4.jpeg)

![](_page_65_Picture_328.jpeg)

# **Вес Компактное исполнение**

*Вес (единицы СИ)*

Все значения (вес) относятся к приборам с фланцами EN/DIN PN 40. Вес указан в [кг].

![](_page_65_Picture_329.jpeg)

![](_page_66_Picture_201.jpeg)

*Вес (американские единицы)*

Все значения (вес) относятся к приборам с фланцами EN/DIN PN 40. Вес указан в [фунтах]

![](_page_66_Picture_202.jpeg)

# **Искробезопасный барьер Promass 100**

49 г

# <span id="page-66-0"></span>**Материалы Корпус трансмиттера**

- Код заказа для корпуса, опция A: "Компактное исполнение, алюминиевое покрытие": алюминиевое покрытие AlSi10Mg
- Код заказа для корпуса, опция B "Компактное гигиеничное исполнение, нержавеющая сталь":
	- Гигиеническое исполнение, нержавеющая сталь 1.4301 (304)
- Код заказа для корпуса, опция C "Сверхкомпактное гигиеническое исполнение, нержавеющая сталь":

Гигиеническое исполнение, нержавеющая сталь 1.4301 (304)

# **Кабельные вводы/кабельные уплотнители**

![](_page_66_Figure_15.jpeg)

*Доступные кабельные вводы/кабельные уплотнители*

- *1 Кабельный ввод в корпусе трансмиттера, настенный корпус или корпус клеммного отсека с внутренней резьбой M20 × 1,5*
- *2 Кабельный уплотнитель М20 × 1,5*
- *3 Переходник для кабельного ввода с внутренней резьбой G ½" или NPT ½"*

*Код заказа для корпуса, опция A "Компактный с алюминиевым покрытием"*

Для использования в опасных и безопасных зонах подходят различные кабельные вводы.

![](_page_67_Picture_225.jpeg)

*Код заказа для корпуса, опция B "Компактное гигиеничное исполнение, нержавеющая сталь":* Для использования в опасных и безопасных зонах подходят различные кабельные вводы.

![](_page_67_Picture_226.jpeg)

# **Разъем прибора**

![](_page_67_Picture_227.jpeg)

#### **Корпус сенсора**

- Стойкая к кислоте и щелочи внешняя поверхность
- Нержавеющая сталь 1.4301 (304)

# **Измерительные трубы**

Титан, класс 9

# **Обработка поверхности:**

- Без полировки
- $Ra_{\text{max}} = 0.8$  MKM
- $\blacksquare$  Ra<sub>max</sub> = 0,4 мкм

#### **Присоединения к процессу**

- Фланцы по EN 1092-1 (DIN 2501), по ASME B16.5, по JIS:
	- Нержавеющая сталь 1.4301 (304),
	- Смачиваемые части: титан, класс 2
- Все остальные присоединения к процессу: титан, класс 2

 $\mathbf{f}$ Список всех доступных присоединений к процессу ( $\rightarrow \text{ } \text{ } \text{ } 69$ )

# **Уплотнения**

Сварные присоединения, без внутренних уплотнений.

#### **Искробезопасный барьер Promass 100**

Корпус: полиамид

#### <span id="page-68-0"></span>Присоединения к процессу  $\blacksquare$  Фланцы:

- $-$  EN 1092-1 (DIN 2501)
- $-$  ASME B16.5
- $-$  JIS B2220
- $\blacksquare$  Tri-Clamp (трубы OD)
- Зажим (эксцентрический):
	- Tri-Clamp
- Резьбовое гигиеническое соединение:
	- $-$  DIN 11851
	- $-$  SMS 1145
	- $-$  ISO 2853
	- DIN 11864-1, форма A
- $\blacksquare$  Фланец:
	- DIN 11864-2, форма А

 $\mathbf{f}$ 

Информация о материалах присоединений к процессу (→ □ 67)

# **Управление**

![](_page_68_Picture_73.jpeg)

![](_page_69_Figure_1.jpeg)

<sup>2</sup> 43 Варианты дистанционного управления по протоколу HART

- $\it 1$ Система управления (например, PLC)
- $\overline{a}$ Field Communicator 475
- $\overline{3}$ Компьютер с управляющей программой (например FieldCare, AMS Device Manager, SIMATIC PDM)
- $\overline{4}$ Commubox FXA195 (USB)
- 5 Field Xpert SFX100
- $\boldsymbol{6}$ Bluetooth-модем VIATOR с соединительным кабелем
- $\overline{z}$ Трансмиттер

# Через служебный интерфейс (CDI-RJ45)

Данный интерфейс связи представлен в следующем исполнении прибора:

- Код заказа для выходного сигнала, опция В: 4... 20 мА HART,
	- импульсный/частотный/релейный выход
- Код заказа для выходного сигнала, опция L: PROFIBUS DP
- Код заказа для выходного сигнал, опция N: EtherNet/IP

![](_page_69_Figure_16.jpeg)

- $\boxtimes$  44 Подключение для кода заказа для выходного сигнала, опция В: 4...20 мА HART, импульсный/частотный/релейный выход
- Служебный интерфейс (СDI -RJ45) измерительного прибора с доступом к встроенному веб- $\it 1$ серверу
- $\overline{2}$ Компьютер с установленным веб-браузером (например, Internet Explorer) для доступа к встроенному веб-серверу прибора или с установленной управляющей программой "FieldCare" и COM DTM "CDI Communication TCP/IP"
- $\overline{3}$ Стандартный соединительный кабель Ethernet с разъемом RJ45

![](_page_70_Figure_1.jpeg)

■ 45 *Подключение для кода заказа для выходного сигнала, опция L: PROFIBUS DP*

- *1 Служебный интерфейс (CDI -RJ45) измерительного прибора с доступом к встроенному вебсерверу*
- *2 Компьютер с установленным веб-браузером (например, Internet Explorer) для доступа к встроенному веб-серверу прибора или с установленной управляющей программой "FieldCare" и COM DTM "CDI Communication TCP/IP"*
- *3 Стандартный соединительный кабель Ethernet с разъемом RJ45*

![](_page_70_Figure_6.jpeg)

- *Подключение для кода заказа для выходного сигнала, опция N: EtherNet/IP*
- *1 Служебный интерфейс (CDI -RJ45) и интерфейс EtherNet/IP измерительного прибора с доступом к встроенному веб-серверу*
- *2 Компьютер с установленным веб-браузером (например, Internet Explorer) для доступа к встроенному веб-серверу прибора или с установленной управляющей программой "FieldCare" и COM DTM "CDI Communication TCP/IP"*
- *3 Стандартный соединительный кабель Ethernet с разъемом RJ45*

# **Через сервисный интерфейс (CDI)**

Данный интерфейс связи представлен в следующем исполнении прибора: Код заказа для выходного сигнала, опция M: Modbus RS485

![](_page_71_Figure_1.jpeg)

- Служебный интерфейс (CDI) измерительного прибора  $\it 1$
- $\overline{a}$ Commubox FXA291
- $\overline{3}$ Компьютер с управляющей программой "FieldCare" и COM DTM "CDI Communication FXA291"

# Через сеть Ethernet

Данный интерфейс связи представлен в следующем исполнении прибора: Код заказа для выходного сигнала, опция N: EtherNet/IP

![](_page_71_Figure_7.jpeg)

- $\it 1$ Сеть Ethernet
- $\overline{a}$ Система автоматизации, например, "RSLogix" (Rockwell Automation) Рабочая станция для управления измерительными приборами: со встроенным профилем 3-го уровня для "RSLogix 5000" (Rockwell Automation) или электронными техническими данными (EDS)
- . .<br>Компьютер с установленным веб-браузером (например, Internet Explorer) для доступа к  $\overline{4}$ встроенному веб-серверу прибора или с установленной управляющей программой "FieldCare" и COM DTM "CDI Communication TCP/IP"
- $\overline{5}$ Коммутатор Ethernet

# Посредством сети PROFIBUS DP

Данный интерфейс связи представлен в следующем исполнении прибора: Код заказа выходного сигнала, опция L: PROFIBUS DP
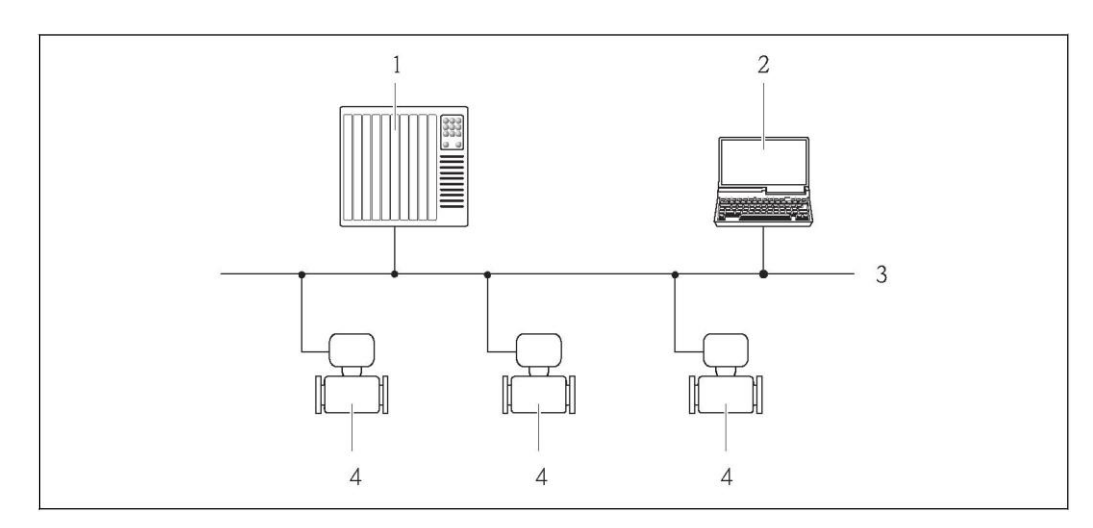

- $\mathbf{1}$ Система автоматизации
- Компьютер с адаптером сети PROFIBUS  $\sqrt{2}$
- $\overline{3}$ Сеть PROFIBUS DP
- Измерительный прибор  $\overline{4}$

# Сертификаты и свидетельства

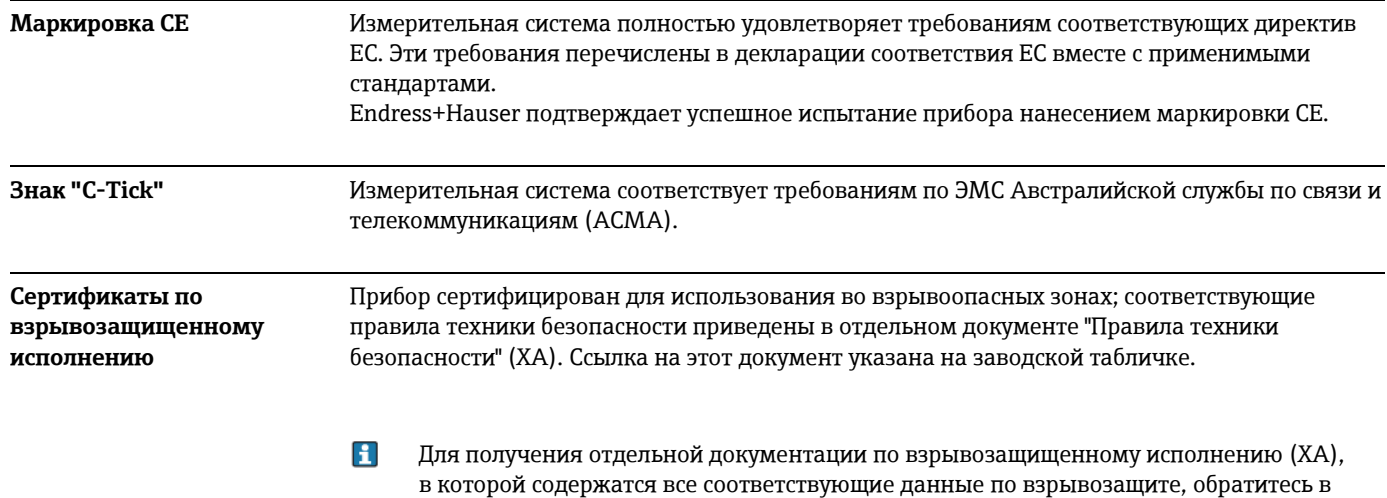

региональное торговое представительство Endress+Hauser.

# **ATEX/IECEx**

В настоящее время доступны следующие исполнения для использования в опасных зонах:

Ex ia

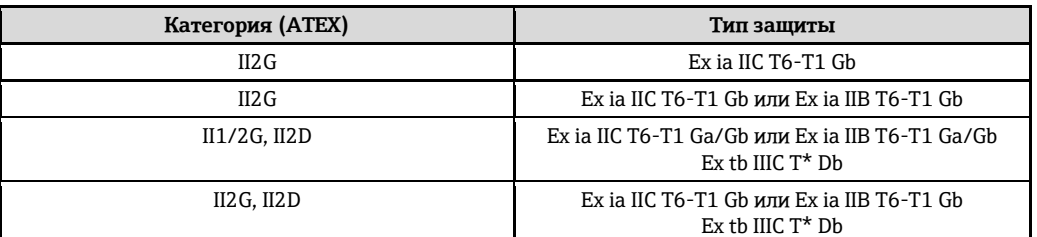

### Ex nA

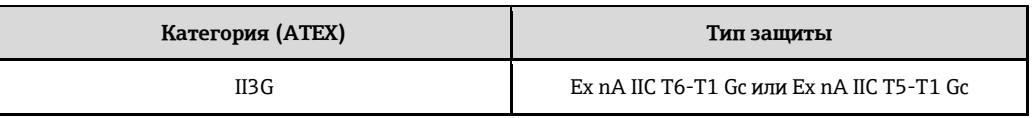

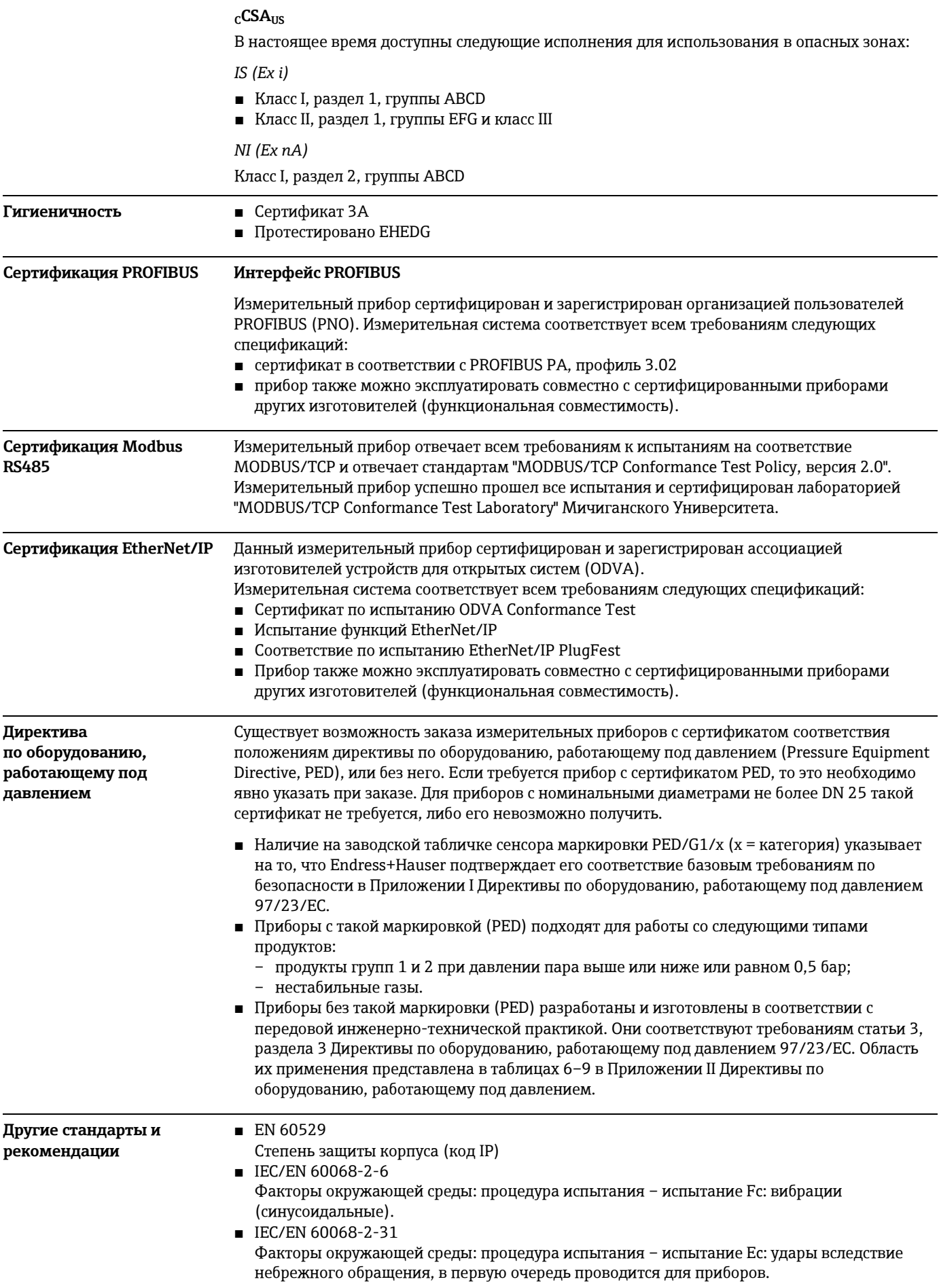

■ EN 61010-1

"Безопасность электрических контрольно-измерительных приборов и лабораторного оборудования"

- IEC/EN 61326 Излучение в соответствии с требованиями класса А. Электромагнитная совместимость (требования ЭМС)
- NAMUR NE 21 "Электромагнитная совместимость (ЭМС) производственного и лабораторного контрольного оборудования"
- NAMUR NE 32 "Сохранение данных в контрольно измерительных и полевых приборах с микропроцессорами в случае отказа электропитания"
- NAMUR NE 43 Стандартизация уровня аварийного сигнала цифровых трансмиттеров с аналоговым выходным сигналом
- NAMUR NE 53 Программное обеспечение для полевых устройств и устройств обработки сигналов с цифровыми блоками электронного модуля
- NAMUR NE 80 "Применение директивы по оборудованию, работающему под давлением"
- NAMUR NE 105 "Спецификация по интеграции устройств Fieldbus с техническими средствами полевых приборов"
- NAMUR NE 107
- "Самодиагностика и диагностика полевых приборов"
- NAMUR NE 131
- "Требования к полевым приборам для использования в стандартных областях применения" NAMUR NE 132
- "Расходомер массовый кориолисовый"

# **Размещение заказа**

Подробную информацию о формировании заказа можно получить из следующих источников:

- Модуль конфигурации изделия "Product Configurator" на веб-сайте компании Endress+Hauser: [www.endress.com](http://www.ru.endress.com/) → Select country (Выбор страны) → Instruments (Приборы)  $\rightarrow$  Select device (выбор прибора)  $\rightarrow$  Product page function (Страница прибора): функция "Configure this product" (Конфигурация прибора)
- Региональное торговое представительство Endress+Hauser: [www.endress.com/worldwide](http://www.endress.com/worldwide)
- $\mathbf{H}$ **Product Configurator – средство для индивидуального выбора конфигурации приборов**
	- Самая актуальная информация о конфигурациях
	- В зависимости от прибора: непосредственный ввод информации, зависящей от точки измерения, такой как диапазон отображаемой величины или язык управления.
	- Автоматическая проверка критериев исключения
	- Автоматическая генерация кода заказа и преобразование в формат PDF или Excel
	- Возможность направлять заказ непосредственно в интернет-магазин Endress+Hauser

# **Пакеты прикладных программ**

Доступны различные пакеты приложений для расширения функциональности прибора. Такие пакеты могут потребовать применения специальных мер безопасности или выполнения требований, специфичных для приложений.

Пакеты приложений можно заказать в Endress+Hauser вместе с прибором или после его приобретения. За подробной информацией о соответствующем коде заказа обратитесь в региональное торговое представительство Endress+Hauser или посетите страницу прибора на веб-сайте Endress+Hauser: [www.ru.endress.com.](http://www.ru.endress.com/)

# **Heartbeat Technology**

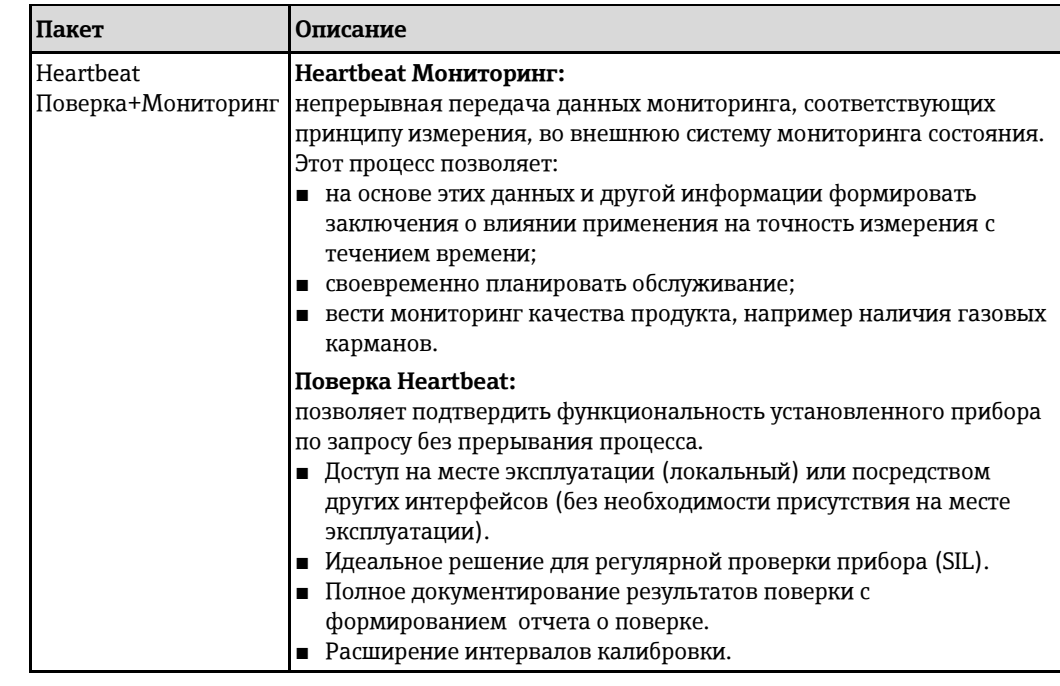

# Концентрация

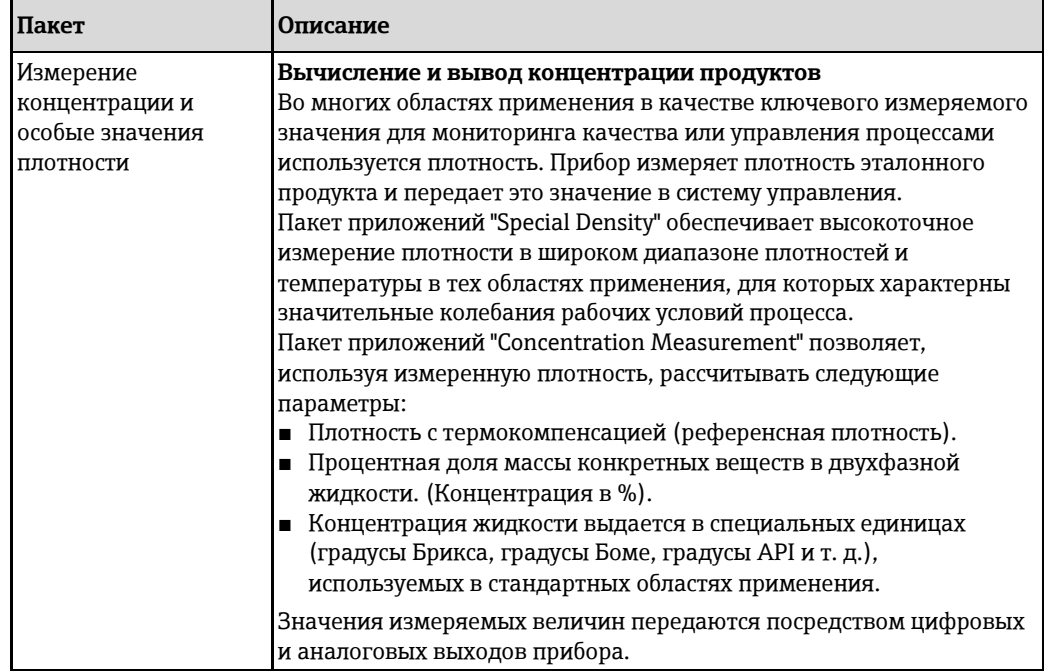

### Вязкость

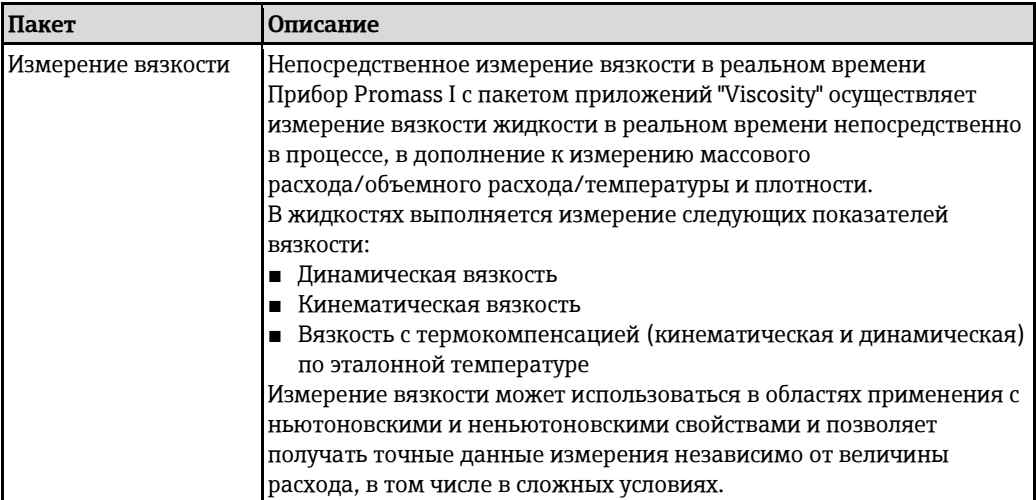

# **Аксессуары**

Для этого прибора поставляется различное дополнительное оборудование, которое можно заказать в Endress+Hauser вместе с прибором или отдельно. За подробной информацией о соответствующем коде заказа обратитесь в региональное торговое представительство Endress+Hauser или посетите страницу прибора на веб-сайте Endress+Hauser: [www.ru.endress.com.](http://www.ru.endress.com/)

#### **Аксессуары в зависимости от прибора Для сенсора**

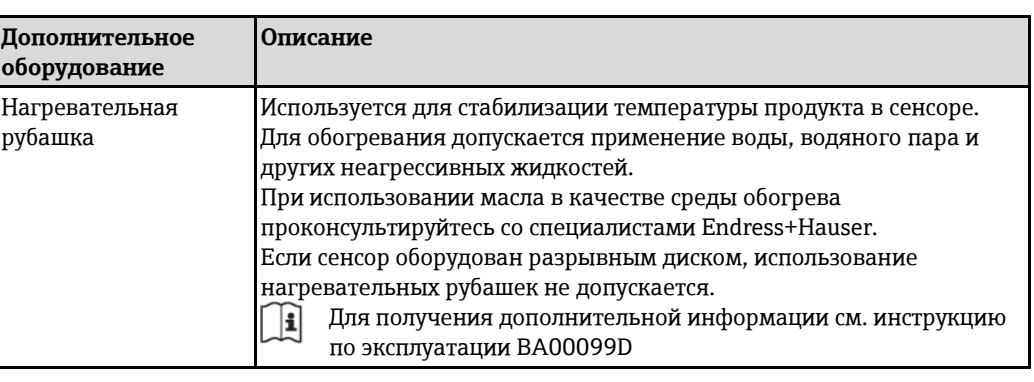

#### **Аксессуары для связи**

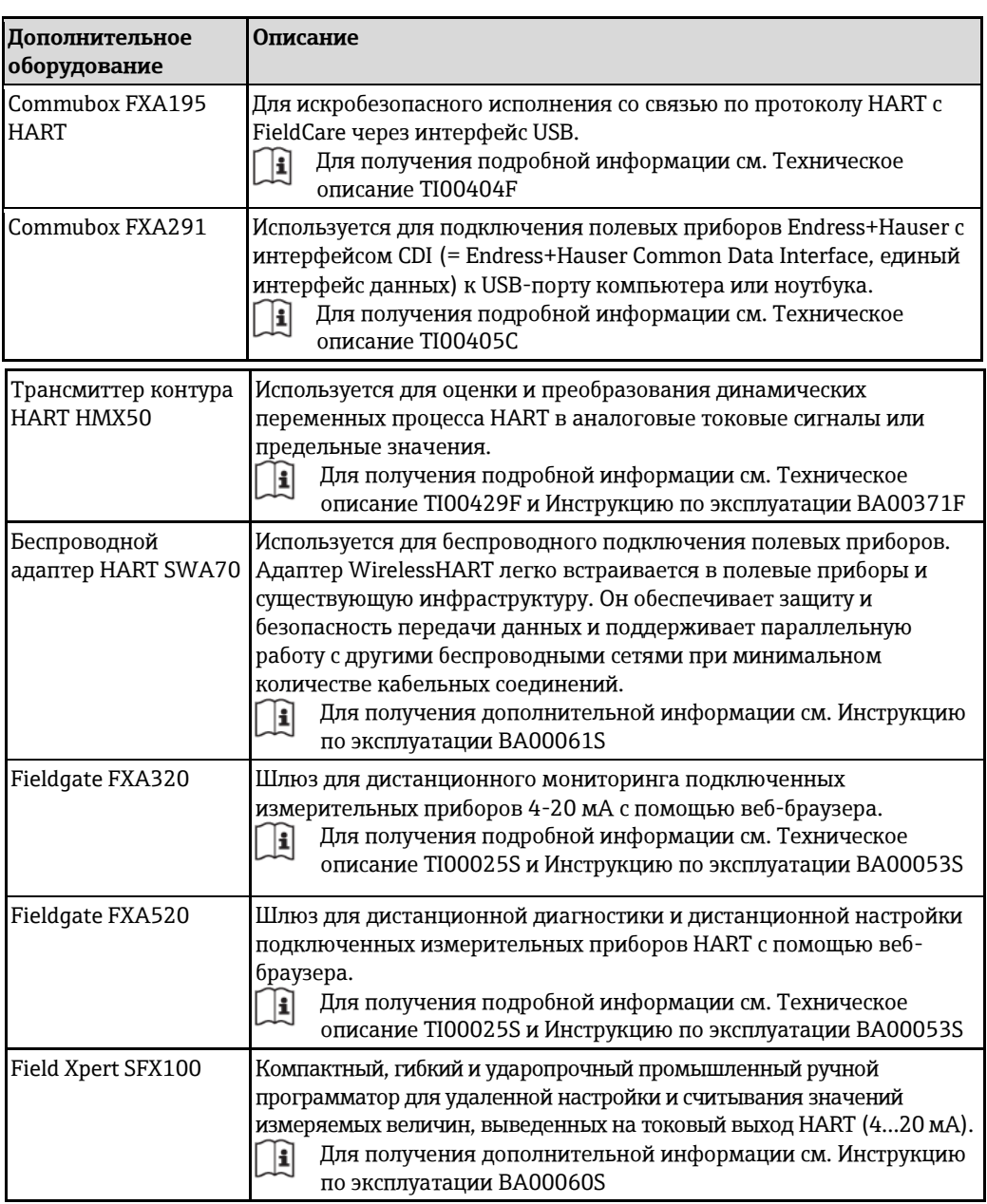

## Аксессуары для обслуживания

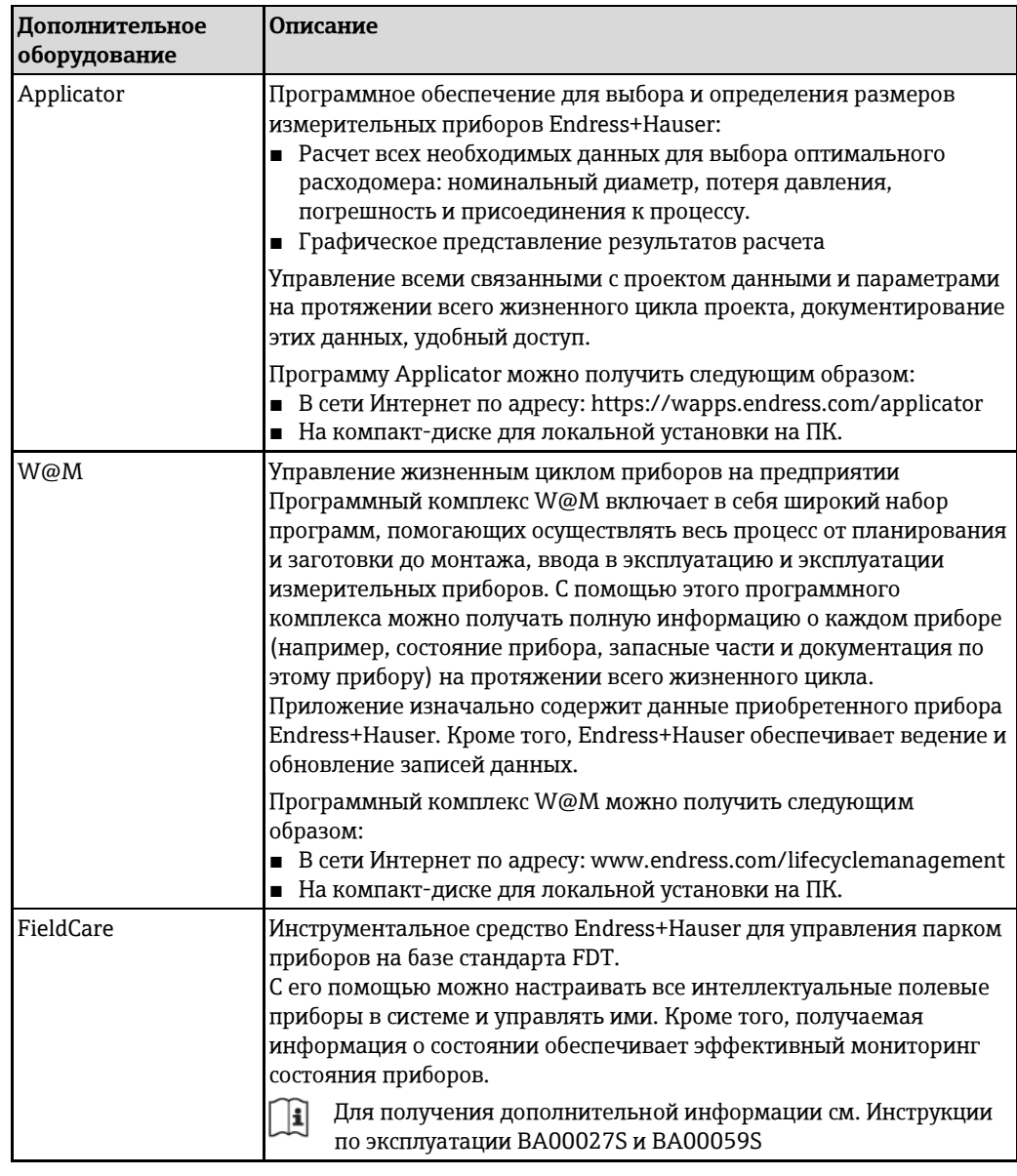

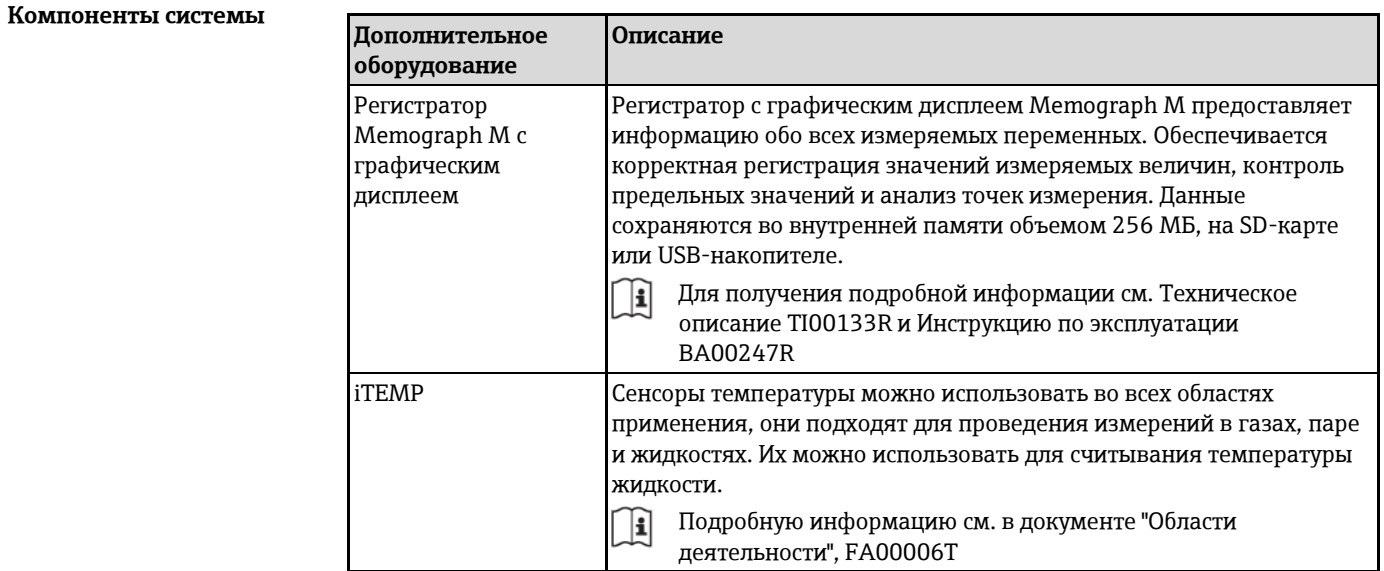

# **Документация**

- H Предлагается следующая документация:
	- На компакт-диске, входящем в комплект поставки прибора
	- В разделе "Документация/ПО" на веб-сайте Endress+Hauser: [www.ru.endress.com](http://www.ru.endress.com/)  $\rightarrow$ Download (Загрузка)

#### **Стандартная документация Связь Тип документа Код документа**

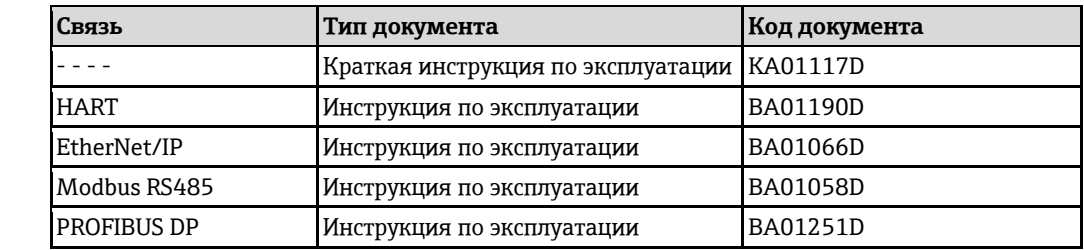

#### **Дополнительная документация по различным приборам**

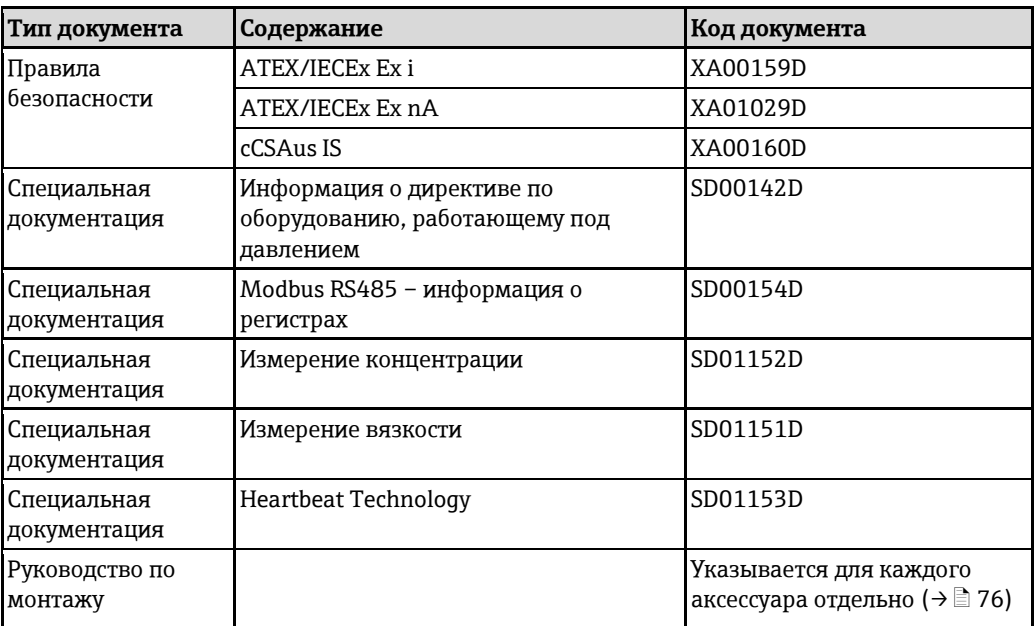

# **Зарегистрированные товарные знаки**

# **HART®**

Зарегистрированный товарный знак HART Communication Foundation, Остин, США.

# **PROFIBUS®**

Зарегистрированный товарный знак организации пользователей PROFIBUS, Карлсруэ, Германия.

# **Modbus®**

Зарегистрированный товарный знак SCHNEIDER AUTOMATION, INC.

# **EtherNet/IPTM**

Товарный знак принадлежит ODVA, Inc.

## **Microsoft®**

Зарегистрированный товарный знак Microsoft Corporation, Редмонд, Вашингтон, США

## **TRI-CLAMP ®**

Зарегистрированный товарный знак Ladish & Co., Inc., Кеноша, США.

## **Applicator®, FieldCare®, Field XpertTM, HistoROM®, TMB®, Heartbeat TechnologyTM**

Зарегистрированные или ожидающие регистрации товарные знаки группы Endress+Hauser.

[www.addresses.endress.com](http://www.addresses.endress.com/)

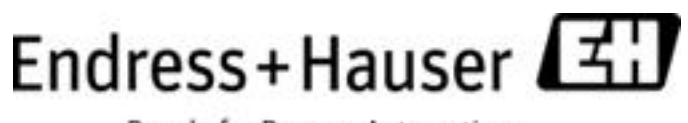

People for Process Automation